Augustów, dnia 02 kwietnia 2024 r.

1/ZP/2024

- strona prowadzonego postępowania -

- wszyscy Wykonawcy -

# **Wyjaśnienie treści SWZ**

w postępowaniu prowadzonym na podstawie art. 275 pkt 2 ustawy Pzp

#### pn.: **"Podniesienie jakości świadczonej opieki medycznej poprzez modernizację oraz doposażenie SOR w Augustowie – Etap I"**

**1.** Na podstawie art. 135 ust. 2 i 6 oraz art. 137 ust. 1, ust. 2 ustawy z dnia 11 września 2019 r. Prawo zamówień (Dz. U. z 2023, poz. 1605 ze zm.) – Zamawiający – Samodzielny Publiczny Zakład Opieki Zdrowotnej w Augustowie, ul. Szpitalna 12, 16-300 Augustów przekazuje treść zapytań dotyczących Specyfikacji Warunków Zamówienia wraz z udzielonymi odpowiedziami oraz zmienia treść SWZ:

# **PYTANIA Z DNIA 13-03-2024 r.**

# **Zestaw pytań nr 1**

**Dotyczy Załącznika nr 2 i 2.a do SWZ**

# **1. Dotyczy punktu 13 tabeli Załącznika nr 2 i 2a do SWZ.**

Prosimy o dopuszczenie stołu o zakresie badania bez elementów metalowych i potrzeby przemieszczania pacjenta równym 173 cm. Pozytywna odpowiedź pozwoli nam zaoferować system bardziej dopasowany do wielkości pomieszczenia badań i zapewnić wyższą ergonomię pracy.

# **Odpowiedź: Zgodnie z SWZ.**

# **2. Dotyczy punktu 14 tabeli Załącznika nr 2 i 2a do SWZ.**

Wnosimy o usuniecie tego parametru. Poprzeczny ruch stołu to funkcionalność charakterystyczna tylko dla jednej firmy i jej bezwzględne wymaganie służy wyłącznie ograniczeniu konkurencji. Zwracamy uwagę, że czołowi producenci systemów tomografii komputerowej (Siemens, Philips, GE) nie posiadają w swoich systemach takiej możliwości i tym samym są całkowicie wykluczeni z tego postepowania.

# **Odpowiedź: Zgodnie z SWZ.**

# **3. Dotyczy punktu 17 tabeli Załącznika nr 2 i 2a do SWZ.**

Prosimy o dopuszczenie stołu o zakresie skanowania w trybie spiralnym równym 158 cm. Pozytywna odpowiedź pozwoli nam zaoferować system bardziej dopasowany do wielkości pomieszczenia badań i zapewnić wyższą ergonomię pracy.

**Odpowiedź: Zamawiający dopuszcza ≥ 158 cm.** 

# **4. Dotyczy punktu 15 tabeli Załącznika nr 2 i 2a do SWZ.**

Wnosimy o zmianę zapisu tego parametru. Zamawiający wymaga zaoferowania zaawansowanej kamery 3D do automatycznego pozycjonowania pacjenta wraz z bardzo szczegółowymi wymaganiami odnośnie wykrywania pacjenta w ubraniu, pod kocem, na dodatkowych materacach, a jednocześnie równoważnie traktuje proste rozwiązanie jednego z producentów polegające na manualnej zmianie pozycji stołu na podstawie skanogramu, co jest procesem czasochłonnym często wymagającym powtórzenia skanogramu. W ten sposób Zamawiający wykluczył wszystkich oferentów posiadających kamery 3D do automatycznego pozycjonowania pacjenta i jednocześnie umożliwił tylko jednej firmie zaoferowanie systemu bez kamery 3D. Wnosimy o zmianę punktu 15 na:

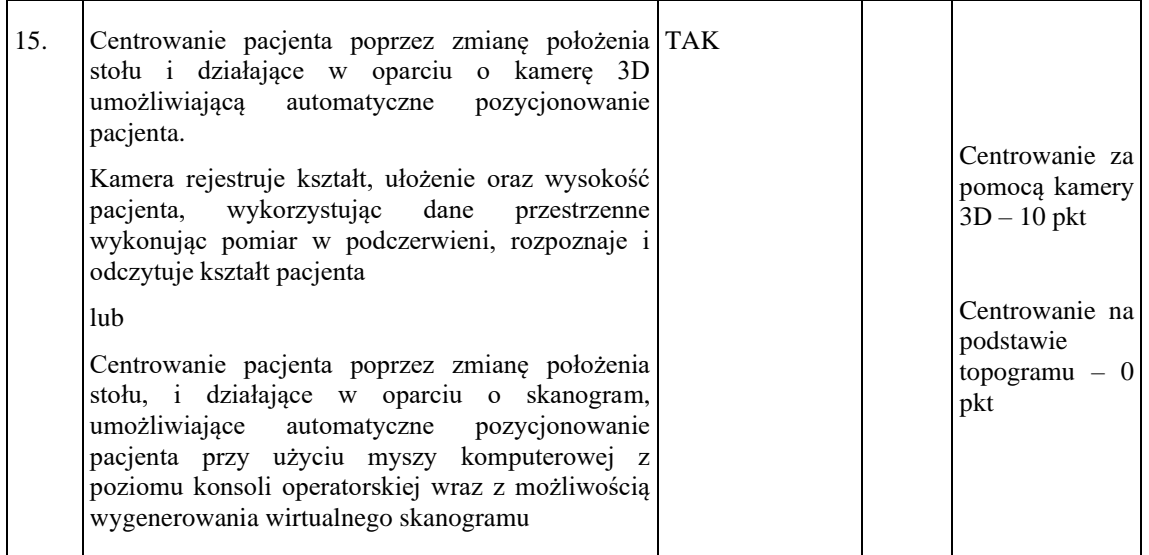

**Odpowiedź: Zgodnie z SWZ.**

# **5. Dotyczy punktu 27 tabeli Załącznika nr 2 i 2a do SWZ.**

Wnosimy o dopuszczenie systemu posiadającego niskodawkowe protokoły umożliwiające wykonywanie badań przy niskich nastawach napięcia 80 kV i jednocześnie wysokich prądach równych 400 mA. W naszych systemach z uwagi na zastosowanie nowoczesnego algorytmu iteracyjnego oraz krótkiej geometrii gantry w niskodawkowych protokołach wystarczający jest prąd 400 mA. Pozytywna odpowiedź pozwoli nam na złożenie konkurencyjnej oferty. Wnosimy o zmianę tego wymagania na:

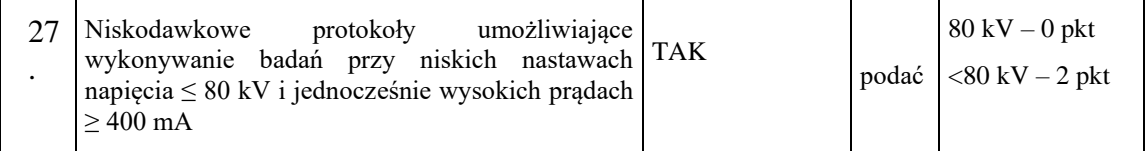

# **6. Dotyczy punktu 31 tabeli Załącznika nr 2 i 2a do SWZ.**

Zamawiający w tym punkcie wymaga chłodzenia lampy na poziomie 1200 kHU/min. Oferowane przez nas systemy tomografii komputerowej posiadają szybkość chłodzenia równą 1070 kHU/min i jest to wartość w zupełności wystarczająca do wykonywania badań na naszych systemach bez konieczności stosowania przerw na chłodzenie systemu. Przykładem tego jest wiele systemów o szybkości chłodzenia anody 1070 kHU/min zainstalowanych w ośrodkach klinicznych i dużych szpitalach wojewódzkich, gdzie wykonywanych jest ponad 100 badań dziennie. Nasze systemy z uwagi na krótką geometrię gantry oraz nowoczesne algorytmy iteracyjne nie wymagają tak dużej szybkości chłodzenia jak konkurencyjne systemy. Wymaganie wartości 1200 kHU/min. służy wyłącznie ograniczeniu konkurencji i nie pozwala nam na złożenie konkurencyjnej oferty. Wnosimy o zmianę tego wymagania na:

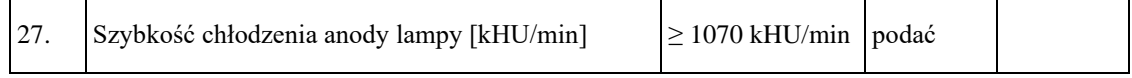

**Odpowiedź: Zgodnie z SWZ.**

# **7. Dotyczy punktów 34 i 35 tabeli Załącznika nr 2 i 2a do SWZ.**

Żądamy wykreślenia tych parametrów. Wymaganie fizycznego pochylania gantry nie ma żadnego znaczenia dla Zamawiającego i służy wyłącznie ograniczeniu konkurencji. Obecnie nowoczesne tomografy komputerowe nie posiadają fizycznego pochylania gantry, gdyż obrazy można dowolnie pochylać podczas ich przetwarzania na konsoli operatorskiej i lekarskiej. Obecne wymagania opisane w punktach 34 i 35 wykluczają zaoferowanie nowoczesnych tomografów komputerowych.

# **Odpowiedź: Zgodnie z SWZ.**

# **8. Dotyczy punktu 38 tabeli Załącznika nr 2 i 2a do SWZ.**

Żądamy wykreślenia tego parametru. Obecny zapis uniemożliwia nam złożenie konkurencyjnej oferty i służy ograniczeniu konkurencji. W naszych systemach napięcie jest automatycznie ustawiane po wyborze protokołu badania. Żądamy zmiany tego parametru na:

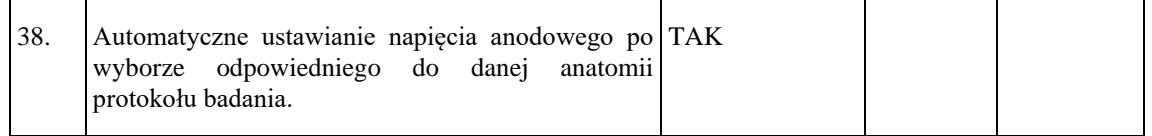

# **Odpowiedź: Zgodnie z SWZ.**

# **9. Dotyczy punktu 40 tabeli Załącznika nr 2 i 2a do SWZ.**

Żądamy dopuszczenia systemu posiadającego filtr do redukcji promieniowania z innego materiału niż wyszczególniony. Zwracamy uwagę, że obecny zapis służy wyłącznie ograniczeniu konkurencji, gdyż Zamawiający dopuścił deklarowaną przez jednego z dystrybutorów technologię opartą na oprogramowaniu. Naszym zdaniem nie ma możliwości redukcji promieniowania niskiej energii za pomocą oprogramowania, gdyż jest to fizycznie niemożliwe. Oprogramowanie nie ma wpływu na widmo promieniowania wychodzące z lampy rtg. Mimo to Zamawiający dopuścił technologię opartą na oprogramowaniu i jednocześnie ograniczył możliwość zaoferowania filtrów z innych materiałów, przez co uniemożliwił nam złożenie ważnej oferty. Wnosimy o zmianę tego wymagania na:

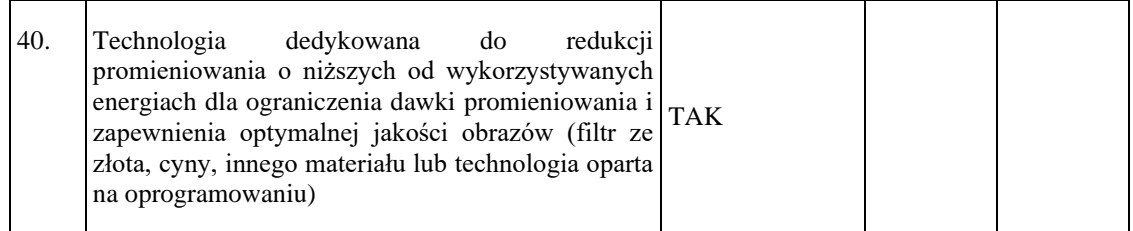

**Odpowiedź: Zgodnie z SWZ.**

#### **10. Dotyczy punktu 42 tabeli Załącznika nr 2 i 2a do SWZ.**

Szybkość rekonstrukcji z wykorzystaniem algorytmu iteracyjnego zależy od złożoności takiego algorytmu. Im bardziej efektywny algorytm rekonstrukcji tym bardziej skomplikowane obliczenia musi wykonać system komputerowy i tym samym czas rekonstrukcji obrazu jest dłuższy. W naszych systemach stosujemy bardzo zaawansowany system rekonstrukcji iteracyjnej o redukcji dawki 82%, który wymaga czasochłonnych obliczeń, dlatego szybkość rekonstrukcji jest mniejsza niż w przypadku zastosowania mniej zaawansowanych algorytmów. Żądamy dopuszczenia systemu o szybkości rekonstrukcji obrazów z wykorzystaniem algorytmu iteracyjnego równej 45 obrazów/s.

#### **Odpowiedź: Zgodnie z SWZ.**

#### **11. Dotyczy punktów 43, 44, 45 tabeli Załącznika nr 2a do SWZ.**

Opisane w tych punktach rozwiązanie jest charakterystyczne tylko dla jednej firmy. Wnosimy o wykreślenie tych punktów.

#### **Odpowiedź: Zgodnie z SWZ.**

#### **12. Dotyczy punktu 47 tabeli Załącznika nr 2a do SWZ.**

Wnosimy o zmianę zapisu tych parametrów. Taki opis parametru dotyczący rozdzielczości wysokokontrastowej jest stosowany wyłącznie przez jedną firmę. Obecnie standardem promowanym przez Polskie Lekarskie Towarzystwo Radiologiczne jest podawanie rozdzielczości wysokokontrastowej dla 50% krzywej MTF. Dodatkowo nie wszyscy producenci podają wartości dla 2% MFT więc rzetelne podanie rozdzielczości dla tej wartości MTF jest problematyczne. Żądamy zmiany zapisu tego parametru na:

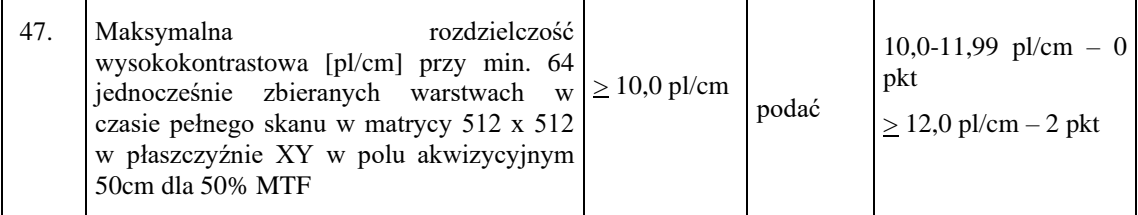

#### **Odpowiedź: Zgodnie z SWZ.**

#### **13. Dotyczy punktów 50 i 51 tabeli Załącznika nr 2a do SWZ.**

Wnosimy o zmianę zapisu tych parametrów. Obecny opis parametrów dotyczących dawek dla rozdzielczości niskokontrastowej jest stosowany wyłącznie przez jedną firmę. Wymaganie potwierdzenia wymaganych wartości przez producenta automatycznie wyklucza wszystkich innych producentów. Dodatkowo wielu producentów podaje

wartości zmierzone metodą statystyczną, a nie wizualną, która jako jedyna jest dopuszczona przez Zamawiającego. Zwracamy uwagę, że metoda wizualna w odróżnieniu od statystycznej jest subiektywną metodą pomiarową zależną od producenta, a nie metodą obiektywną. Dodatkowo z uwagi na wielkość fantomu pomiary wykonywane są w różnych polach skanowania. Także wartości dawek zależą od napięcia anodowego więc powinny być wykonywane przy napięciu min. 120 kV, a nie jak to zapisał Zamawiający maks. 120kV. Poszczególni producenci podają wartości dawek dla różnej rozdzielczości 5 mm lub 4 mm lub 3 mm i bardzo rzadko dla 2 mm. Obecnie opisane parametry w punktach 50 i 51 jednoznacznie uniemożliwiają złożenie oferty przez różnych producentów co tym samym całkowicie ogranicza konkurencję. Z uwagi na brak możliwości obiektywnej oceny tych parametrów wnosimy o ich usunięcie lub zmianę opisu na bardziej uniwersalny uwzględniający metodologię pomiaru dawki przez różnych producentów:

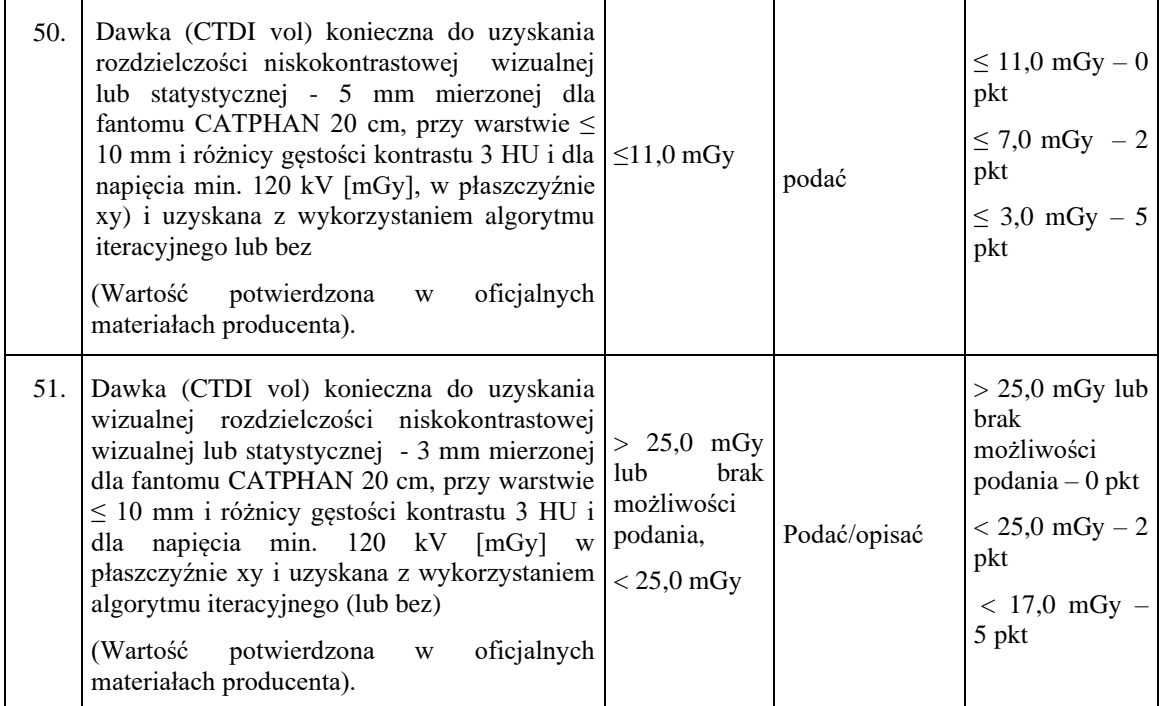

**Odpowiedź: Zgodnie z SWZ.**

#### **14. Dotyczy punktu 53 tabeli Załącznika nr 2 do SWZ.**

Wnosimy o dopuszczenie zaoferowania oddzielnego serwera dawek do automatycznego tworzenia raport historii dawki w rozbiciu na; pacjentów dorosłych do 16 roku w podziale na płeć, rodzaje badań rtg, region anatomiczny. Zapisanie w archiwum wyjaśnienia przekroczenia dawki w formie komentarza. Tworzenie tygodniowych/miesięcznych/rocznych raportów dotyczących dawek z danych zebranych z tomografu komputerowego. W naszych systemach tworzenie specjalistycznych raportów odbywa się na oddzielnym serwerze dawek i pozwala na zbieranie informacji o dawce z wszystkich podłączonych do niego cyfrowych urządzeń rentgenowskich.

#### **Odpowiedź: Zgodnie z SWZ.**

#### **15. Dotyczy punktu 65 tabeli Załącznika nr 2 do SWZ.**

Sądząc z opis przedmiotu zamówienia Zamawiający jest zainteresowany wykonywaniem badań kardiologicznych. W związku z powyższym proponujemy wprowadzenie punktacji za zaoferowanie systemu o jak najlepszej kardiologicznej

rozdzielczość czasowej. Kardiologiczna rozdzielczość czasowa akwizycji jest najważniejszym parametrem wpływającym na jakość obrazowania naczyń wieńcowych. Wnosimy o wprowadzenie następującej punktacji:

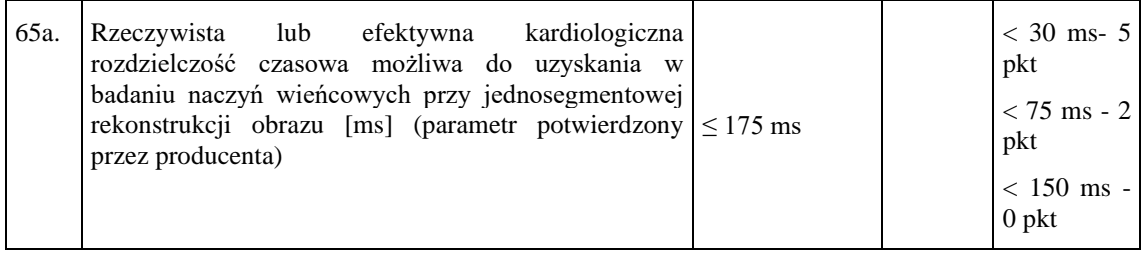

**Odpowiedź: Zgodnie z SWZ.**

#### 16. **Dotyczy punktu 59 tabeli Załącznika nr 2 do SWZ**.

Wnosimy o dopuszczenie systemu posiadającego pojemność bazy danych dla obrazów [512x512] bez kompresji równą 460 000 obrazów. Obecny zapis uniemożliwia nam złożenie konkurencyjnej oferty i służy wyłącznie ograniczeniu konkurencji. Pojemność bazy danych na konsoli operatorskiej nie ma istotnego znaczenia dla Zamawiającego, gdyż obrazy są archiwizowane w systemie PASC szpitala, a nie na konsoli operatorskiej.

#### **Odpowiedź: Zgodnie z SWZ.**

#### **17. Dotyczy punktu 65 tabeli Załącznika nr 2 do SWZ.**

Wnosimy o dopuszczenie równoważnego rozwiązania do automatycznego wyboru optymalnej fazy do rekonstrukcji z ustalonego zakresu faz akwizycji. Opisana przez Zamawiającego funkcionalność służy wyłącznie ograniczeniu konkurencji i uniemożliwia nam złożenie ważnej oferty.

#### **Odpowiedź: Zgodnie z SWZ.**

#### **18. Dotyczy punktu 66 tabeli Załącznika nr 2 do SWZ.**

Wnosimy o wykreślenie punktacji tego parametru. Sposób postępowania w przypadku arytmii ma zapewnić wykonanie badanie niezależnie od sposobu jego przeprowadzenia. Pozytywna odpowiedź pozwoli nam na złożenie konkurencyjnej oferty.

#### **Odpowiedź: Zgodnie z SWZ.**

#### **19. Dotyczy punktu 67 tabeli Załącznika nr 2 do SWZ.**

Wnosimy o usunięcie tego parametru. Wymagana przez Zamawiającego funkcjonalność służy wyłącznie ograniczeniu konkurencji i nie ma żadnego wpływu na wartości kliniczne systemu. Dobór współczynnika pitch jest realizowany przez poszczególnych producentów w różny sposób w celu osiągnięcia jak najwyższej jakości obrazowania i najkrótszego czasu skanowania. W naszych systemach po wybraniu współczynnika pitch następuje automatyczne obliczanie czasu skanowania przy utrzymaniu określonej grubości warstwy.

#### **Odpowiedź: Zgodnie z SWZ.**

#### **20. Dotyczy punktu 71 tabeli Załącznika nr 2 do SWZ.**

Obecny zapis precyzyjnie opisuje rozwiązanie tylko jednej firmy i ogranicza możliwość złożenia konkurencyjnej oferty innym producentom. Jednocześnie zwracamy uwagę, że zarówno technika subtrakcyjna jak i dwuenergetyczna wymaga podwójnego naświetlenia pacjenta i niepotrzebnie narażenie go na dodatkową dawkę promieniowania. W naszych systemach do oceny obszaru płuc stosujemy technikę jednoenergetyczną bez subtrakcji. Wnosimy o dopuszczenie następującego równoważnego rozwiązania:

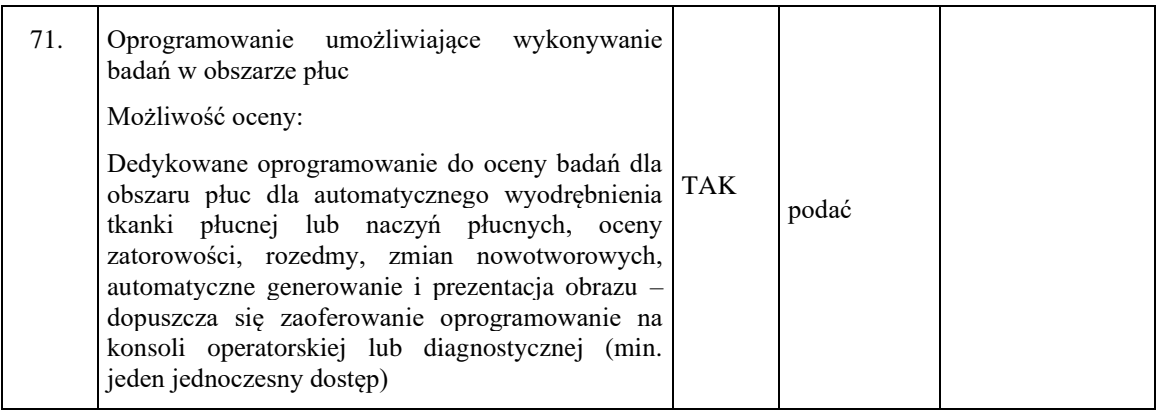

#### **Odpowiedź: Zgodnie z SWZ.**

#### **21. Dotyczy punktu 72 tabeli Załącznika nr 2a do SWZ.**

Obecny zapis precyzyjnie opisuje rozwiązanie tylko jednej firmy i ogranicza możliwość złożenia konkurencyjnej oferty innym producentom. Jednocześnie zwracamy uwagę, że zarówno technika subtrakcyjna jak i dwuenergetyczna wymaga podwójnego naświetlenia pacjenta i niepotrzebnie naraża go na dodatkową dawkę promieniowania. W naszych systemach do oceny narządów miąższowych stosujemy technikę jednoenergetyczną bez subtrakcji. Wnosimy o dopuszczenie następującego równoważnego rozwiązania:

| 72. | Oprogramowanie umożliwiające wykonywanie<br>badań dla oceny narządów miąższowych<br>Możliwość oceny:<br>Dedykowane oprogramowanie do oceny badań w<br>narządach miąższowych dla automatycznego<br>porównania z szacowania dystrybucji jodu na<br>podstawie porównania jednostek HU w narządach<br>miąższowych, ocena perfuzji,<br>zmian<br>nowotworowych, węzłów chłonnych,<br>automatyczne: generowanie i prezentacja obrazu –<br>dopuszcza się zaoferowanie oprogramowanie na<br>konsoli operatorskiej lub diagnostycznej (min.<br>jeden jednoczesny dostęp) | <b>TAK</b> | podać |  |
|-----|----------------------------------------------------------------------------------------------------|------------|-------|--|
|-----|----------------------------------------------------------------------------------------------------|------------|-------|--|

**Odpowiedź: Zgodnie z SWZ.**

# **22. Dotyczy punktu 80 tabeli Załącznika nr 2a do SWZ.**

Wymagana w tym punkcie funkcjonalność jest charakterystyczna wyłącznie dla jednej firmy. Żaden inny producent nie spełnia tak opisanego wymagania. Poszczególni

producenci w różny sposób umożliwiają wykonanie badań różnych obszarów. Żądamy dopuszczenia następującego równoważnego rozwiązania:

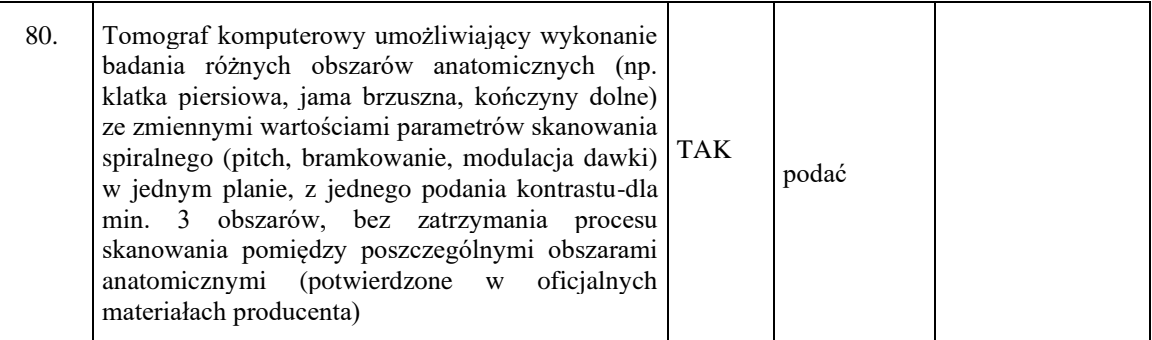

**Odpowiedź: Zgodnie z SWZ.**

#### **23. Dotyczy punktu 99 tabeli Załącznika nr 2a do SWZ.**

Zamawiający punktuje tylko jeden zawansowany algorytm do oceny perfuzji mózgu stosowany wyłącznie przez jednego producenta pomijając równoważne rozwiązania stosowane przez innych producentów. Zastosowany przez nas algorytm dekonwolucji z korektą opóźnienia pozwala na dokładniejsze wyznaczenie parametrów MTT i BF w miejscach z opóźnionym dopływem krwi do tkanek. Wnosimy o zmianę zapisu tego parametru na:

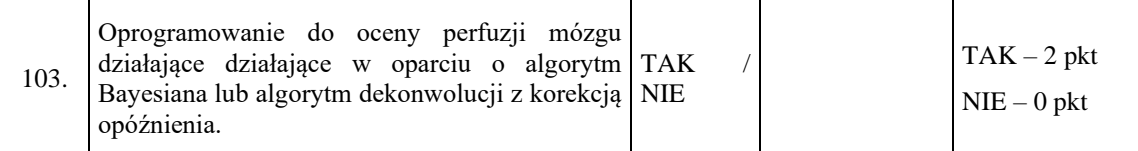

#### **Odpowiedź: Zamawiający zmienia opis punktu 99 w następujący sposób:**

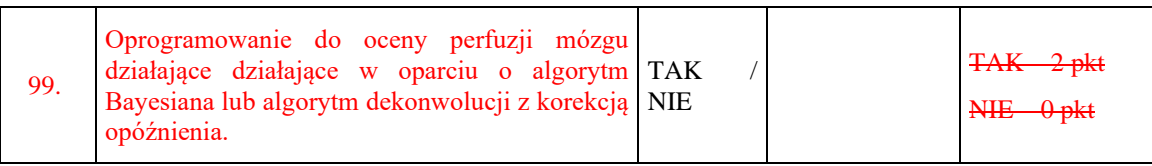

#### **24. Dotyczy punktu 110 tabeli Załącznika nr 2a do SWZ.**

Zwracamy uwagę, że opisane przez Zmawiającego rozwiązanie nie umożliwi szybkiej diagnostyki udarów. W celu zobrazowania udaru oprogramowanie musi umożliwiać automatyczną fuzję obrazów poszczególnych faz napływu kontrastu i automatycznie pokazujące w różnych kolorach tętnicę, żyły **oraz naczynia oboczne** na sumarycznym obrazie. Brak w obecnym opisie obrazowania naczyń obocznych czyni to rozwiązanie całkowicie bezużytecznym. Wnosimy o zmianę tego punktu na:

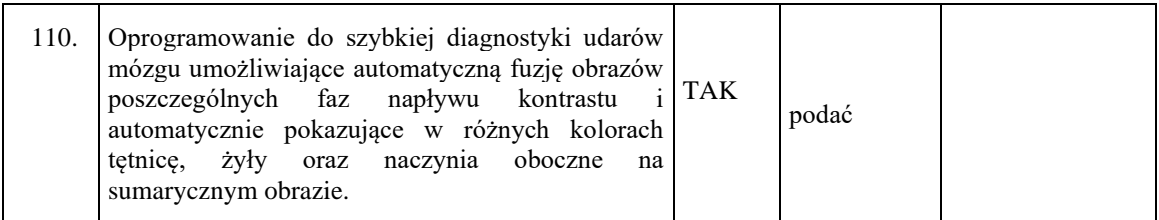

**Odpowiedź: Zgodnie z SWZ.**

#### **25. Dotyczy punktu 112 tabeli Załącznika nr 2a do SWZ.**

Sądząc z opis przedmiotu zamówienia Zamawiający jest zainteresowany wykonywaniem badań kardiologicznych. W związku z powyższym proponujemy wprowadzenie punktacji za zaoferowanie oprogramowania do automatycznej segmentacji i obliczania parametrów funkcjonalnych wszystkich czterech komór serca:

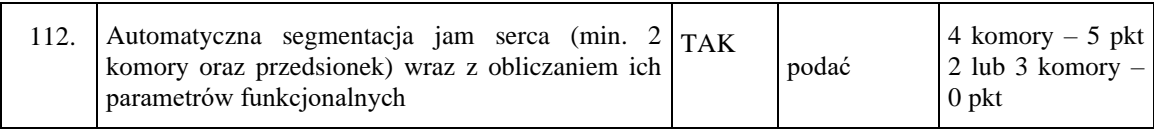

**Odpowiedź: Zamawiający nie wyraża zgody.** 

#### **26. Dotyczy punktu 115 tabeli Załącznika nr 2a do SWZ.**

Wymagane w tym punkcie oprogramowanie jest charakterystyczne wyłącznie dla jednej firmy. Żaden inny producent nie spełnia tak opisanego wymagania. Poszczególni producenci w różny sposób umożliwiają automatyczną wizualizację blaszek miażdżycowych. Obecny zapis uniemożliwia złożenie nam ważnej oferty. Wnosimy o dopuszczenie następującego równoważnego rozwiązania:

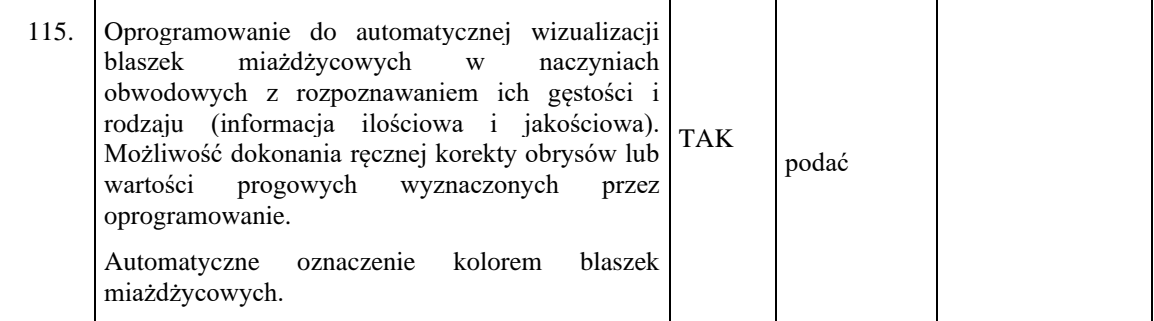

**Odpowiedź: Zamawiający dopuszcza rozwiązania równoważne.** 

#### **27. Dotyczy punktu 118 tabeli Załącznika nr 2a do SWZ.**

Zamawiający w punkcie 118 wymaga automatycznego wstrzykiwacza kontrastu natomiast nigdzie nie określił stopnia sprzężenia wstrzykiwacza z tomografem. Obecnie standardem w tomografii komputerowej jest sprzężenie IV klasy wg normy CiA 425, które pozwala na obsługę wstrzykiwacza bezpośrednio z protokołu badania tomografu oraz tworzy automatyczny raport z podania kontrastu w postaci serii DICOM. Wnosimy o wprowadzenie wymogu sprzężenia IV klasy co zapewni Zamawiającemu bezpieczne i powtarzalne podawanie kontrastu oraz kontrolę zużycia kontrastu. Proponujemy następującą zmianę zapisu punktu 118:

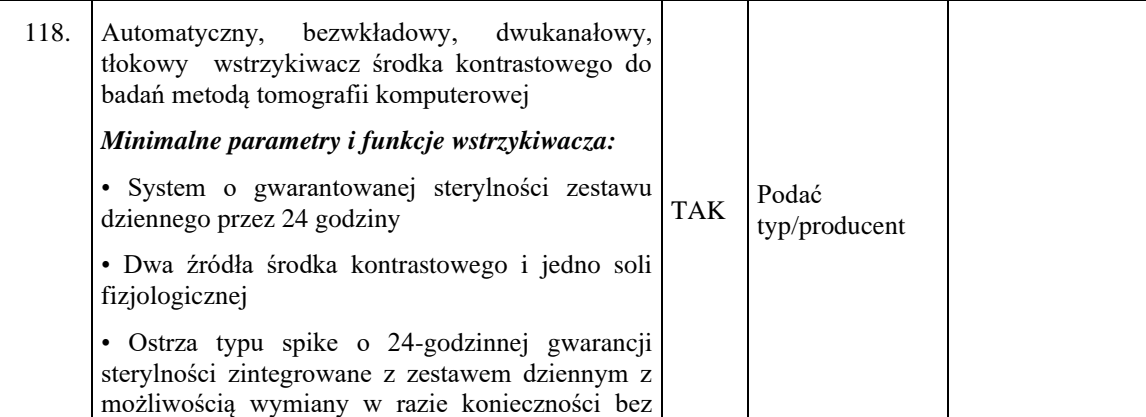

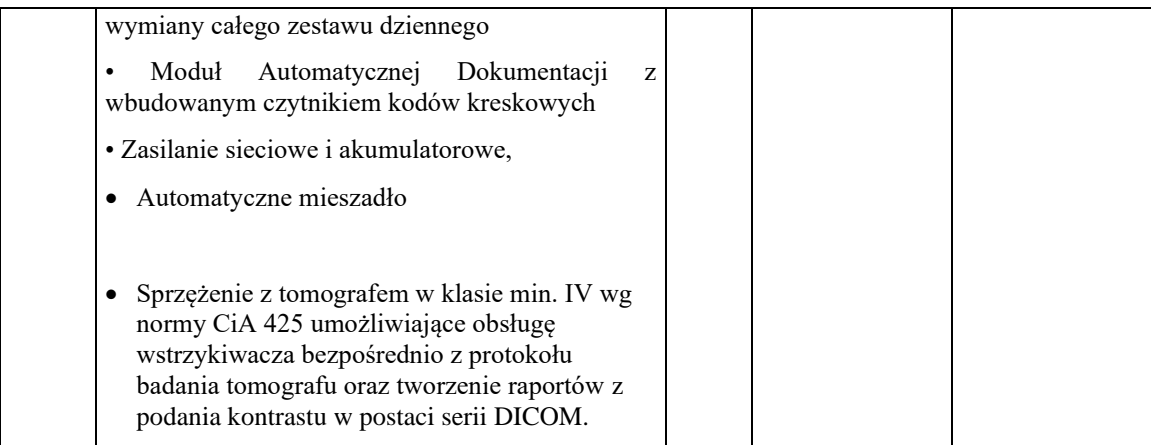

#### **Odpowiedź: Zamawiający zmienia zapis pkt 118 w następujący sposób:**

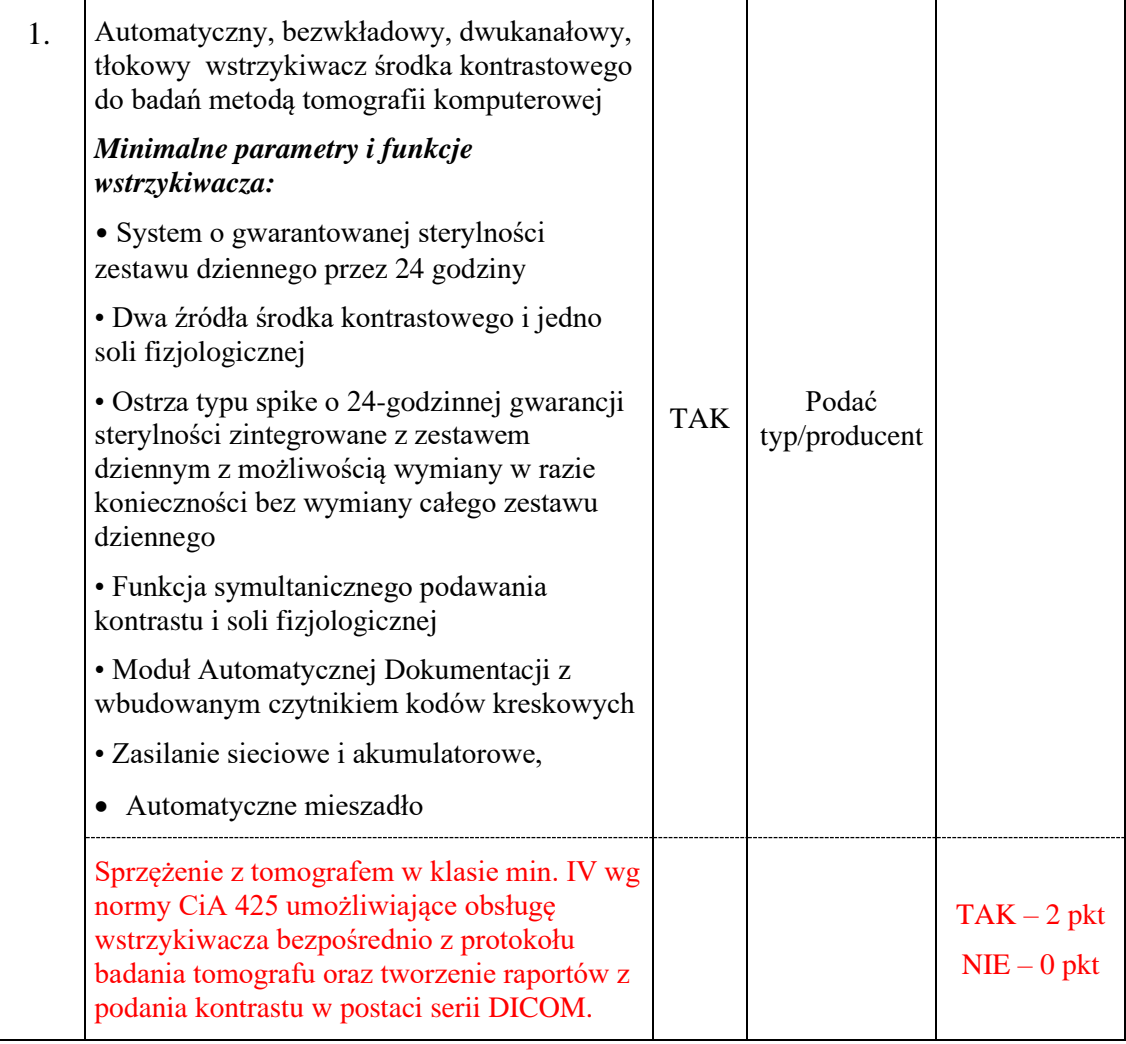

# **28. Dotyczy punktu 125 i 126 tabeli Załącznika nr 2a do SWZ.**

Zamawiający w punkcie 81 opisał wolnostojące stanowisko diagnostyczne lub rozbudowę posiadanej stacji natomiast w punktach 125 i 126 wymaga zaoferowania rozwiązania serwerowego ze zdalnym dostępem. Prosimy o ujednolicenie wymagań w zakresie konsoli diagnostycznej.

#### **Odpowiedź: Zgodnie z SWZ.**

#### **29. Dotyczy punktu 8 Wymagań odnośnie wymiany/rozbudowy powyższego systemu i urządzeń, którymi dysponuje Zamawiający.**

Zamawiający nierówno traktuje potencjalnych Wykonawców. Zamawiający wymaga zaoferowania lampy RTG z gwarancją na 5 lat w przypadku jej awarii w okresie gwarancji. Ponieważ okres gwarancji może być różny (parametr punktowany) to prawdopodobieństwo awarii lampy w okresie gwarancji też jest różne. W ten sposób złamana została zasada równego traktowania potencjalnych Wykonawców, gdyż Wykonawca oferują dłuższy okres gwarancji jest gorzej traktowany od Wykonawcy z najkrótszym okresem gwarancji. Zwracamy uwagę, że żaden rzetelny producent nie udzieli gwarancji na lampę RTG na 5 lat bez przeprowadzania przeglądów technicznych systemu oraz autoryzowanej przez producenta obsługi serwisowej. To oznacza konieczność podpisania kontraktu serwisowego na czas gwarancji lampy RTG. Koszt takiej obsługi serwisowej nie jest w żaden sposób określony i może spowodować dodatkowe wysokie koszty eksploatacji systemu. Zamawiający będzie zobowiązany do podpisania umowy serwisowej wyłącznie z dostawcą lampy RTG i na jego warunkach. W przeciwnym razie producent nie zagwarantuje prawidłowej i bezpiecznej pracy lampy RTG. W związku z powyższym żądamy usunięcia tego parametru lub ewentualne wymaganie wymiany lampy RTG na trzy miesiące przed końcem gwarancji niezależnie od jej stanu z gwarancją kończącą się z okresem gwarancji na cały system.

**Odpowiedź: Zgodnie z SWZ.** 

#### **Zestaw pytań nr 2**

#### **Pytanie 1 - dot. załącznika nr 2 do SWZ,**

Wymagania odnośnie wymiany/rozbudowy powyższego systemu i urządzeń, którymi dysponuje Zamawiający, pkt 1:

Prosimy Zamawiającego o modyfikację powyższego zapisu, poprzez rezygnację z opcji wymiany systemu PACS/RIS na nowy. Obecnie użytkowany przez Zamawiającego system PACS/RIS jest jeszcze objęty gwarancją i jego wymiana oznacza dla Zamawiającego dodatkowe i w naszej ocenie niepotrzebne koszty nie tylko wymiany samego systemu radiologicznego, ale także ponownej koniecznej integracji ewentualnego nowego systemu PACS/RIS z HIS Zamawiającego, która byłaby konieczna do wykonania. Zamawiający nie opisuje żadnych parametrów nowego systemu i nie ma tym samym żadnego wpływu na to jaki system otrzyma, oraz czy będzie się on integrować z HIS oraz infrastrukturą/urządzeniami medycznymi Zamawiającego. Pozostawienie wymagania odnośnie integracji Tomografu komputerowego z obecnym systemem PACS/RIS ułatwi Zamawiającemu zarówno rozbudowę jak i ewentualną dostawę i wdrożenie nowej infrastruktury serwerowej, o którą zadaliśmy odrębne pytanie

#### **Odpowiedź: Zamawiający wyraża zgodę.**

#### **Pytanie 2 - dot. załącznika nr 2 do SWZ,**

Wymagania odnośnie wymiany/rozbudowy powyższego systemu i urządzeń, którymi dysponuje Zamawiający, pkt 2-6:

Prosimy Zamawiającego o zmianę powyższych punktów poprzez zamieszczenie wymagania dostarczenia nowego serwera PACS/RIS. W związku z dostawą nowego Tomografu komputerowego, na który gwarancja wynosić ma, zgodnie z wymaganiami Zamawiającego min. 36 miesięcy, wymiana serwera na nowy również z gwarancją min. 36 miesięcy zagwarantuje pełną funkcjonalność pracowni TK oraz innych pracowni diagnostycznych współpracujących z SOR w okresie objętym dofinansowaniem środkami z Funduszu Medycznego. Koszt wymaganej rozbudowy obecnego serwera jest zbliżony do kosztu dostawy nowego serwera PACS/RIS. Prosimy zatem Zamawiającego o zmianę dotychczasowych zapisów na poniższe:

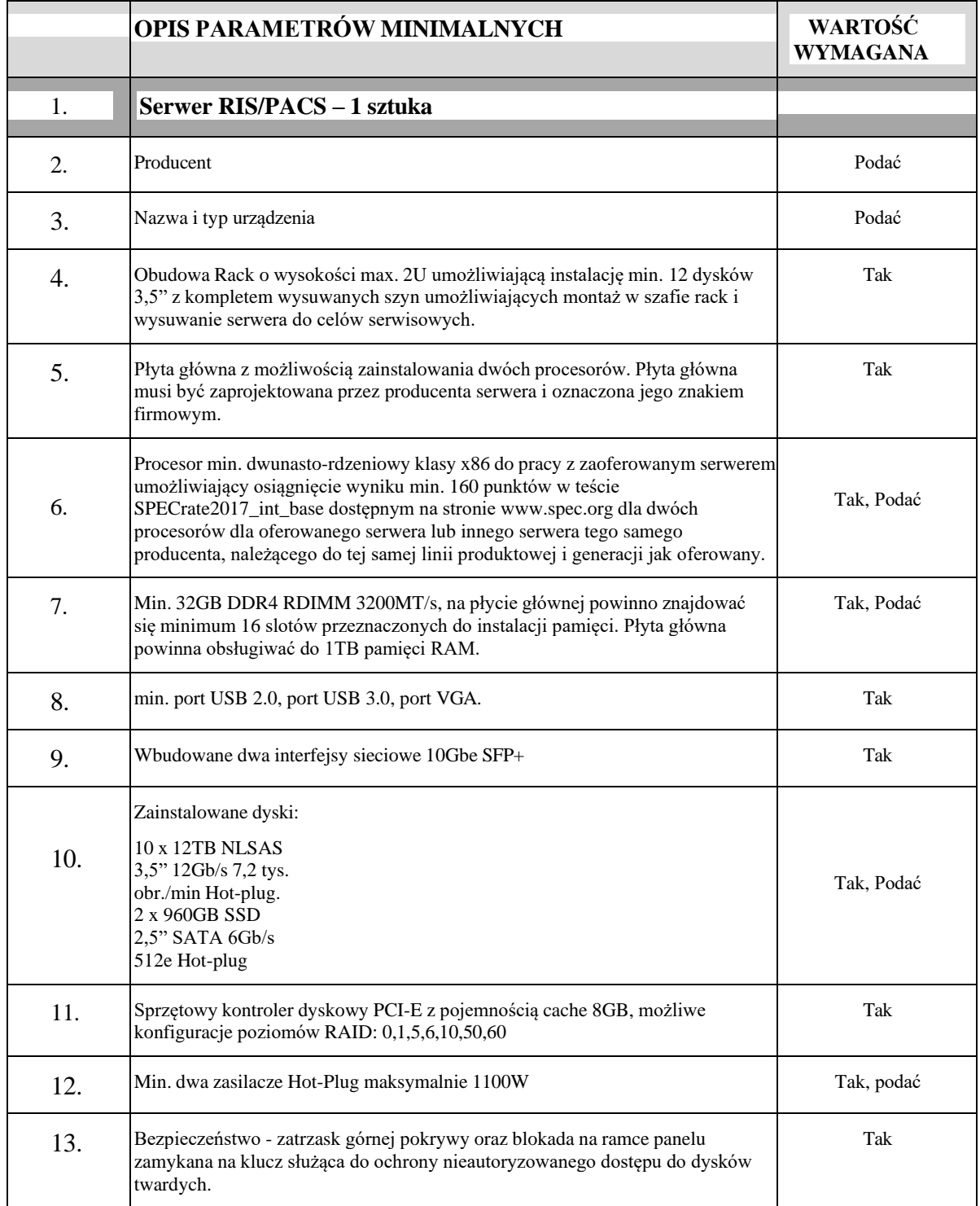

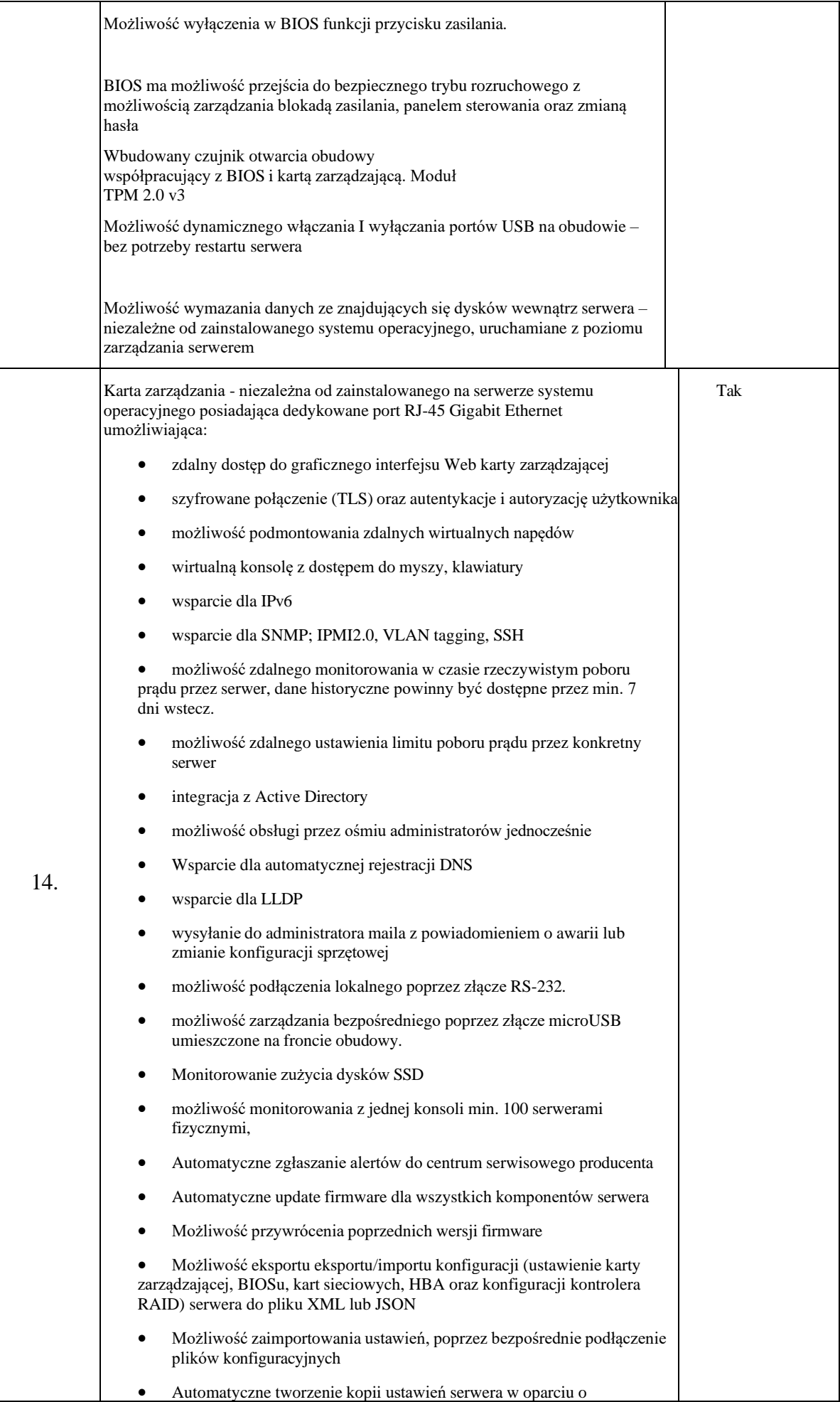

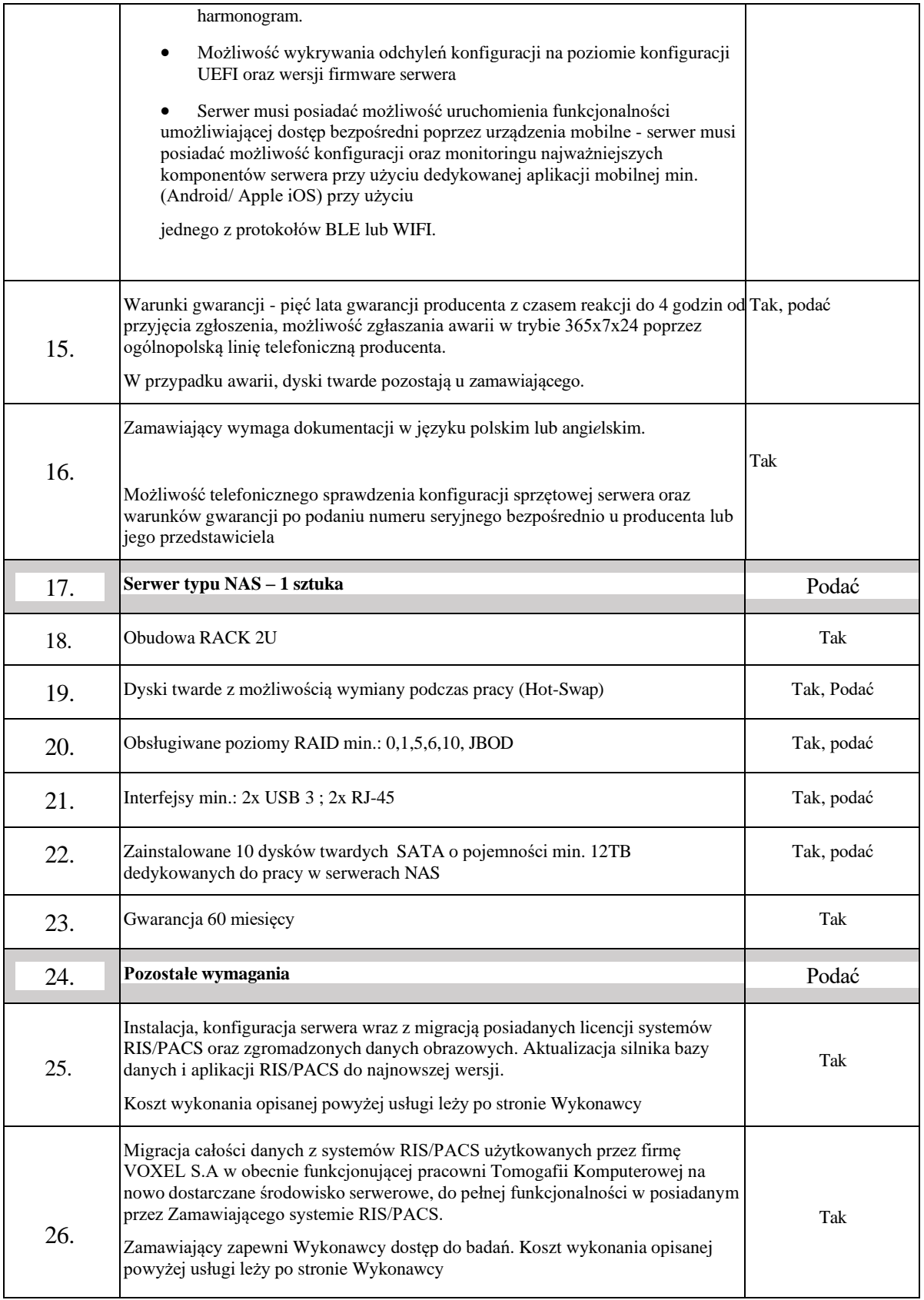

**Odpowiedź: Zamawiający zmienia w powyższym zakresie treść załącznika nr 2 oraz załącznika nr 2 a do SWZ. Zmiany zamieszcza na stronie prowadzonego postępowania.** 

#### **PYTANIA Z DNIA 18-03-2024 r.**

#### **Pytanie 1:**

W zestawieniu mebli, zamawiający określił wykonanie elementów z płyty meblowej melaminowej, bez wskazania ich koloru bądź faktury. Czy w związku z tym oferent sam dokonuje wyboru i określa go w ofercie? Pytanie tyczy się również blatów roboczych wskazanych przy poszczególnych pozycjach.

#### **Odpowiedź: Kolorystyka mebli ustalona zostanie po wyborze oferty.**

#### **Pytanie 2:**

Czy przy pozycjach zawierających elementy Blat roboczy – wymagane jest użycie materiału o szczególnych właściwościach do użytku w obiekcie medycznym? Jeśli tak to jakie?

#### **Odpowiedź: Nie jest wymagane.**

#### **Pytanie 3:**

Nie zostały wskazane systemy okuć w jakie miałyby być wyposażone wspomniane meble. Czy oferent ma tu dowolność i czy ma obowiązek wskazywać wybrane systemy w ofercie ?

#### **Odpowiedź: Z cichym domykaniem szuflad i drzwi.**

#### **Pytanie 4:**

W pozycjach zawierających szafki wiszące wyposażone w oświetlenie LED, Zamawiający nie wskazał sposobu instalacji taśm LED. Proszę o sprecyzowanie czy chodzi o listwy wpuszczane w ówcześnie wyfrezowany kanał w płycie meblowej czy może jest możliwość zainstalowania listwy LED na elementach płyty bez jej frezowania? Oraz czy podłączenie do prądu jest w gestii wykonawcy czy zamawiający zleca to firmie z odpowiednimi uprawnieniami.

#### **Odpowiedź: Instalacja oświetlenia LED na elementach bez jej frezowania. Podłączenie do prądu leży po stronie Wykonawcy.**

#### **Pytanie 5:**

W zestawieniu z zapytania, pozycja nr 32 ( Lada rejestracyjna ) nie wskazano projektu według jakiego miałaby ona zostać wykonana. Brak projektu uniemożliwia wykonanie rzetelnej kalkulacji.

#### **Odpowiedź: Zamawiający uszczegółowia opis przedmiotu zamówienia dodając w zakresie części nr 7 zamówienia Załącznik nr 2b do SWZ i zamieszcza go na stronie prowadzonego postępowania.**

# **Pytanie 6:**

W zestawieniu z zapytania, pozycja nr 51 ( Poczekalnia ) wskazano przedmiot zamówienia jako ŁAWKA SZATNIOWA – ilość 3 szt. Nie podano jednak żadnych wymaganych parametrów przedmiotu. Proszę o podanie jaki rodzaj ławki jest wymagany – ilość miejsc, materiał wykonania, wymiar, itp.

# **Odpowiedź: Ławka do poczekalni zespolona – 3 siedziska, stelaż metalowy, siedzisko – elastyczny plastik.**

# **Pytanie 7:**

W zestawieniu z zapytania, przy pozycjach 52 oraz 53 ( SOR konsultacyjny gab. 2 ) w kolumnie NUMER POZYCJI widnieją dwie wartości przy jednoczesnym wskazaniu w kolumnie ILOŚĆ wartości 1. Czy to oznacza że te pozycje mają być w ilości dwu sztuk każda?

# **Odpowiedź: Tak po 2 pozycje.**

# **Pytanie 8:**

W pozycji nr 61 w pomieszczeniu Socjalny SOR – jest informacja o wyposażeniu szafki w zlew jednokomorowy. Proszę o wskazanie jakiego typu ma to być zlew ( materiał wykonania oraz parametry wymagane ) oraz czy montaż i podłączenie jest w gestii Wykonawcy czy Zamawiającego.

# **Odpowiedź: Zlew jednokomorowy wykonany ze stali szlachetnej. Podłączenie leży po stronie Wykonawcy.**

# **Pytanie 9:**

W pozycjach 39 oraz 53 dotyczących zabudowy lodówki, pytanie brzmi : Czy Zamawiający przedstawi jakie modele lodówek mają być zabudowane oraz czy sprzęty będą dostępne do zweryfikowania wymiarowego w czasie wykonywania ostatecznych pomiarów przed wykonawczych?

# **Odpowiedź: Lodówki nie są objęte przedmiotem zamówienia.**

**Pytanie 10:** Czy zamawiający przewiduje dostarczenie oraz instalacje przedmiotu zamówienia etapowo, czy w jednym wskazanym terminie ? Jaki jest przewidywany termin zakończenia prac ?

# **Odpowiedź: Dostarczenie oraz montaż przedmiotu zamówienia odbywać się będzie etapowo. Zakończenie realizacji w terminie wskazanym w SWZ.**

# **Pytanie 11:**

┯

Czy jest możliwość bezpiecznego magazynowania dostarczonych mebli na terenie inwestycji. Dotyczy to szczególnie opcji gdy Zamawiający wybierze możliwość wykonania prac etapowo. W przypadku gdy wyniknie konieczność realizacji prac etapowo czy Zamawiający przewiduje możliwość fakturowania poszczególnych etapów.

#### **Odpowiedź: Nie ma możliwości magazynowania mebli.**

# **PYTANIA Z DNIA 21-03-2024 r.**

# **Czy Zamawiający wyrazi zgodę na modyfikację SWZ w sposób następujący?:**

- **1. W zakresie pkt. 8 Załącznika nr 2 do SWZ oraz pkt. 8 Załącznika nr 2a**
- W Załączniku nr 2 do SWZ

Aktualny zapis parametru o treści :

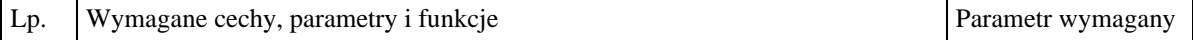

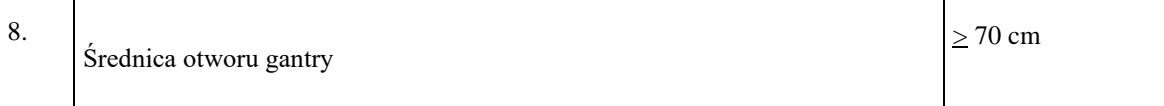

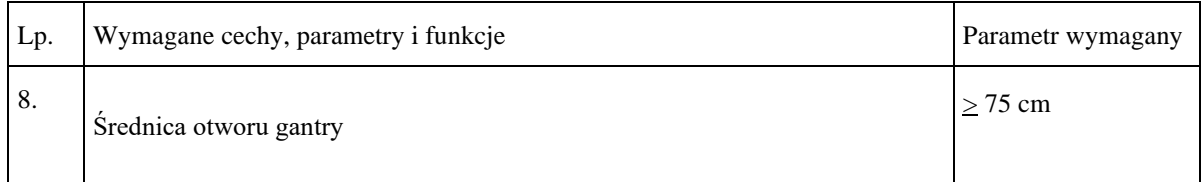

# • W Załączniku nr 2a do SWZ - Formularz minimalnych parametrów technicznych Aktualny zapis parametru o treści:

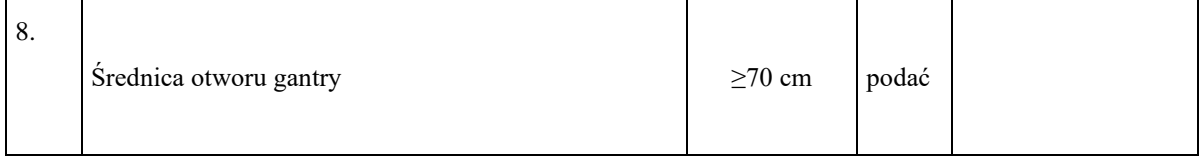

# **Zmodyfikuje do zapisu o treści:**

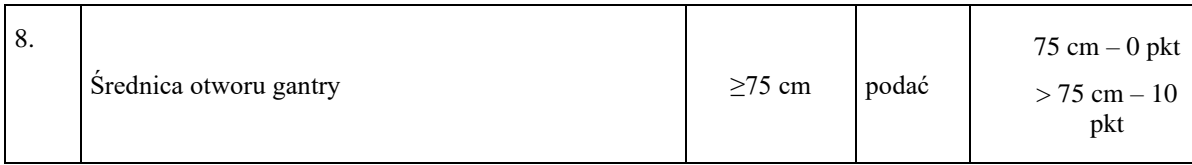

Pragniemy zauważyć, że wszyscy czołowi Producenci systemów tomografii komputerowej posiadają w swoim portfolio tomografy z gantry o średnicy wynoszącej co najmniej 75 cm.

**Oznacza to , że wnioskowana zmiana w żaden sposób nie wpłynie na ograniczenie konkurencyjności niniejszego postępowania, a Zamawiającemu pozwoli na wykonywania badań znacznie większej ilości pacjentów, w tym bariatrycznych i podłączonych do aparatury zewnętrznej**.

**Odpowiedź: Zamawiający nie wyraża zgody.** 

- **2. W zakresie wykreślonego pkt. 14 Załącznika nr 2 do SWZ oraz pkt. 8 Załącznika nr 2a**
	- W Załączniku nr 2 do SWZ Opis przedmiotu zamówienia Aktualny zapis parametru o treści:

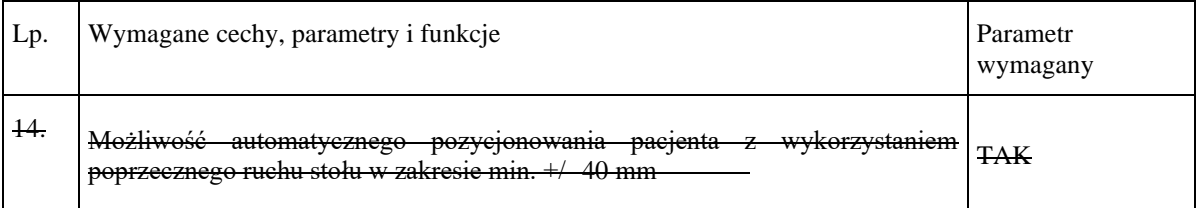

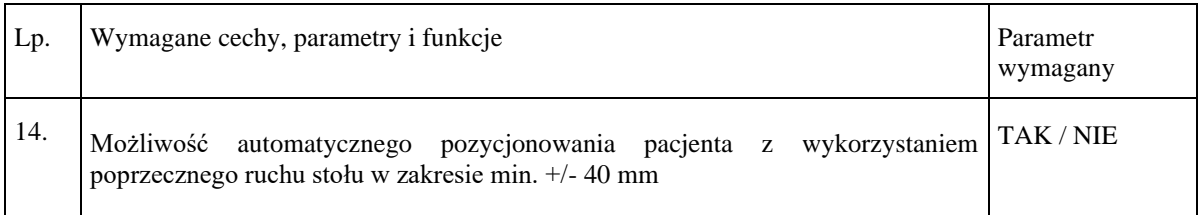

• W Załączniku nr 2a do SWZ - Formularz minimalnych parametrów technicznych Aktualny zapis parametru o treści:

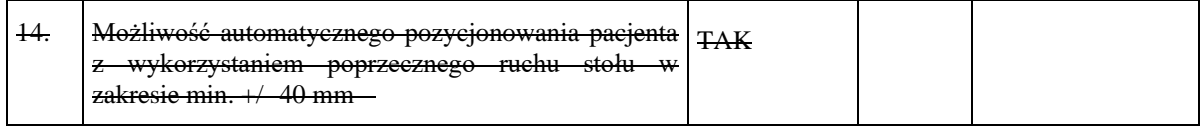

# **Zmodyfikuje do zapisu o treści:**

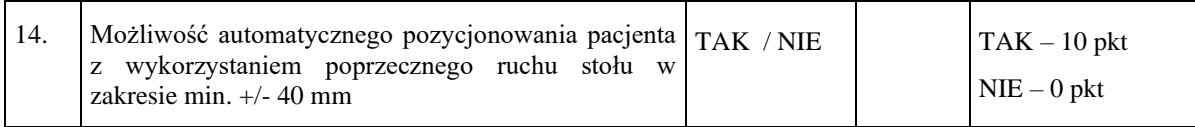

# **Odpowiedź: Zamawiający nie wyraża zgody.**

# **3. W zakresie wykreślonego pkt. 14 Załącznika nr 2 do SWZ oraz pkt. 8 Załącznika nr 2a**

# • W Załączniku nr 2 do SWZ - Opis przedmiotu zamówienia

Aktualny zapis parametru o treści:

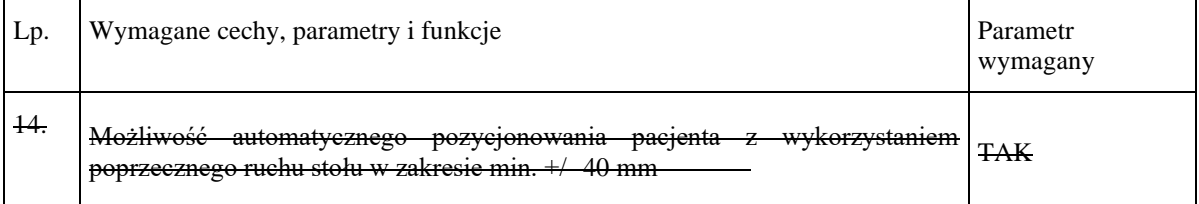

#### Zmodyfikuje do zapisu o treści:

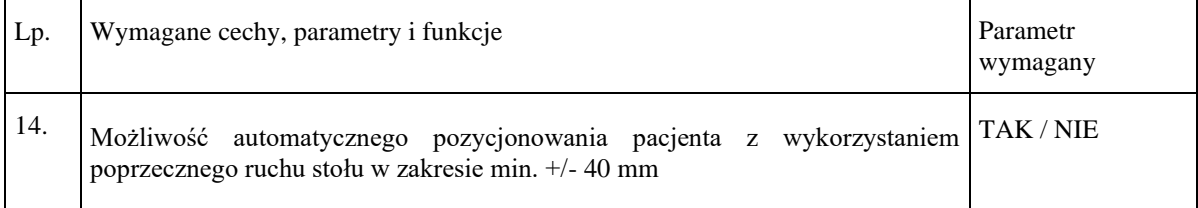

• W Załączniku nr 2a do SWZ - Formularz minimalnych parametrów technicznych

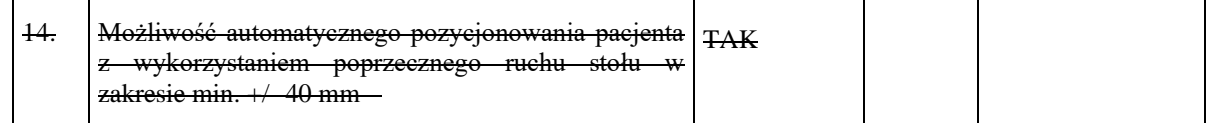

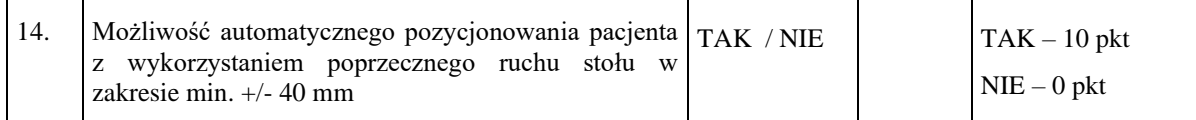

#### **Odpowiedź: Zamawiający nie wyraża zgody.**

- **4. W zakresie pkt. 35 tabeli Załącznika nr 2 i 2a poprzez nadanie mu brzmienia**
	- W Załączniku nr 2 do SWZ Opis przedmiotu zamówienia

Aktualny zapis parametru o treści:

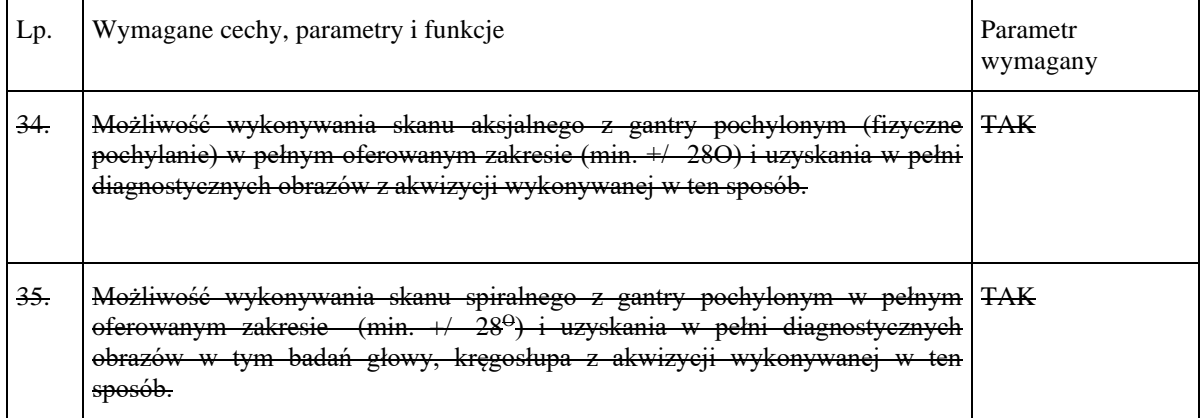

# **Zmodyfikuje do zapisu o treści:**

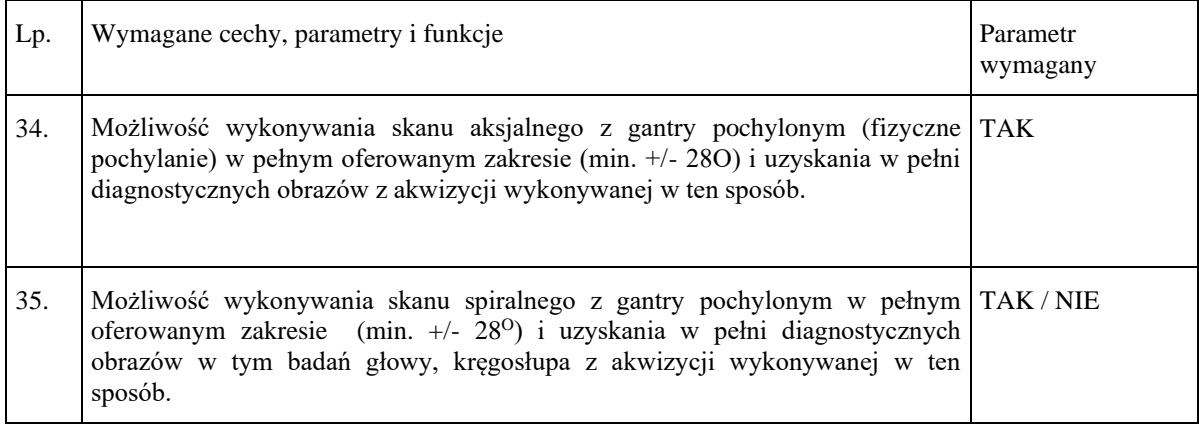

• W Załączniku nr 2a do SWZ - Formularz minimalnych parametrów technicznych Aktualny zapis parametru o treści:

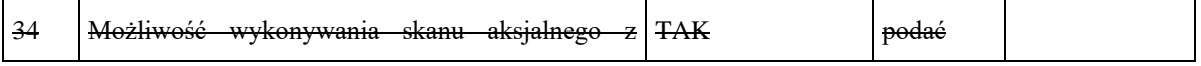

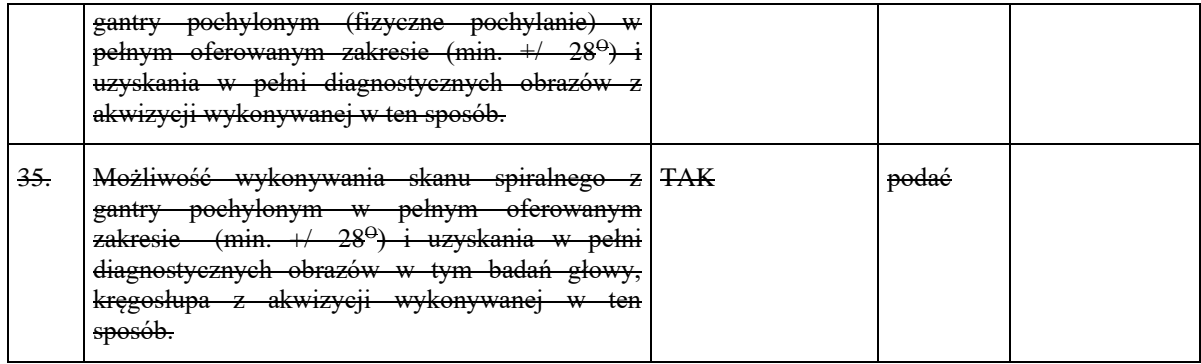

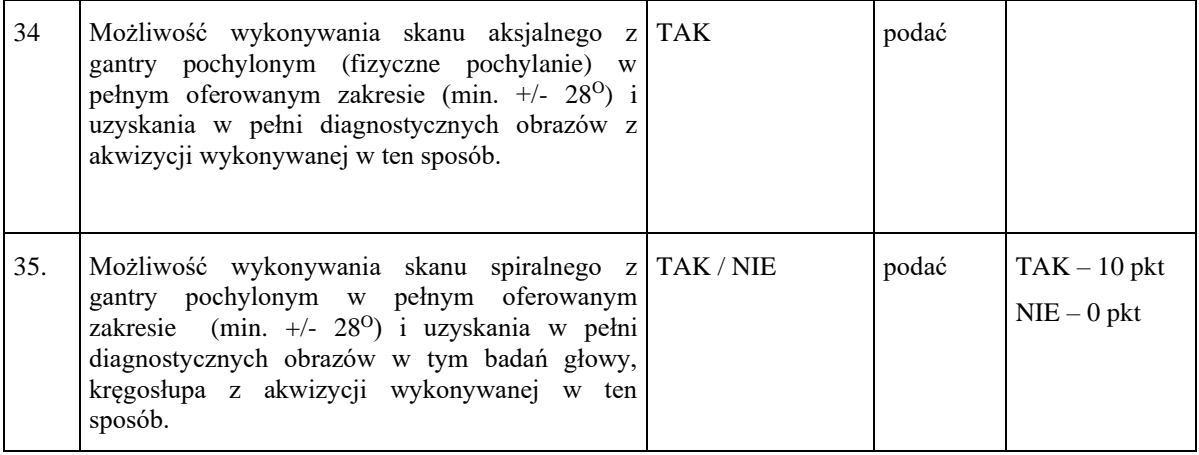

**Odpowiedź: Zamawiający nie wyraża zgody.** 

# **5. W zakresie pkt. 43, 44, 45 tabeli Załącznika nr 2 i 2a poprzez nadanie im brzmień**

• W Załączniku nr 2 do SWZ - Opis przedmiotu zamówienia

Aktualny zapis parametru o treści:

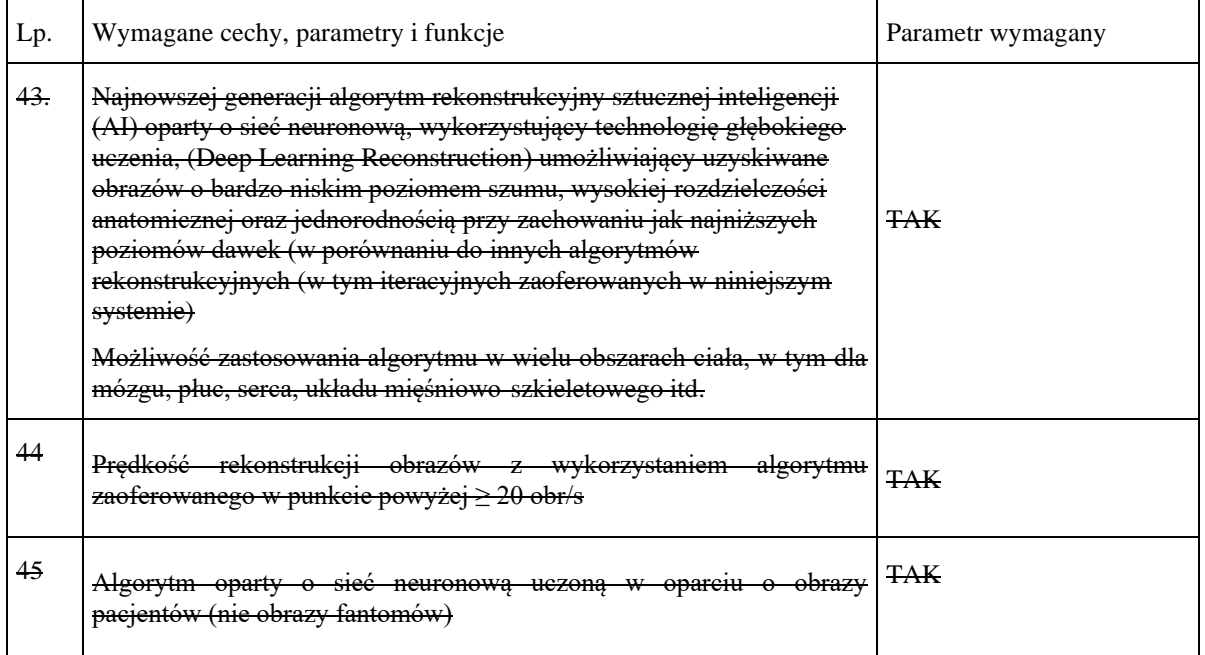

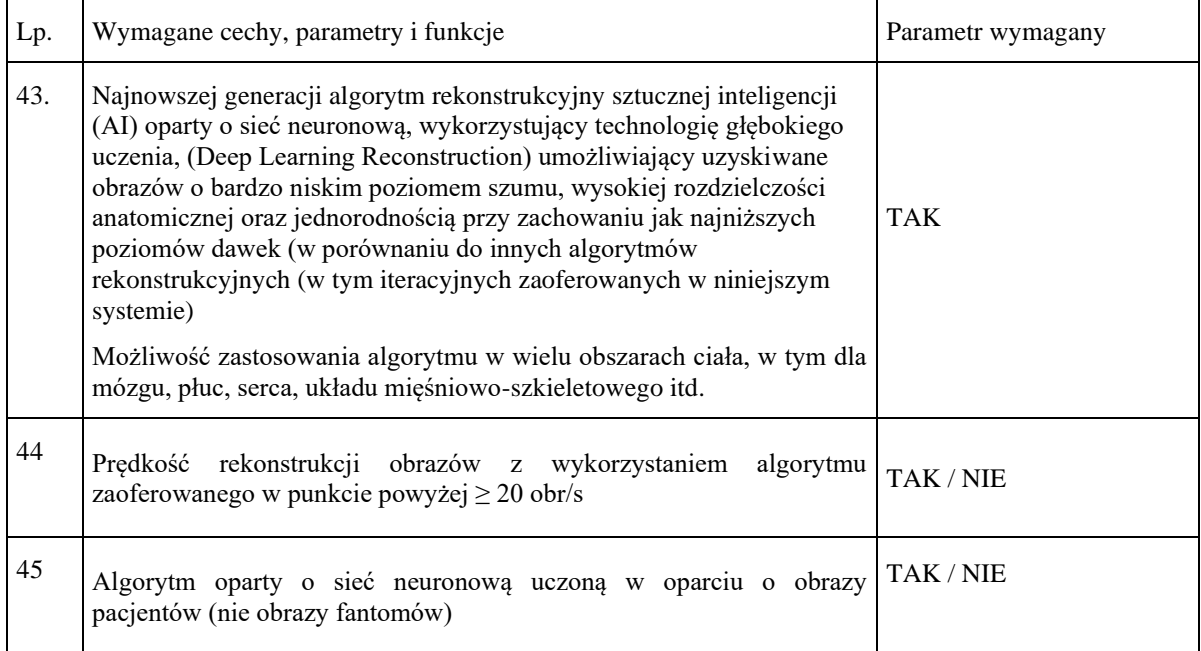

• W Załączniku nr 2a do SWZ - Formularz minimalnych parametrów technicznych Aktualny zapis parametru o treści:

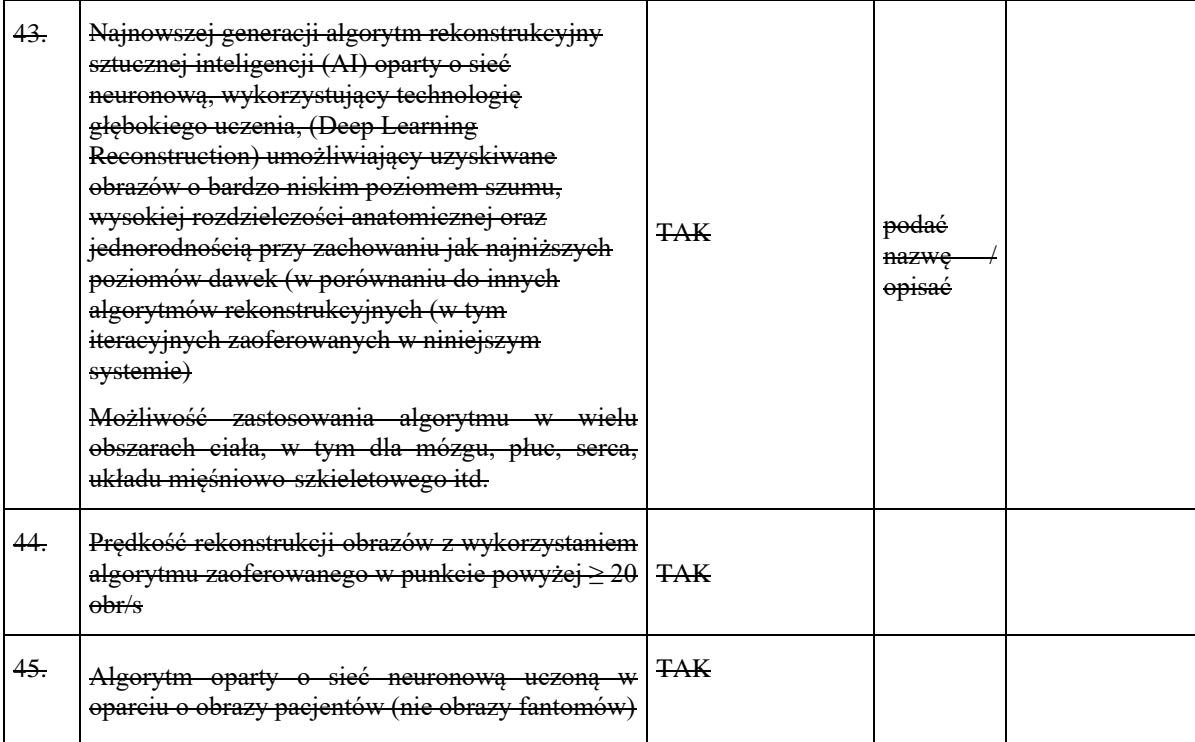

# **Zmodyfikuje do zapisu o treści:**

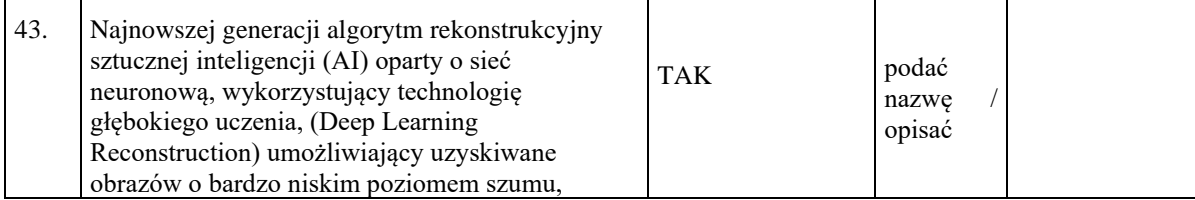

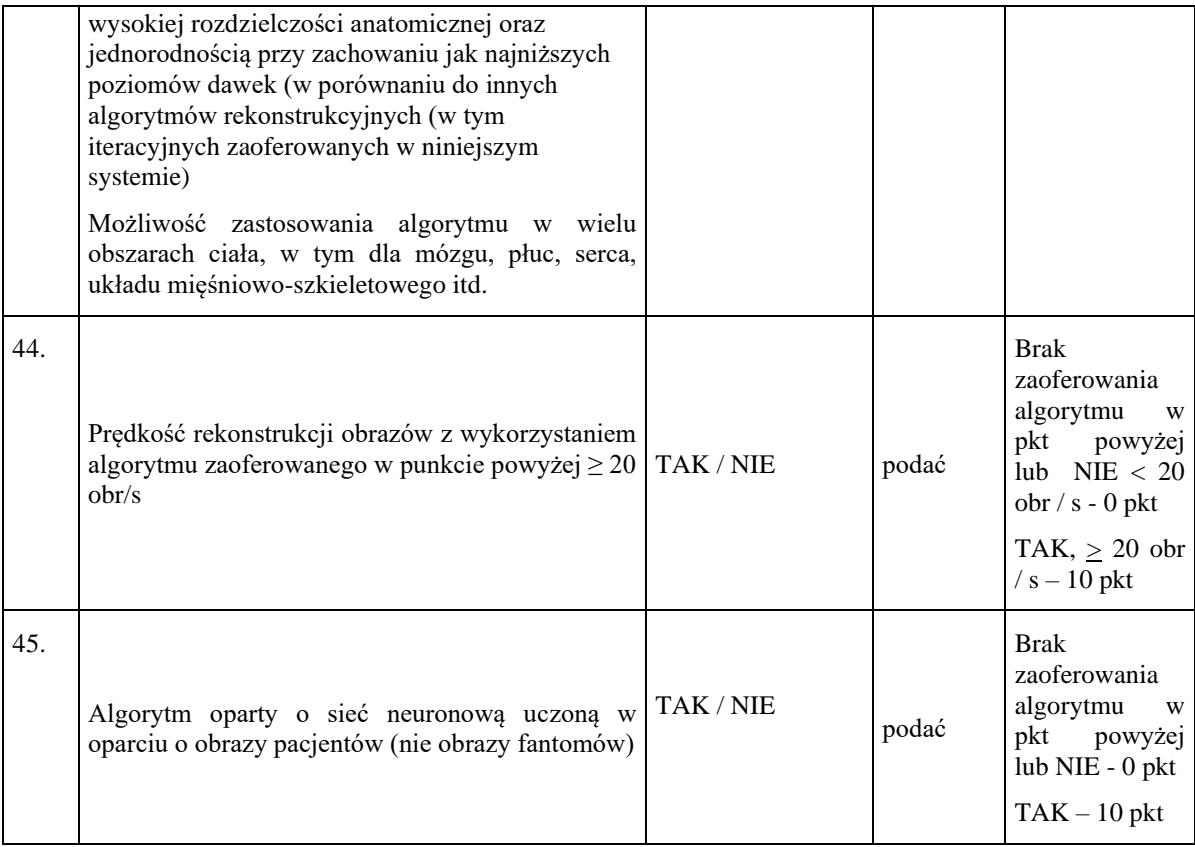

# **Odpowiedź: Zamawiający nie wyraża zgody.**

# **6. W zakresie pkt. 71, 72 tabeli Załącznika nr 2 i 2a poprzez nadanie mu brzmienia**

# • W Załączniku nr 2 do SWZ - Opis przedmiotu zamówienia

Aktualny zapis parametru o treści:

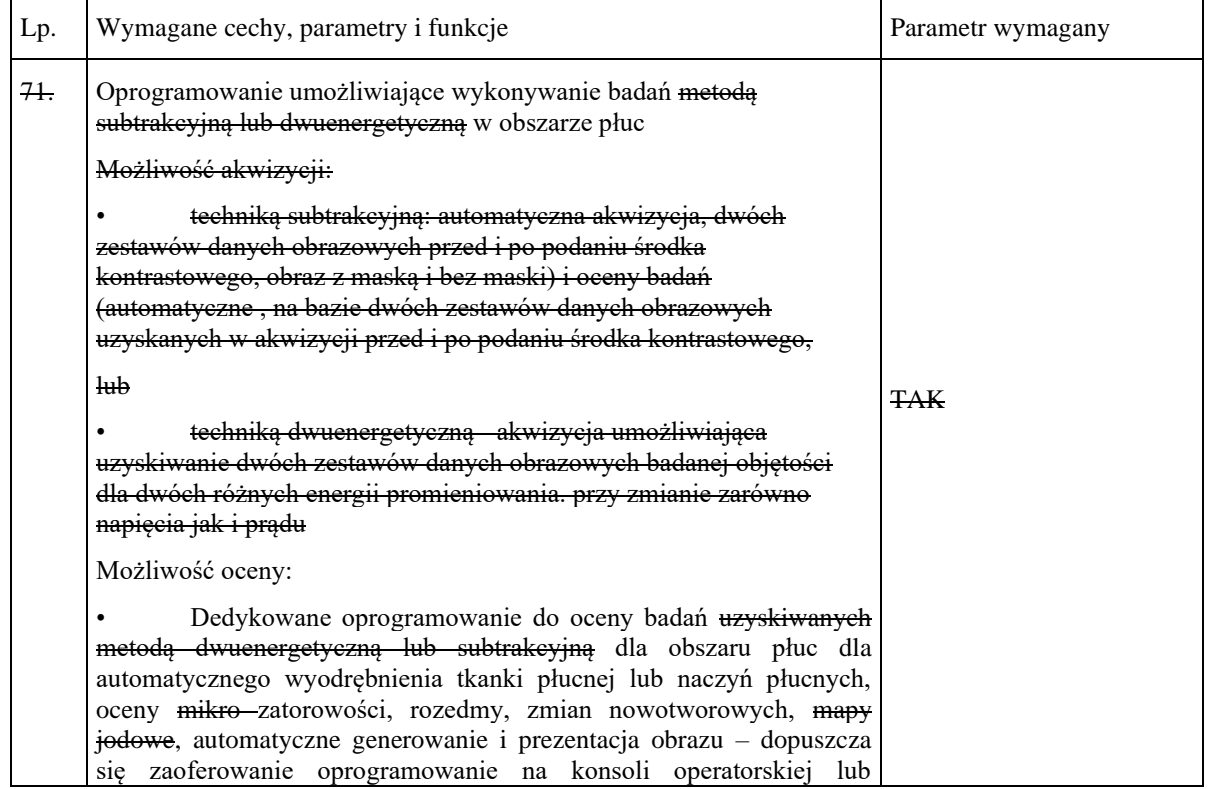

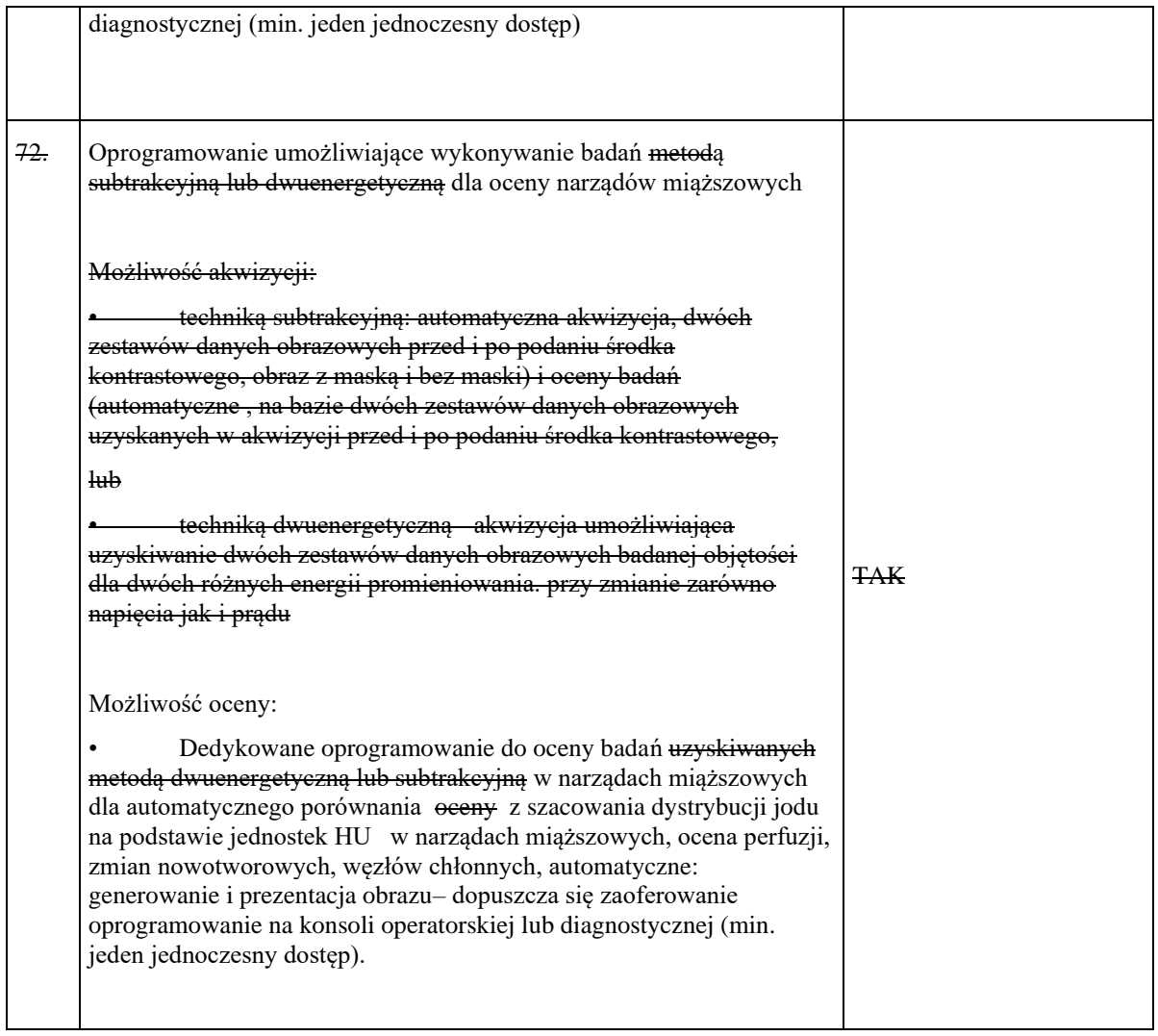

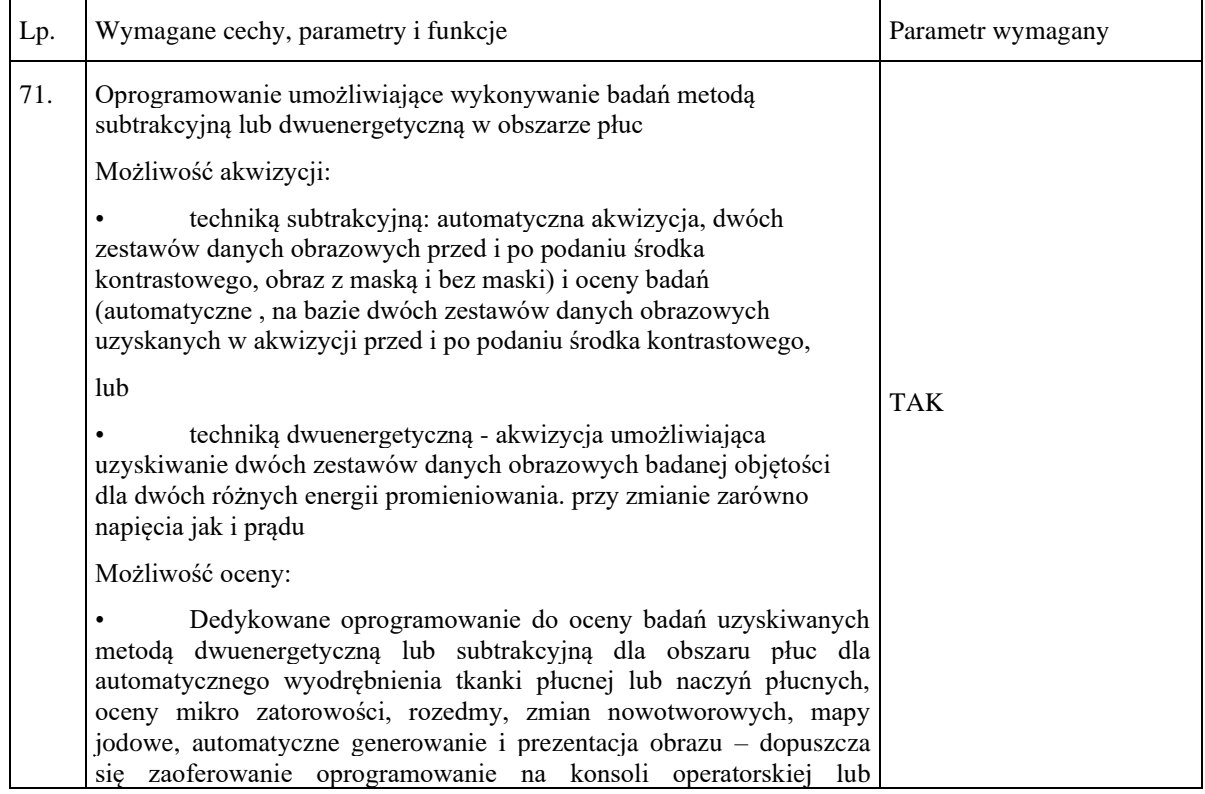

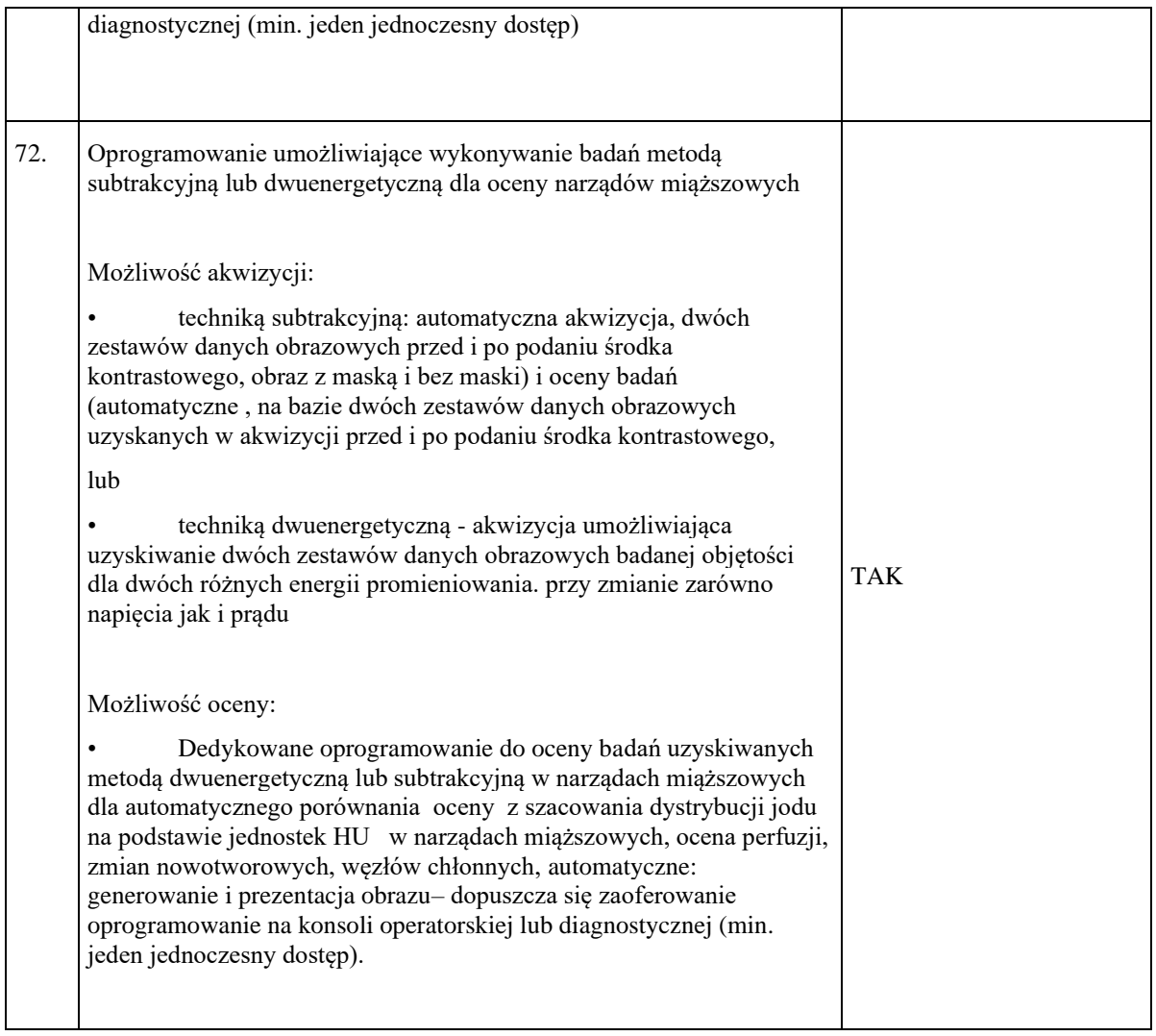

• W Załączniku nr 2a do SWZ - Formularz minimalnych parametrów technicznych

Aktualny zapis parametru o treści:

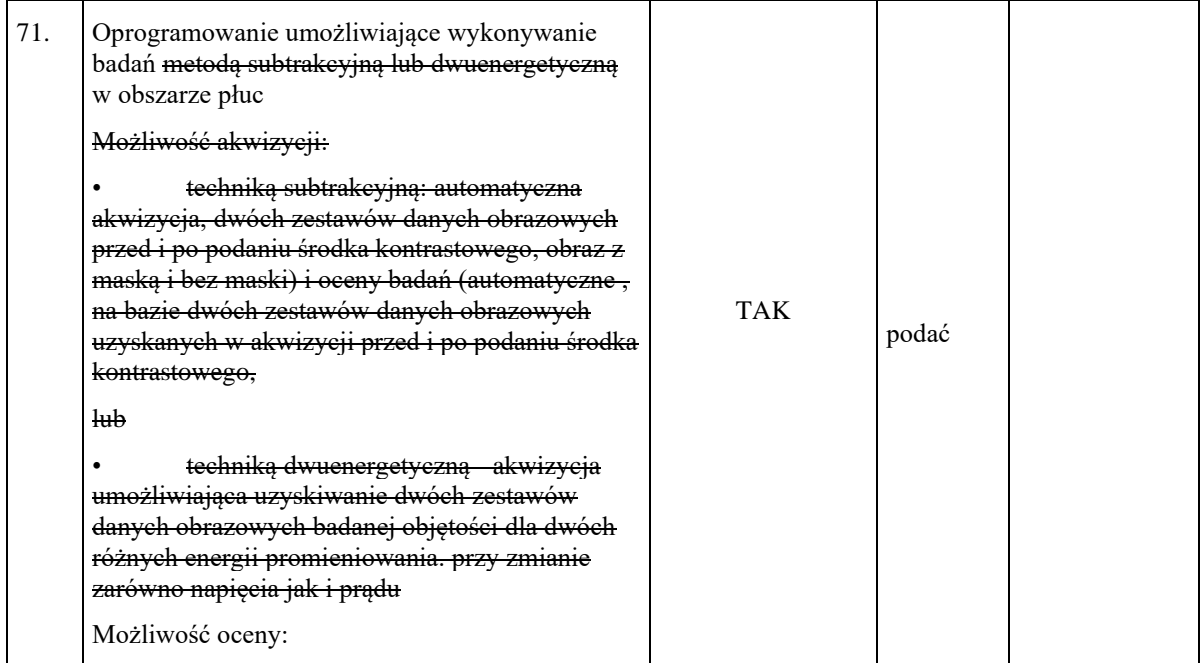

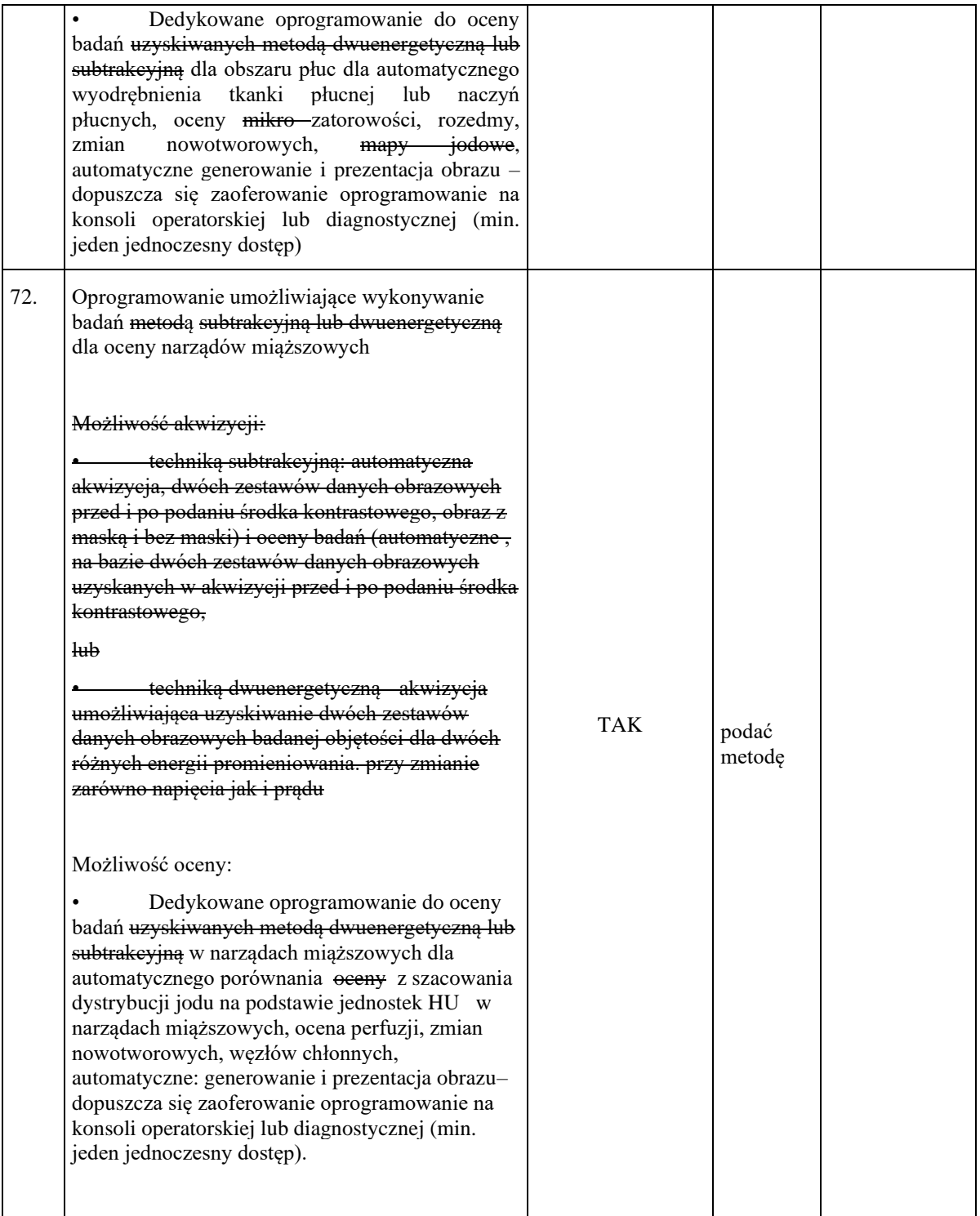

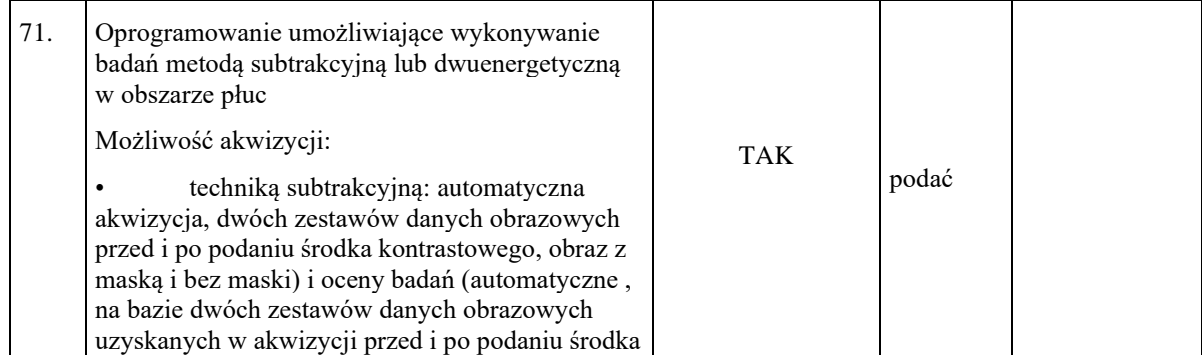

|     | kontrastowego,                                                                                                    |     |                 |  |
|-----|----------------------------------------------------------------------------------------------------|-----|-----------------|--|
|     | lub                                                                                                    |     |                 |  |
|     | techniką dwuenergetyczną - akwizycja<br>umożliwiająca uzyskiwanie dwóch zestawów<br>danych obrazowych badanej objętości dla dwóch<br>różnych energii promieniowania. przy zmianie<br>zarówno napięcia jak i prądu                                                                                                    |     |                 |  |
|     | Możliwość oceny:                                                                                                    |     |                 |  |
|     | Dedykowane oprogramowanie do oceny<br>badań uzyskiwanych metodą dwuenergetyczną lub<br>subtrakcyjną dla obszaru płuc dla automatycznego<br>wyodrębnienia<br>tkanki<br>płucnej<br>naczyń<br>lub<br>płucnych, oceny mikro zatorowości, rozedmy,<br>nowotworowych,<br>zmian<br>mapy<br>jodowe.<br>automatyczne generowanie i prezentacja obrazu -<br>dopuszcza się zaoferowanie oprogramowanie na<br>konsoli operatorskiej lub diagnostycznej (min.<br>jeden jednoczesny dostęp)                          |     |                 |  |
| 72. | Oprogramowanie umożliwiające wykonywanie<br>badań metodą subtrakcyjną lub dwuenergetyczną<br>dla oceny narządów miąższowych                                                                                                    |     |                 |  |
|     | Możliwość akwizycji:                                                                                                    |     |                 |  |
|     | techniką subtrakcyjną: automatyczna<br>akwizycja, dwóch zestawów danych obrazowych<br>przed i po podaniu środka kontrastowego, obraz z<br>maską i bez maski) i oceny badań (automatyczne,<br>na bazie dwóch zestawów danych obrazowych<br>uzyskanych w akwizycji przed i po podaniu środka<br>kontrastowego,                                                                                                    |     |                 |  |
|     | lub                                                                                                    |     |                 |  |
|     | techniką dwuenergetyczną - akwizycja<br>umożliwiająca uzyskiwanie dwóch zestawów<br>danych obrazowych badanej objętości dla dwóch<br>różnych energii promieniowania. przy zmianie<br>zarówno napięcia jak i prądu                                                                                                    | TAK | podać<br>metodę |  |
|     | Możliwość oceny:                                                                                                    |     |                 |  |
|     | Dedykowane oprogramowanie do oceny<br>badań uzyskiwanych metodą dwuenergetyczną lub<br>subtrakcyjną w narządach miąższowych dla<br>automatycznego porównania oceny z szacowania<br>dystrybucji jodu na podstawie jednostek HU w<br>narządach miąższowych, ocena perfuzji, zmian<br>nowotworowych, węzłów chłonnych,<br>automatyczne: generowanie i prezentacja obrazu-<br>dopuszcza się zaoferowanie oprogramowanie na<br>konsoli operatorskiej lub diagnostycznej (min.<br>jeden jednoczesny dostęp). |     |                 |  |

**Odpowiedź: Zamawiający nie wyraża zgody.** 

#### **7. Wobec powyższego wnosimy o modyfikację brzmienia parametru w pkt. 15 w sposób następujący:**

• W pkt.15 Załączniku nr 2 do SWZ - Opis przedmiotu zamówienia

# Aktualny zapis o treści:

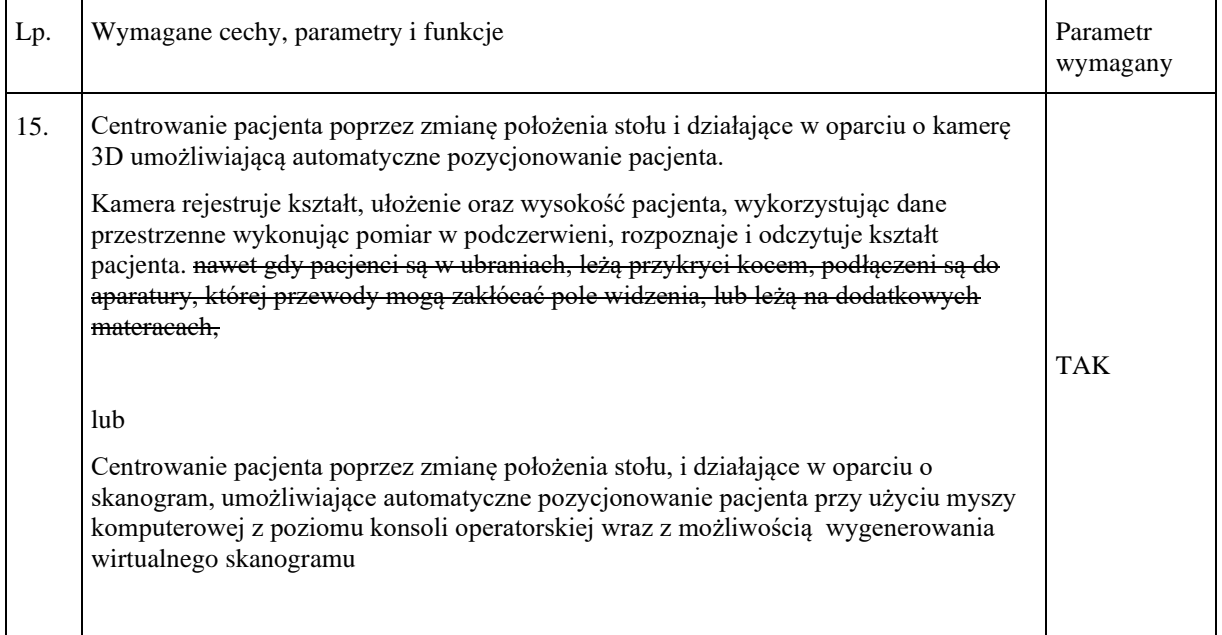

# **Zmodyfikuje ten punkt do zapisu o treści:**

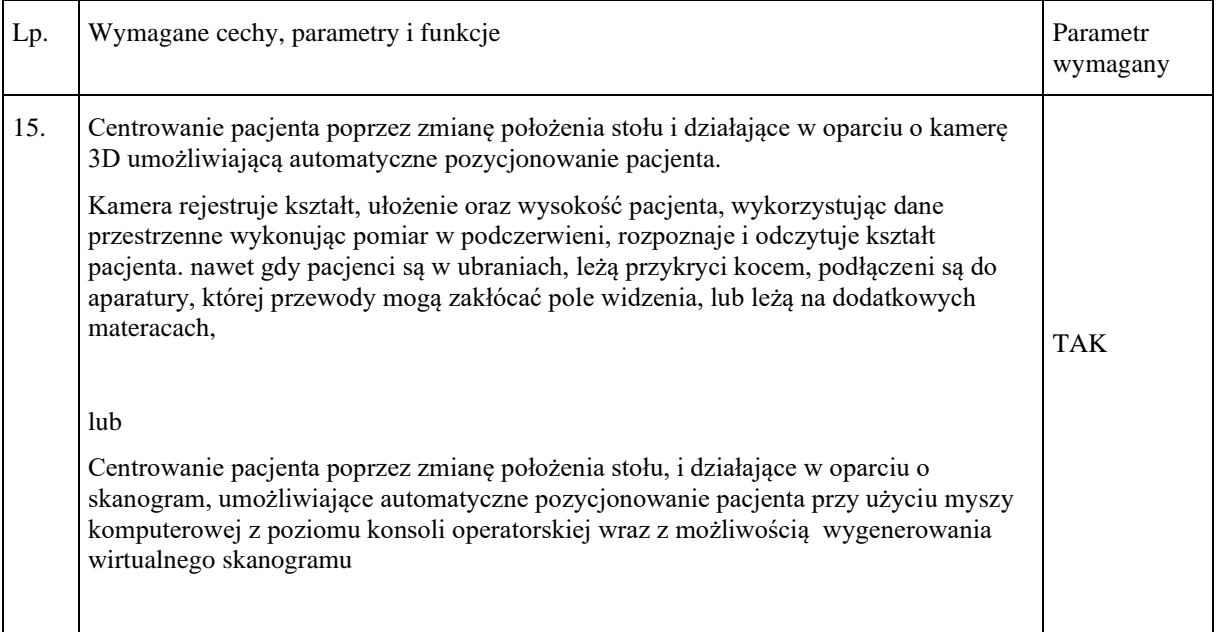

• W pkt 15 Załączniku nr 2a do SWZ - Formularz minimalnych parametrów technicznych

Aktualny zapis o treści:

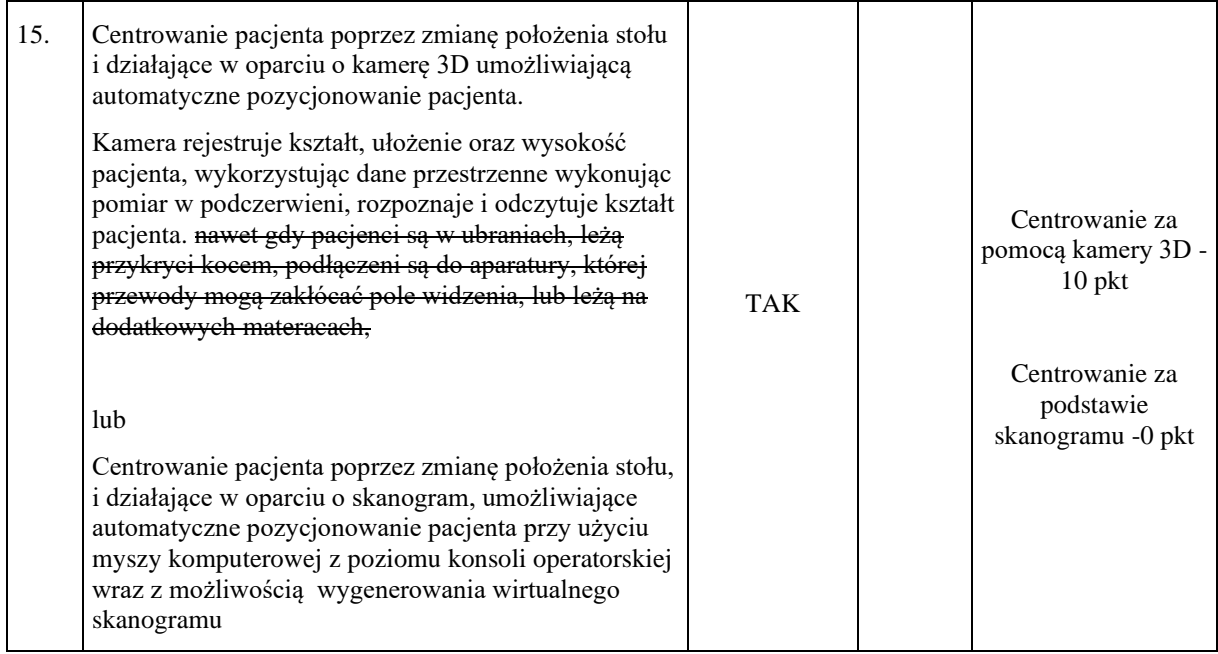

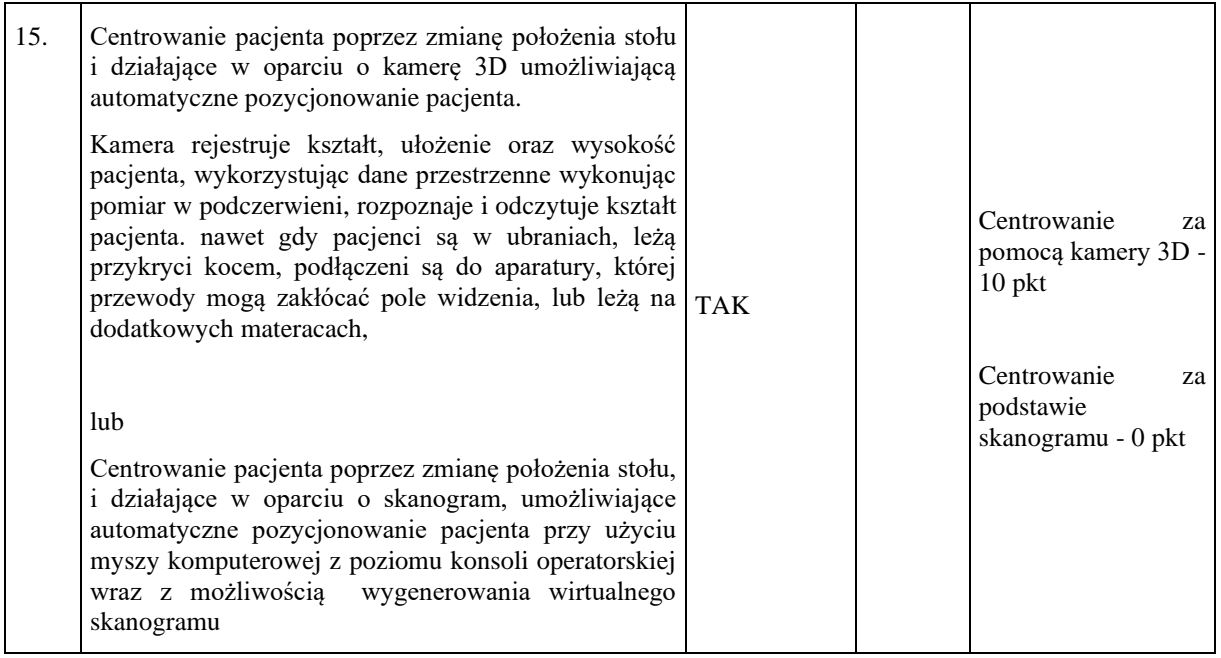

**Odpowiedź: Zamawiający nie wyraża zgody.** 

# **PYTANIA Z DNIA 22-03-2024 r.**

# **ZESTAW PYTAŃ NR 1**

# **Pytanie 1**

Dotyczy zapisów umowy dla pakietu nr 4 - § 4 ust. 10 Czy Zamawiający wyrazi zgodę na wydłużenie czasu na naprawę do 5 dni roboczych ?

# **Odpowiedź: Zamawiający wyraża zgodę.**

Dotyczy zapisów dla pakietu nr 4 - § 4 ust. 20 Czy Zamawiający wyrazi zgodę na skrócenie okresu dostępności części zamiennych do 8 lat ?

# **Odpowiedź: Zamawiający nie wyraża zgody.**

# **Pytanie 3**

Dotyczy zapisów dla pakietu nr 4 - § 7 ust. 1 pkt. 1, 2, 3 Czy Zamawiający wyrazi zgodę na zmniejszenie wysokości kary umownej z 0,7% do 0,5% oraz odpowiednio z 50% do 20% ?

# **Odpowiedź: Zamawiający nie wyraża zgody.**

# **Pytanie 4**

Dotyczy zapisów dla pakietu nr 4 - § 7 ust. 1 pkt. 4 Czy Zamawiający wyrazi zgodę na zmniejszenie wysokości kary umownej z 25% do 15% ?

# **Odpowiedź: Zamawiający nie wyraża zgody.**

# **Pytanie 5**

Dotyczy zapisów dla pakietu nr 4 - § 7 ust. 1 pkt. 5, 6 Czy Zamawiający wyrazi zgodę na zmniejszenie wysokości kary umownej z 5000,00 zł do 2000,00 zł?

#### **Odpowiedź: Zamawiający nie wyraża zgody.**

# **Pytanie 6**

Dotyczy zapisów dla pakietu nr 4 - § 7 ust. 1 pkt. 3 Czy Zamawiający zrezygnuje z naliczania kar umownych w przypadku dostarczenia urządzenia zastępczego na czas przedłużającej się naprawy ?

# **Odpowiedź: Zamawiający nie wyraża zgody.**

# **Pytanie 7**

Dotyczy załącznika nr 2 do SWZ- PROCESOR OBRAZU ZE ŹRÓDŁEM ŚWIATŁA – 1 szt. Lp.7 Prosimy o dopuszczenie rozwiązania z wejściami standard ; Composite, S-video, DVI. Są to obecnie najbardziej rozpoznawalne i popularne sygnały video stosowane w aparaturze medycznej.

# **Odpowiedź: Zgodnie z SWZ.**

# **Pytanie 8**

Dotyczy załącznika nr 2 do SWZ- PROCESOR OBRAZU ZE ŹRÓDŁEM ŚWIATŁA – 1 szt. Lp. 11 Prosimy zamawiającego o dopuszczenie rozwiązania w postaci zainstalowanego dysku zewnętrznego o dużo większej pojemności, zamiast 4GB wewnątrz procesora.

# **Odpowiedź: Zgodnie z SWZ.**

Dotyczy załącznika nr 2 do SWZ- PROCESOR OBRAZU ZE ŹRÓDŁEM ŚWIATŁA – 1 szt. Lp. 17 Prosimy o możliwość zaproponowania rozwiązania równorzędnego w postaci cyfrowego przetwarzania obrazu.

# **Odpowiedź: Zgodnie z SWZ.**

# **Pytanie 10**

Dotyczy załącznika nr 2 do SWZ- PROCESOR OBRAZU ZE ŹRÓDŁEM ŚWIATŁA – 1 szt. Lp. 18 Prosimy zamawiającego o dopuszczenie rozwiązania w postaci możliwości wyboru 3 trybów przetwarzania obrazu i-scan- rozwiązanie równorzędne.

# **Odpowiedź: Zgodnie z SWZ.**

# **Pytanie 11**

Dotyczy załącznika nr 2 do SWZ- PROCESOR OBRAZU ZE ŹRÓDŁEM ŚWIATŁA – 1 szt. Lp. 30 Prosimy o zmianę zapisu na bardziej uniwersalny - Wbudowana regulowana pompa powietrza ciśnienie 65-75 kPa - sugerowane wyższe dopuszczalne ciśnienie oznacza lepszą insuflację.

# **Odpowiedź: Zgodnie z SWZ.**

# **Pytanie 12**

Dotyczy załącznika nr 2 do SWZ- KOLONOSKOP HD– 1 szt. Lp.8,10 Prosimy o dopuszczenie kolonoskopu z kanałem min 3,2 i kątami wygięcia 210 stopni-góra, dół-180 stopni, lewo, prawo 160 stopni.

# **Odpowiedź: Zgodnie z SWZ.**

# **Pytanie 13**

Dotyczy załącznika nr 2 do SWZ- WÓZEK MEDYCZNY ENDOSKOPOW – 1 szt. Lp. 5,7 Prosimy zamawiającego o dopuszczenie wózka medycznego z kołami Ø125mm i 4 hamulcami i 8 gniazd zasilających.

# **Odpowiedź: Zamawiający wyraża zgodę.**

# **Pytanie 14**

Dotyczy załącznika nr 2 do SWZ- POMPA KOLONOSKOPOWA– 1 szt. Lp. 8,9 Prosimy o dopuszczenie pompy bardzo dobrej jakości z 10 stopniową regulacja i max ciśnieniem 860 ml/ min.

# **Odpowiedź: Zgodnie z SWZ.**

# **Pytanie 15**

Dotyczy załącznika nr 2 do SWZ- AUTOMATYCZNA MYJNIA ENDOSKOPOWA– 1 szt. Lp. 29,39. Prosimy o dopuszczenie myjni z jedną lampą UV i wymiarami szer. 445mm, głęb.735mm, wys. 1005 mm.

# **Odpowiedź: Zgodnie z SWZ.**

# **Pytanie 16**

Dotyczy załącznika nr 2 do SWZ- INSUFLATOR CO2– 1 szt. Lp .4, 8 Prosimy o dopuszczenie insuflatora z dwoma trybami przepływu 2l/min i 3l/min, o wymiarach Wymiary wyposażenia: 330mm x 128mm x 155mm (długość x szerokość wysokość)

## **Odpowiedź: Zgodnie z SWZ.**

# **Pytanie 17**

Dotyczy załącznika nr 2 do SWZ-SZAFA DO PRZECHOWYWANIA ENDOSKOPÓW– 1 szt. Lp. 5 Prosimy o dopuszczenie szafy w której przechowuję się endoskopy w pozycji pionowej- najbardziej optymalna pozycja dla endoskopów.

# **Odpowiedź: Zgodnie z SWZ.**

# **Pytanie 18**

Dotyczy załącznika nr 2 do SWZ- SZAFA DO PRZECHOWYWANIA ENDOSKOPÓW – 1 szt. Lp. 15 Prosimy o dopuszczenie rozwiązania automatycznego doboru ciśnienia na podstawie parametrów monitorowanych w szafie.

# **Odpowiedź: Zgodnie z SWZ.**

# **Pytanie 19**

Dotyczy załącznika nr 2 do SWZ- SZAFA DO PRZECHOWYWANIA ENDOSKOPÓW – 1 szt. Lp.31,33 Prosimy o dopuszczenie szafy o wymiarach szer.1400mm, głęb.535mm, wys.2200 mm i wadze max 250 kg

#### **Odpowiedź: Zamawiający dopuszcza.**

# **Pytanie 20**

Dotyczy załącznika nr 2 do SWZ- GASTROSKOP diagnostyczno- zabiegowy HD – 1 szt. Lp. 9,10,12 Prosimy o dopuszczenie gastroskopu o długości 1050mm i lepszych kątach wygięcia 210 stopni góra, 120 stopni lewo, prawo , dół.

# **Odpowiedź: Zgodnie z SWZ.**

# **Pytanie 21**

Dotyczy załącznika nr 2 do SWZ- GASTROSKOP diagnostyczno- zabiegowy HD – 1 szt. Lp.12 Prosimy o dopuszczenie rozwiązania równoważnego w postaci możliwości wyboru trzech trybów obrazowania w wąskich pasmach światła.

# **Odpowiedź: Zgodnie z SWZ.**

# **ZESTAW PYTAŃ NR 2**

# **Dotyczy Załącznika nr 2 i 2.a do SWZ**

# **1. Dotyczy punktu 25 tabeli Załącznika nr 2 i 2a do SWZ.**

Z uwagi na coraz większy odsetek badań otyłych pacjentów prosimy o rozważenie wprowadzenia punktacji za zaoferowanie szerszego od wymaganego zakresu napięć anodowych. W ten sposób Zamawiający będzie miał większą możliwość dopasowania odpowiedniego napięcia do badanego pacjenta. Proponujemy wprowadzenie następującej punktacji do punktu 25:

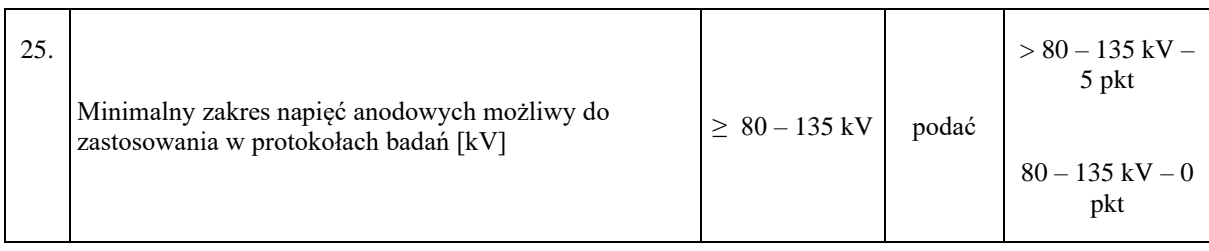

**Odpowiedź: Zgodnie z SWZ.**

# **2. Dotyczy punktu 41 tabeli Załącznika nr 2 i 2a do SWZ.**

Na rynku jest wiele iteracyjnych algorytmów rekonstrukcji o różnej skuteczności. Im nowszy i bardziej efektywny algorytm tym większa możliwość redukcji dawki promieniowania na jaką narażony jest pacjent podczas badania. W związku z powyższym proponujemy wprowadzenie następującej punktacji za zaoferowanie algorytmu iteracyjnego o wysokiej efektywności:

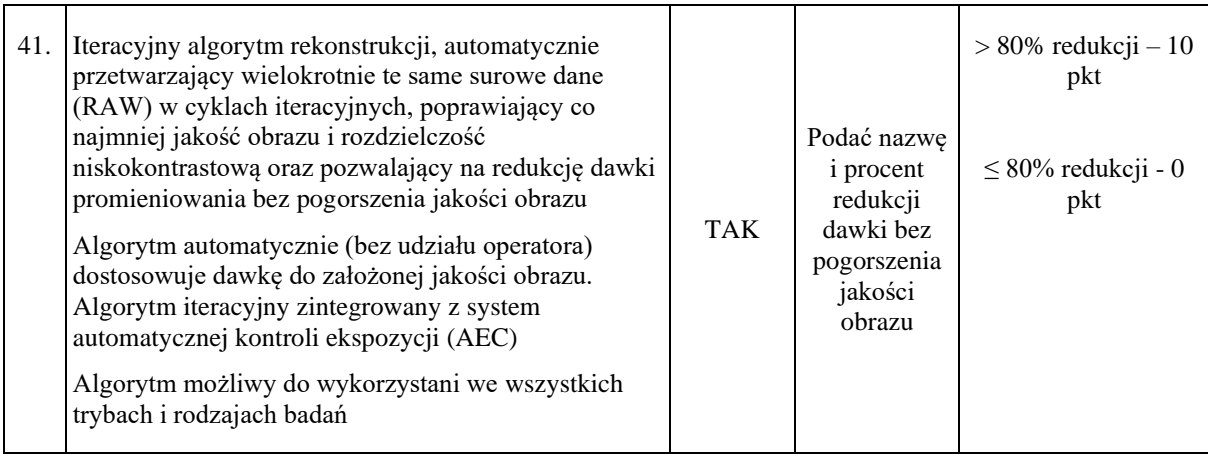

**Odpowiedź: Zgodnie z SWZ.**

# **3. Dotyczy punktu 48 tabeli Załącznika nr 2 i 2a do SWZ.**

Nowoczesne tomografy komputerowe posiadają maksymalna matrycę rekonstrukcji 1024 x 1024 piksel. Pozwala to na lepsze obrazowanie drobnych struktur anatomicznych. Proponujemy wprowadzenie następującej punktacji za zaoferowanie większej od wymaganej matrycy rekonstrukcji:

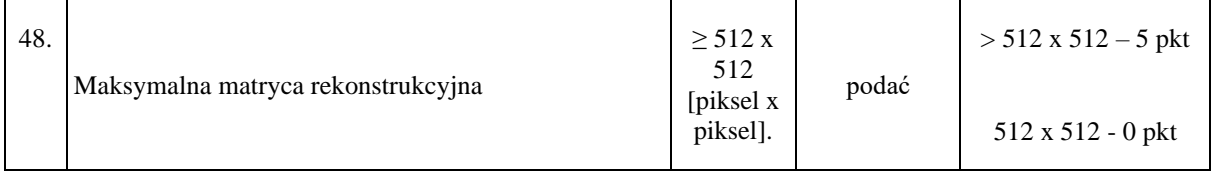

# **Odpowiedź: Zgodnie z SWZ.**

# **4. Dotyczy punktu 69 tabeli Załącznika nr 2 i 2a do SWZ.**

Bardzo często zakres perfuzji mózgowia równy 8 cm jest niewystarczający do zbadania całego mózgowia. Wiele systemów tomografii komputerowej pozwala na badania perfuzji mózgowia w zakresie 12 cm i więcej. W związku z powyższym proponujemy wprowadzenie następującej punkcji za zaoferowanie większego od wymaganego zakresu perfuzji mózgowia:

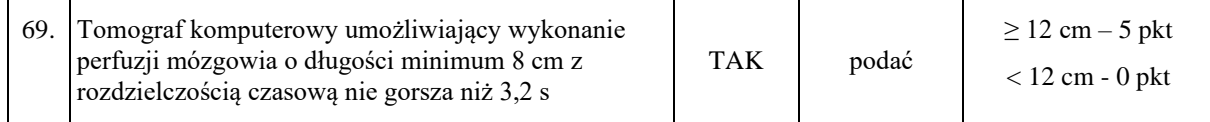

**Odpowiedź: Zgodnie z SWZ.**

**5.** Z uwagi na wykorzystywanie tego systemu na oddziale SOR oraz w celu poszerzenia możliwości diagnostycznych prosimy o rozważenie wprowadzenia punktacji za zaoferowania następującego oprogramowania do oceny krwiaków i tętniaków:

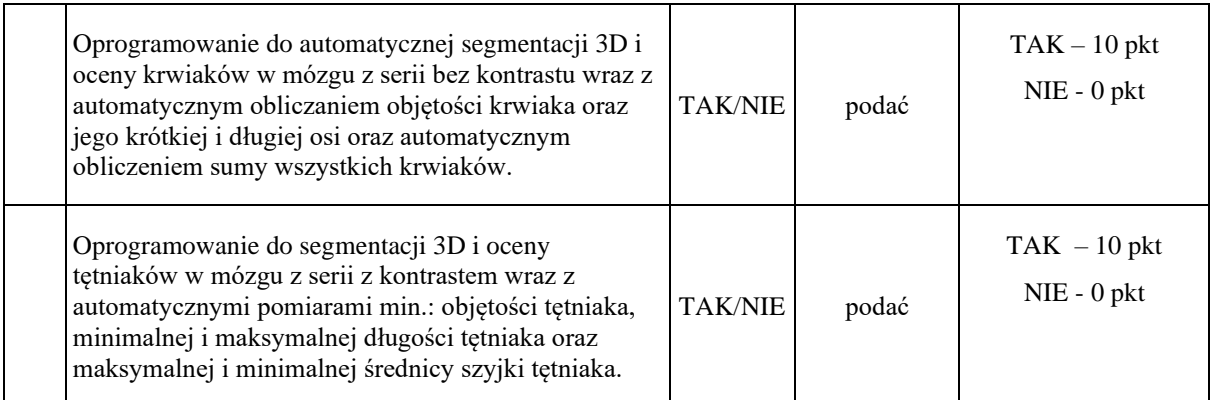

**Odpowiedź: Zgodnie z SWZ.**

**6.** Zamawiający opisując przedmiot zamówienia pominął jeden z najważniejszych parametrów dotyczących badań tomografu komputerowej jakim jest szybkość skanowania spiralnego w pełnym polu obrazowania. Ten parametr jest szczególnie istotny w przypadku badań wielourazowych. Proponujemy wprowadzenie następującego punktu:

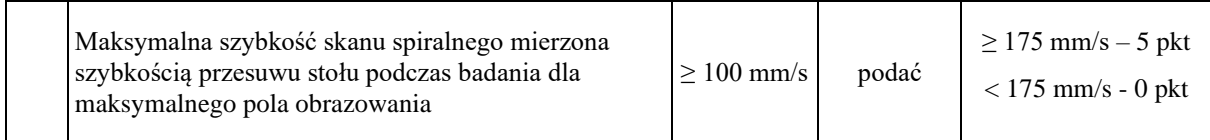

**Odpowiedź: Zgodnie z SWZ.**

# **7. Dotyczy punktu 33 Załącznika 2a do SWZ**

Zamawiający nie podał wartości w kolumnie "Parametr Wymagany" wymogu "TAK". Wnosimy o uzupełnienie tabeli zgodnie z zapisami załącznika 2 do SWZ.

# **Odpowiedź: Zamawiający uzupełnia brakujący zapis.**

- **8. Dotyczy punktu 8 zmodyfikowanego Załącznika 2 a i 2 do SWZ dotyczącego Wymagań odnośnie wymiany/rozbudowy powyższego systemu i urządzeń, którymi dysponuje Zamawiający.**
	- a) W związku ze wprowadzoną przez Zamawiającego modyfikacją zapisu punktu 8 prosimy o zmianę pkt 8 w następujący sposób: "Na 3 miesiące przed upływem końca gwarancji Wykonawca zobowiązany jest do wymiany lampy RTG na nową i udzielenie gwarancji na taką lampę RTG na okres 12 miesięcy". Obecny zapis tego punktu jest nieprecyzyjny i może być różnie interpretowany przez poszczególnych Wykonawców. Powyższe doprecyzowanie jednoznacznie określa zakończenie okresu gwarancji na wymienioną lampę RTG. Jednocześnie wskazujemy, że lampa RTG jest elementem podlegającym normalnemu zużyciu w toku użytkowania. Udzielenie na przedmiotową część gwarancji o długości 12 miesięcy stanowi standard rynkowy w tym zakresie i pozwala wykonawcom na właściwą analizę niezbędnych do poniesienia w toku realizacji umowy kosztów. Ponad standardowe wydłużenie ww. okresu gwarancji spowoduje konieczność wliczenia do składanych ofert dodatkowego ryzyka po stronie wykonawcy, co może być niekorzystne dla interesów finansowych Zamawiającego.

#### **Odpowiedź: Zamawiający zmienia zapis.**

b) Czy Zamawiający zobowiązuje się w okresie obowiązywania gwarancji na lampę RTG do wykonywania przeglądów systemu zgodnie z najnowszymi wytycznymi producenta systemu?".

#### **Odpowiedź: Tak.**

**9. Dotyczy punktu 7 zmodyfikowanego Załącznika 2 a i 2 do SWZ dotyczącego Wymagań odnośnie wymiany/rozbudowy powyższego systemu i urządzeń, którymi dysponuje Zamawiający.**

Prosimy o potwierdzenie, iż Zamawiający oczekuje zagwarantowania czasu reakcji serwisu w ciągu 12 godzin w dni robocze.

**Odpowiedź: Zamawiający oczekuje zagwarantowania czasu reakcji serwisu w ciągu 12 godzin 7 dni w tygodniu.** 

#### **10. Dotyczy punktu 10 zmodyfikowanego Załącznika 2 a i 2 do SWZ dotyczącego Wymagań odnośnie wymiany/rozbudowy powyższego systemu i urządzeń, którymi dysponuje Zamawiający.**

Sprzęt będący przedmiotem umowy jest zbudowane z niezależnie działających części/podzespołów. Nieuzasadniona byłaby sytuacja, w której Zamawiający wymagałby wymiany całego sprzętu, a niesprawna byłaby tylko część urządzenia, którego całość, poza tym działa prawidłowo. Wymiana wadliwego podzespołu w takich przypadkach chroni słuszny interes Zamawiającego, a Wykonawcy umożliwi rzetelną kalkulację ceny i przedstawienie najkorzystniejszej oferty.

#### **Odpowiedź: Zgodnie z SWZ.**

#### **11. Par. 1 ust. 14 oraz pkt 9 Załącznika 2 a i 2 do SWZ dotyczącego Wymagań odnośnie wymiany/rozbudowy powyższego systemu i urządzeń, którymi dysponuje Zamawiający.**

Czy Zamawiający akceptuje dostarczenie kodów dostępu do oprogramowania serwisowego po zakończeniu gwarancji podstawowej na urządzenie na każde życzenie Zamawiającego, ponieważ dla zapewnienia bezpiecznej eksploatacji urządzenia medycznego są one generowane na czas maksymalnie jednego roku i nie mogą być generowane bez limitu czasowego? W okresie gwarancji jedynym dysponentem kodów dostępu do oprogramowania serwisowego jest podmiot świadczący gwarancję, ponieważ niewłaściwe wykorzystanie oprogramowania serwisowego stanowi zagrożenie dla zdrowia i życia pacjentów oraz stanu urządzenia medycznego. W związku z tym prosimy o potwierdzenie, że intencją Zamawiającego jest uzyskanie kodów, których uzyskanie, po podpisaniu stosownego protokołu przekazania, umożliwi Zamawiającemu dostęp wyłącznie do oprogramowania serwisowego niezbędnego z technicznego punktu widzenia w celu wykonywania regulacji, testowania oraz serwisu/ utrzymania przedmiotowego urządzenia. Dodatkowo prosimy o potwierdzenie, że Zamawiający będzie wymagał od potencjalnych podmiotów świadczących pogwarancyjne usługi serwisowe podpisania z Wykonawcą stosownej umowy licencji, która przeniesie wszelkie ryzyka odpowiedzialności wynikające ze stosowania oprogramowania serwisowego na podmiot świadczący usługi serwisowe.

#### **Odpowiedź: Zgodnie z SWZ.**

#### **12. Par. 1 ust. 16**

Zgodnie z dostępnym powszechnie orzecznictwem sądowym - podstawą odmowy odbioru przedmiotu umowy mogą być tylko wady uniemożliwiające korzystanie zgodnie z przeznaczeniem (wady istotne). Usterki powinny być usuwane przez wykonawcę w ramach udzielonej gwarancji lub rękojmi ustawowej (por. np. wyroki SN pod sygn. II CKN 28/97 czy II CSK 476/12). Wobec powyższego zwracamy się z prośbą o wykreślenie z treści postanowienia sformułowania "bez wad".

#### **Odpowiedź: Zamawiający usuwa zapis.**

# **13. Par. 2 ust. 3**

Stosownie do uwag dot. §1 ust. 16 zwracamy się z prośbą o dokonanie następującej modyfikacji postanowienia:

"W przypadku stwierdzenia **wad mających charakter istotny (uniemożliwiających korzystanie z przedmiotu Umowy zgodnie z przeznaczeniem)** przy odbiorze przedmiotu umowy lub w trakcie weryfikacji, wypłata wynagrodzenia należnego Wykonawcy nastąpi po usunięciu wad.".

# **Odpowiedź: Zamawiający modyfikuje odpowiednio zapis.**

# **14. dot. §2 ust. 4 oraz §3 ust. 2 oraz §5 ust. 7**

Biorąc pod uwagę zastrzeżenia poczynione jak dla pytania dotyczącego §1 ust. 16 zwracamy się z prośbą o wykreślenie z treści postanowień odpowiednio sformułowań: "bez wad", "bez zastrzeżeń" oraz "bez usterek".

#### **Odpowiedź: Zamawiający usuwa zapisy.**

#### **15. Par. 4 ust. 6 pkt 2)**

Prosimy o dokonanie modyfikacji zapisy w punkcie 2) i ujednolicenie wymogu zgodnie ze zmienioną treścią Załącznika 2 i 2a.

# **Odpowiedź: Zamawiający modyfikuje zapisy.**

# **16. Par. 4 ust. 12 oraz pkt 129 Załącznika nr 2 i 2a**

Prosimy o zmianę treści ust. 12 i ujednolicenie wymogu zgodnie z treścią punktu 129 Załącznika nr 2 i 2a, zgodnie z którym wymagany czas reakcji serwisu do max 24 godziny. Ponadto prosimy o potwierdzenie, iż Zamawiający oczekuje zagwarantowania czasu reakcji serwisu w ciągu max 24 godzin w dni robocze/

# **Odpowiedź: Zamawiający modyfikuje zapisy.**

# **17. Par. 4 ust. 13**

Prosimy o zmianę treści ust. 13 i ujednolicenie wymogu zgodnie z treścią punktu 131 Załącznika nr 2 i 2a, zgodnie z którym wymagany czas naprawy, niewymagającej sprowadzenia części zamiennych, to max 5 dni roboczych.

# **Odpowiedź: Zgodnie z SWZ.**

#### **18. Par. 4 ust. 16**

Gwarancja jakości dotyczy odpowiedzialności gwaranta za pewnego rodzaju niezgodność towaru z umową, wadliwość towaru. Brzmienie postanowienia jest nieprecyzyjne i nie uwzględnia sytuacji, w których powstała awaria/usterka spowodowana została np. okolicznościami siły wyższej, normalnego zużycia, ingerencją w sprzęt osób trzecich. Powoduje to niemożność lub istotne utrudnienie wyliczenia kosztu usługi (może prowadzić do zawyżenia kosztu usługi wskutek konieczności objęcia dużego zakresu ryzyka) i ryzyka po stronie Wykonawcy.

Czy w związku z tym Zamawiający wyraża zgodę na dodanie postanowienia, precyzującego w/w okoliczności, które odzwierciedla przyjęte rynkowo standardy wyłączające/ograniczające ryzyko Wykonawcy, a także naturę gwarancji:

*"Gwarancja określona niniejszą umową nie obejmuje awarii/usterek wynikających z:* 

*a. niewłaściwego użytkowania urządzenia, w tym niezgodnie z jego przeznaczeniem lub instrukcją użytkowania;* 

*b. mechanicznego uszkodzenia urządzenia, powstałego z przyczyn leżących po stronie Zamawiającego lub osób trzecich i wywołane nimi wady;* 

*c. samowolnych napraw, przeróbek lub zmian konstrukcyjnych (dokonywanych przez Zamawiającego lub inne nieuprawnione osoby);* 

*d. jakiejkolwiek ingerencji osób trzecich;* 

*e. uszkodzenia spowodowane zdarzeniami noszącymi znamiona siły wyższej (pożar, powódź, zalanie, stan wojenny, itp.);* 

*f. normalnego zużycia dostarczonych elementów a zwłaszcza akcesoriów"*

**Odpowiedź: Zgodnie z SWZ.**

**19. Par. 4 ust. 29**
Prosimy o odstąpienie od wymogu dostarczenia urządzenia zastępczego. Przedmiot niniejszego zamówienia obejmuje skomplikowany system, którego czas dostawy od producenta wynosi co najmniej kilka tygodni. Po dostawie sprzętu medycznego i komputerowego przez producenta należy wykonać montaż oraz instalację całego oprogramowania medycznego, kalibrację oraz wykonanie wszystkich testów rozruchowych. Dopiero po tym procesie następuje uruchomienie systemu. Końcowym zaś elementem zajmującym również bardzo dużo czasu jest formalny odbiór pomieszczeń. Biorąc pod uwagę powyższe, zakończenie nawet najbardziej skomplikowanej naprawy będzie możliwe nieporównywalnie wcześniej niż dostarczenie urządzenia zastępczego.

### **Odpowiedź: Zgodnie z SWZ.**

### **20. Par. 7 ust. 1 pkt 1) -6)**

W naszej opinii zaproponowana w punktach 1) -6) kara umowna jest rażąco wysoka. Przyjęło się, że na rynku wyrobów medycznych wynosi ona ok. 0,1- 0,2 % wartości przedmiotu umowy za każdy dzień zwłoki oraz ok. 10% wartości umowy w przypadku odstąpienia. W związku z tym proponujemy, aby obniżyć karę umowną do przyjętego w branży poziomu.

### **Odpowiedź: Zgodnie z SWZ.**

#### **21. Par. 7 ust. 1 pkt 5) oraz ust. 3**

Określenie górnego limitu naliczenia kary umownej na tak wysokim poziomie w praktyce może powodować, iż jej celem nie będzie zagwarantowanie Zamawiającemu sprawiedliwej rekompensaty, czy zdyscyplinowanie wykonawcy, ale umożliwienie Zamawiającemu wzbogacenie się, co jest sprzeczne z naturą kary umownej, szczególnie, że Zamawiający zastrzegł w umowie możliwość dochodzenia na zasadach ogólnych odszkodowania przewyższającego wysokość kar umownych. W związku z powyższym proponujemy obniżenie górnego limitu naliczenia kary umownej maksymalnie do wysokości 20% wynagrodzenia netto Wykonawcy określonego umową.

## **Odpowiedź: Zgodnie z SWZ.**

#### **22. Par. 7 ust. 2**

Prosimy o usunięcie postanowienia projektu umowy uprawniającego Zamawiającego do potrącania kar umownych z wynagrodzeniem wykonawcy.

Postanowienie takie narusza zasadę równowagi stron i proporcjonalności.

## **Odpowiedź: Zgodnie z SWZ.**

#### **23. Par. 8 ust. 1 zd. 2**

Czy Zamawiający wyrazi zgodę, aby termin wyznaczony Wykonawcy był "nie krótszy niż 5 dni roboczych"? W celu umożliwienia Wykonawcy realnego wywiązania się z możliwości podjęcia działań zapobiegających zerwaniu umowy prosimy o zapewnienie minimalnego terminu na reakcję i czynności służące zadośćuczynieniu obowiązkom przewidzianym ww. postanowieniem.

#### **Odpowiedź: Zamawiający wyraża zgodę.**

**24. Par. 11 ust. 14**

Zgodnie z art. 471 k.c. dłużnik obowiązany jest do naprawienia szkody wynikłej z niewykonania lub nienależytego wykonania zobowiązania, chyba że niewykonanie lub nienależyte wykonanie jest następstwem okoliczności, za które dłużnik odpowiedzialności nie ponosi. W ramach Kodeksu cywilnego odpowiedzialność dłużnika z tytułu niewykonania lub nienależytego wykonania zobowiązania kontraktowego została ukształtowana **na zasadzie winy**. Zaproponowane postanowienie nie do końca zaś odpowiada tej zasadzie. Podobne regulacje wynikają z art. 433 pkt 1) ustawy Pzp.

W związku z powyższym proponujemy następującą modyfikację postanowienia:

"W przypadku naruszenia przepisów, o których mowa w ust. 2, z winy Wykonawcy, w następstwie którego Zamawiający zostanie zobowiązany do zapłaty odszkodowania, innej należności lub ukarany grzywną, Wykonawca ponosi na zasadach ogólnych pełną odpowiedzialność odszkodowawczą za szkodę."

### **Odpowiedź: Zgodnie z SWZ.**

### **Dotyczy prac adaptacyjnych:**

**25.** Zwracamy się z prośbą o podanie wysokości podłoga – strop oraz planowanej podłoga – sufit podwieszany

#### **Odpowiedź: Wysokość od podłogi do sufitu podwieszanego wynosi 2,87 m, natomiast bez podwieszenia 3,53 m.**

26. Dotyczy punktu 137 tabeli Załącznik nr 2a do SWZ – czy jako "Pomiary radiacyjne" Zamawiający ma na myśli pomiary skuteczności osłon stałych? Jeśli inne, prosimy o doszczegółowienie.

#### **Odpowiedź: Tak**

**27.** Czy Zamawiający wyrazi zgodę na przedstawienie harmonogramu rzeczowo – finansowego w przeciągu 5 dni roboczych od podpisania Umowy zamiast dwóch?

## **Odpowiedź: Zamawiający wyraża zgodę.**

**28.** Ze względu na fakt, iż najefektywniejsze szkolenia możemy przeprowadzić dopiero po odbiorze końcowym sprzętu, zgodzie na uruchomienie pracowni, już na pacjentach, co wymaga przekazania sprzętu na własność Zamawiającemu, odpowiedniego zaplanowania (m.in. grafików lekarzy i radiologów, umówienia wizyt itp.) co może znacząco rozciągnąć się w czasie i nie jest zależne od Wykonawcy, prosimy o wyrażenie zgody na wykonanie podstawowego szkolenia z podstawowej obsługi przed odbiorem końcowym a pozostałe dni w terminach uzgodnionych z Zamawiającym.

#### **Odpowiedź: Zamawiający wyraża zgodę.**

**29.** Czy Zamawiający wydzieli, wyznaczy, wygrodzi i zabezpieczy drogę dostawy systemu oraz drogę dojazdu i manewrów samochodu ciężarowego, wózka widłowego, dźwigu i pozostałych sprzętów?

#### **Odpowiedź: Tak**

**30.** Czy Zamawiający potwierdza, że w przypadku istnienia ograniczeń wjazdu do miejsca dostawy Zamawiający wyrazi zgodę na przejazd/ dojazd transportu i uzyska własnym staraniem zgody od podmiotów trzecich jeżeli będą wymagane

#### **Odpowiedź: Zamawiający potwierdza.**

**31.** Prosimy o potwierdzenie, iż Zamawiający wydłuży odpowiednio czas realizacji w sytuacji, gdy nie będzie w stanie przekazać Wykonawcy pomieszczeń do adaptacji, montażu i demontażu urządzeń w wymaganym terminie lub gdy infrastruktura lub dokumenty nie będąca w zakresie Wykonawcy spowodują ewentualne przestoje w dostawie, adaptacji bądź instalacji i uruchomieniu tomografu

# **Odpowiedź: Zgodnie z SWZ.**

**32.** Czy Zamawiający zgodzi się przejąć odpowiedzialność za uzyskanie wszelkich zgód administracyjnych, w szczególności na uruchomienie pracowni przez lokalną WSSE (przy pełnym wsparciu Wykonawcy) i wyłączyć z zakresu Umowy (nie warunkuje podpisania protokołu zdawczo -odbiorczego)? Pragniemy zaznaczyć, że Wykonawca nie jest stroną dla WSSE, co dodatkowo może wydłużyć czas oczekiwania.

# **Odpowiedź: Zamawiający nie wyraża zgody.**

33. Jeśli na powyższe odpowiedź brzmi "NIE", ze względu na krótki czas realizacji oraz na konieczność przygotowania również części niezbędnej dokumentacji przez Zamawiającego zwracamy się z prośbą o wyłączenie czasu potrzebnego na uzyskanie zgód administracyjnych z czasu liczonego na realizację Umowy.

# **Odpowiedź: Zamawiający nie wyraża zgody.**

# **PYTANIA Z DNIA 25-03-2024 r.**

# **ZESTAW PYTAŃ NR 1**

# DOTYCZY: Wideolaryngoskop

Czy Zamawiający zezwoli na dostarczenie wideolaryngoskopu UeScope UED-A o zbliżonych i następujących parametrach? - Zestaw wiedolaryngoskop z możliwością zastosowania jednorazowych łyżek zintegrowanych z rękojeścią/osłoną toru wizyjnego (minimalizacja dezynfekcji oraz ograniczenie ryzyka zakażeń krzyżowych), - Wielorazowy tor wizyjny, - Kolorowy ekran dotykowy LCD 3", rozdzielczość HD 720x480px, z funkcją bezprzewodowego udostępniania obrazu, - pamięć wewnętrzna 32GB z możliwością zapisu zdjęć i filmów jednym przyciskiem, - Wymiary maksymalne (z łyżką nr 4) 190 x 80 x 150 mm , (w tym ekran 80 x 70 x 20 mm), - Ekran obrotowy 270 stopni z możliwością odchylania przód-tył w zakresie 110 stopni, - Źródło światła: LED o neutralnej temperaturze barwowej 5500-6500 K, - Akumulator litowy 3,7V z czasem pracy do 210 minut, - Wskaźnik naładowania baterii wyświetlany na ekranie, - Ładowanie i kopiowanie danych za pomocą portu USB-C, - Waga: 250 gram (ekran 158 gram + tor wizyjny 92 gramy), - Dostępne rękojeścio-łyżki jednorazowe w rozmiarach: 0, 1, 2, 3, 4, o wąskim profilu ułatwiającym trudne intubacje pacjentów w każdym wieku, - Wyposażenie w dostawie: łyżki jednorazowe typu Macintosh, w rozmiarach 2, 3 i 4, po 10 szt.

# **Odpowiedź: Zamawiający wyraża zgodę.**

DOTYCZY: Wideolaryngoskop Czy Zamawiający wymaga opakowania ochronnego w postaci aluminiowej walizki, czy w wystarczy torba ochronna na zestaw?

**Odpowiedź: Zamawiający wymaga opakowania ochronnego w postaci aluminiowej walizki.** 

# **ZESTAW PYTAŃ NR 2**

## **Pytanie 1.**

## **Dotyczy zapisów SWZ, Projekt Umowy § 4 ust. 3:**

"Wykonawca udziela Zamawiającemu gwarancji jakości i trwałości dostarczonego sprzętu i zapewnia, że dostarczone urządzenie jest wolne od wad, spełnia wszelkie wymagania określone przez Zamawiającego oraz jest najwyższej jakości."

#### **Wnosimy o zmianę projektowanego postanowienia z uwagi na niejednoznaczność określenia "najwyższa jakość" w następujący sposób:**

"Wykonawca udziela Zamawiającemu gwarancji jakości i trwałości dostarczonego sprzętu i zapewnia, że dostarczone urządzenie jest wolne od wad, spełnia wszelkie wymagania określone przez Zamawiającego."

### **Odpowiedź: Zgodnie z SWZ.**

## **Pytanie 2.**

### **Dotyczy zapisów SWZ, Projekt Umowy § 4 ust. 7:**

"Po wykonaniu naprawy, przeglądu okresowego Wykonawca ma obowiązek wystawić raport serwisowy oraz dokonać wpisu w paszporcie technicznym urządzenia wraz z wyszczególnieniem części zamiennych oraz określeniem, czy sprzęt jest sprawny i nadaje się do dalszej eksploatacji. Wpis w paszporcie technicznym powinien być bezwzględnie podpisany przez podmioty posiadające autoryzację / osoby przeszkolone w tym zakresie przez producenta aparatów objętych niniejszą umową, pod rygorem naliczania kar umownych (z przyczyn leżących po stronie Wykonawcy) w terminie 30 dni od daty wystawienia wpisu. Po wykonaniu przeglądu Wykonawca zobowiązany jest do wystawienia Certyfikatu potwierdzającego sprawność urządzeń oraz oklejenia sprzętu naklejką z datą wykonania przeglądu oraz datą jego ważności. Certyfikat powinien być bezwzględnie podpisany przez podmioty posiadające autoryzację / osoby przeszkolone w tym zakresie przez producenta aparatów objętych niniejszą umową, pod rygorem naliczania kar umownych (z przyczyn leżących po stronie Wykonawcy) w terminie 30 dni od daty wystawienia Certyfikatu. Wykonawca ma obowiązek 1/ZP/2024 65 przedstawienia/przekazania Zamawiającemu kopii dokumentów potwierdzających umocowanie do dokonania wpisu w paszporcie technicznym i wystawienia Certyfikatu potwierdzającego sprawność urządzeń w terminie 7 dni od daty wezwania na telefonicznego pod rygorem naliczania kar umownych w terminie 30 dni po bezskutecznym upływie wyznaczonego terminu (z przyczyn leżących po stronie Wykonawcy) Wykonawca ma obowiązek pozostawienia kopii wszystkich raportów serwisowych u użytkownika oraz przesłania jego skanu na adres e-mail techniczny@spzoz.augustow.pl lub jerzy.mazur@spzos.augustow.pl Certyfikat potwierdzający sprawność urządzenia winien być przesłany na adres szpitala z dopiskiem "Dział techniczny".

#### **Wnosimy o zmianę projektowanego postanowienia w następujący sposób:**

"Po wykonaniu naprawy, przeglądu okresowego Wykonawca ma obowiązek wystawić raport serwisowy oraz dokonać wpisu w paszporcie technicznym urządzenia wraz z wyszczególnieniem części zamiennych oraz okres leniem, czy sprzęt jest sprawny i nadaje się do dalszej eksploatacji. Wpis w paszporcie technicznym powinien być bezwzględnie

podpisany przez podmioty posiadające autoryzację / osoby przeszkolone w tym zakresie przez producenta aparatów objętych niniejszą umową, pod rygorem naliczania kar umownych (z przyczyn leżących po stronie Wykonawcy) w terminie 30 dni od daty wystawienia wpisu. Po wykonaniu przeglądu Wykonawca zobowiązany jest do wystawienia Certyfikatu potwierdzającego sprawność urządzeń oraz oklejenia sprzętu naklejką z datą wykonania przeglądu oraz datą jego ważności. Certyfikat powinien być bezwzględnie podpisany przez podmioty posiadające autoryzację / osoby przeszkolone w tym zakresie przez producenta aparatów objętych niniejszą umową, pod rygorem naliczania kar umownych (z przyczyn leżących po stronie Wykonawcy) w terminie 30 dni od daty wystawienia Certyfikatu. Wykonawca ma obowiązek 1/ZP/2024 65 przedstawienia/przekazania Zamawiającemu kopii dokumentów potwierdzających umocowanie do dokonania wpisu w paszporcie technicznym i wystawienia Certyfikatu potwierdzającego sprawność urządzeń w terminie 7 dni od daty wezwania **przesłanego na adres e-mail Wykonawcy podany w § 6** pod rygorem naliczania kar umownych w terminie 30 dni po bezskutecznym upływie wyznaczonego terminu (z przyczyn leżących po stronie Wykonawcy) Wykonawca ma obowiązek pozostawienia kopii wszystkich raportów serwisowych u użytkownika oraz przesłania jego skanu na adres e-mail techniczny@spzoz.augustow.pl lub jerzy.mazur@spzos.augustow.pl Certyfikat potwierdzający sprawność urządzenia winien być przesłany na adres szpitala z dopiskiem " Dział techniczny ".

**Odpowiedź: Zamawiający dopuszcza możliwość przesłania wezwania na adres e-mail Wykonawcy podany w § 6.**

### **Pytanie 3.**

#### **Dotyczy zapisów SWZ, Projekt Umowy § 4 ust. 27:**

"Wykonawca gwarantuje Zamawiającemu pełen zakres odpłatnej obsługi pogwarancyjnej w Polsce przez serwis firmy producenta w okresie co najmniej 10 lat od daty dostawy oraz zgodnie z art. 90 ust. 4 ustawy o wyrobach medycznych, załączy do wyrobu wykaz podmiotów upoważnionych przez wytwórcę lub autoryzowanego przedstawiciela do wykonywania fachowej instalacji, okresowej konserwacji, okresowej lub doraźnej obsługi serwisowej, aktualizacji oprogramowania, okresowych lub doraźnych przeglądów, regulacji, kalibracji, wzorcowane, sprawdzeń lub kontroli bezpieczeństwa - które zgodnie z instrukcją używania wyrobu nie mogą być wykonane przez użytkownika."

**Zapewnienie pełnego zakresu odpłatnej obsługi pogwarancyjnej w Polsce przez serwis firmy producenta w okresie co najmniej 10 lat nie jest możliwe z uwagi na treść przepisu art. 434 § 1 i 2 PZP, zgodnie z którym co do zasady umowy zawiera się na okres do 4 lat. Wykonawca nie może być zatem zobowiązany do świadczenia na rzecz Zamawiającego po okresie obowiązywania umowy, ani nawet do złożenia oświadczenia o gwarantowanym dostępie do części zamiennych w tym okresie.** 

**Wnosimy o wykreślenie postanowienia**

**Odpowiedź: Zgodnie z SWZ.**

#### **Pytanie 4.**

#### **Dotyczy zapisów SWZ, Projekt Umowy § 4 ust. 22:**

"Serwis wykonywany w siedzibie Zamawiającego w godzinach 8:00-14:00 uzgadniany będzie z pracownikami Działu Technicznego. Czynności wykonywane poza tymi godzinami będą indywidualnie uzgadniane z osobą upoważnioną do kontaktu z Wykonawcą wskazaną w ust. 12 oraz w § 6 umowy."

**Wnosimy o korektę projektowanego postanowienia umowy i zmianę na: "***w ust. 19***" Odpowiedź: Zamawiający koryguje zapis.** 

# **Pytanie 5.**

# **Dotyczy zapisów SWZ, Projekt Umowy § 4 ust. 6 pkt 2:**

Przed zakończeniem okresu gwarancji Wykonawca zobowiązany jest:

1) przeprowadzić przegląd kończący okres gwarancji oraz wydać pisemne orzeczenie o stanie technicznym urządzenia.

2) dostarczyć fabrycznie nową lampę RTG z osprzętem do tomografu komputerowego objętego przedmiotem umowy i udzielić 5 - letniej gwarancji.

**Zobowiązanie do dostarczenia nowej lampy RTG przed zakończeniem okresu gwarancji i udzielenie kolejnej 5 letniej gwarancji na dostarczoną lampę nie jest możliwe z uwagi na treść przepisu art. 434 § 1 i 2 PZP, zgodnie z którym co do zasady umowy zawiera się na okres do 4 lat. Wykonawca nie może być zatem zobowiązany do świadczenia na rzecz Zamawiającego po okresie obowiązywania umowy.** 

**Ponad to taki zapis bardzo podniesie koszt oferty, ponieważ należy ująć koszty minimum 2 dodatkowych lamp.**

**Odpowiedź: Zgodnie z SWZ i wcześniej udzielonymi odpowiedziami.** 

# **ZESTAW PYTAŃ NR 3**

**Dotyczy Załącznika nr 2 i 2.a do SWZ**

# **1. Dotyczy punktów 81, 82 i 123 tabeli Załącznika nr 2 i 2a do SWZ.**

Zamawiający w punktach 81 i 82 wymaga jednego stanowiska diagnostycznego o określonych parametrach natomiast w punkcie 123 wymaga trzech stanowisk diagnostycznych o innych parametrach. Wnosimy o ujednolicenie wymagań dotyczących stanowiska diagnostycznego lub wykreślenie punktu 123 z Załącznika nr 2 i 2a do SWZ.

# **Odpowiedź: Zgodnie z SWZ.**

# **2. Dotyczy punktów 126 tabeli Załącznika nr 2 i 2a do SWZ**

Zamawiający w punkcie 81 wymaga jednego stanowiska diagnostycznego i tym samym nie potrzebuje więcej niż jednej jednoczasowej licencji specjalistycznego oprogramowania. Nie ma ekonomicznego uzasadnienia wymaganie większej liczby jednoczasowych licencji od ilości stacji diagnostycznych, dlatego wnosimy o zmianę tego wymagania na:

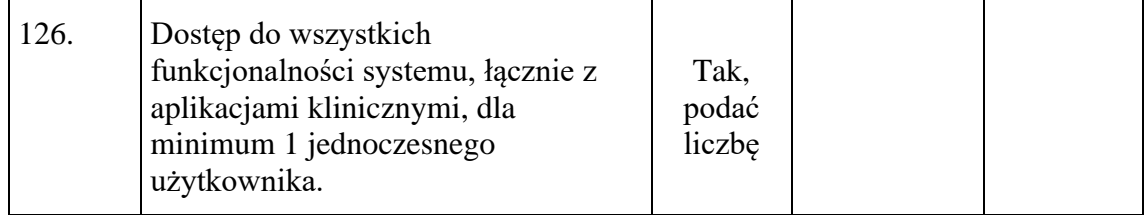

3. Czy Zamawiający, w celu umożliwienia zdalnej diagnostyki zapewni łącze internetowe o przepustowości minimum 2Mbps (Upload/Download), ze stałym adresem IP, wraz z urządzeniem sieciowym Zamawiającego umożliwiającym zestawienie tunelu VPN typu IPsec?

# **Odpowiedź: Tak.**

4. W przypadku braku zgody na uruchomione zdalnej diagnostyki z wykorzystaniem urządzenia sieciowego Zamawiającego czy Zamawiający zgodzi się na uruchomienie zdalnej diagnostyki z wykorzystaniem urządzenia sieciowego Wykonawcy i zapewni łącze o przepustowości minimum 2Mbps (Upload/Download) ze stałym adresem IP, umożliwiające zestawienie tunelu VPN typu IPsec?

# **Odpowiedź: Nie dotyczy.**

5. Czy w przypadku braku odpowiedniego łącza Zamawiający zgodzi się na uruchomienie zdalnej diagnostyki z wykorzystaniem urządzenia sieciowego Wykonawcy z modułem 3G opłacanym przez Wykonawcę?

# **Odpowiedź: Nie dotyczy.**

# **PYTANIA Z DNIA 26-03-2024 r.**

### **ZESTAW PYTAN NR 1**

# **Pytanie 1 - dot. uzyskania decyzji o dopuszczenie do użytkowania pomieszczeń pracowni tomografu komputerowego – dot. części nr 2:**

Czy Zamawiający zrezygnuje z wymogu uzyskania przez Wykonawcę decyzji o dopuszczeniu do użytkowania pomieszczeń pracowni tomografu komputerowego? Wykonawca wyjaśnia, że zgodnie z art. 5 Ustawy z dnia 29 listopada 2000r. Prawo atomowe złożenie wniosku o wydanie zezwolenia na wykonywanie działalności określonej w art. 4 ust. 1 tejże Ustawy albo zgłoszenia wykonywania tej działalności dokonuje kierownik jednostki organizacyjnej. To jednostka organizacyjna będąca stroną postępowania o wydanie zezwolenia jest dysponentem większości dokumentów, których przedłożenie wraz z wnioskiem o wydanie zezwolenia jest wymagane zgodnie z przepisami prawa. W ramach wykonanego zadania, Wykonawca dostarcza Zamawiającemu następującą dokumentację wymaganą do uzyskania zezwolenia:

- a) Projekt pracowni lub gabinetu (rzuty pomieszczeń) wraz z projektem i opisem osłon stałych oraz wentylacji (zatwierdzony przez Państwowego Wojewódzkiego Inspektora Sanitarnego przy uzgadnianiu dokumentacji projektowej)
- b) Dokumentację techniczną aparatu
- c) Instrukcję obsługi aparatu
- d) Testy podstawowe, odbiorcze i specjalistyczne oraz pomiary dozymetryczne.

Pozostałe dokumenty wymagane wnioskiem o wydanie zezwolenia stanowią dokumentację wewnętrzną Pracowni, która jest przygotowywana przez IOR podmiotu leczniczego. Ponadto Wykonawca wyjaśnia, że uzyskania zezwolenia na stosowanie aparatu RTG / uruchomienie pracowni jest procesem niezależnym od Wykonawcy, a Wykonawca nie ma wpływu na termin zakończenia postępowania administracyjnego w tym przedmiocie. W przypadku braku rezygnacji z tego wymogu przez Zamawiającego termin wykonania zamówienia określony jako 8 tygodni może okazać się zbyt krótki i nierealny do zachowania z przyczyn obiektywnych.

**Odpowiedź: Zamawiający nie wyraża zgody. Zgodnie z SWZ uzyskanie decyzji o dopuszczeniu do użytkowania pomieszczeń pracowni tomografu komputerowego leży po stronie Wykonawcy. Wykonawca otrzyma pełnomocnictwo do działania w imieniu Zamawiającego.** 

### **Pytanie 2 - dot. uzyskania decyzji o dopuszczenie do użytkowania pomieszczeń pracowni tomografu komputerowego oraz terminu realizacji umowy – dot. części nr 2:**

W przypadku negatywnej odpowiedzi Zamawiającego na pytanie powyżej, czy Zamawiający potwierdzi, że na czas trwania postępowania administracyjnego w przedmiocie uzyskania decyzji o dopuszczeniu do użytkowania pomieszczeń termin realizacji umowy ulegnie zawieszeniu?

### **Odpowiedź: Termin wykonania zamówienia pozostaje bez zmian.**

### **Pytanie 3 - dot. wzoru umowy, § 1 ust. 14 umowy:**

Czy Zamawiający potwierdzi, że obowiązek Wykonawcy opisany w § 1 ust. 14 umowy dotyczy wyposażenia pracowników Zamawiającego w kody dostępu w okresie wygaśnięciu gwarancji udzielonej przez Wykonawcę?

#### **Odpowiedź: Tak, zgodnie z SWZ.**

#### **Pytanie 4 - dot. wzoru umowy, § 4 ust. 6 pkt 2 umowy oraz załącznika nr 2 do SWZ:**

Czy Zamawiający w związku z modyfikacją Załącznika nr 2 do SWZ zmodyfikuje § 4 ust. 6 pkt 2 poprzez nadanie mu następującego brzmienia:

"dostarczyć fabrycznie nową lampę RTG z osprzętem do tomografu komputerowego objętego przedmiotem umowy i udzielić 5 - letniej *gwarancji kończącej się wraz z gwarancją udzieloną na cały system.*"

#### **Odpowiedź: Zgodnie z dokonaną modyfikacją.**

#### **Pytanie 5 - dot. wzoru umowy, § 3 ust. 12 umowy:**

Czy Zamawiający wyrazi zgodę na wydłużenie czasu przystąpienia do naprawy w okresie gwarancyjnym do 24 godzin w dni robocze (§ 3 ust. 12 umowy)?

**Odpowiedź: Zgodnie z SWZ.** 

### **Pytanie 6 - dot. czasu naprawy:**

Czy Zamawiający wyrazi zgodę na wydłużenie czasu naprawy do 3 dni roboczych, a w przypadku konieczności sprowadzenia części zamiennych do 7 dni roboczych?

#### **Odpowiedź: Zamawiający wyraża zgodę.**

#### **Pytanie 7 - dot. wzoru umowy, § 5 ust. 4 umowy:**

W związku z brzmieniem § 3 ust. 4, czy Zamawiający potwierdzi że w § 5 ust. 4 umowy doszło do omyłki pisarskiej oraz zmodyfikuje to postanowienie poprzez modyfikację terminu 7 dni kalendarzowych do 3 dni roboczych?

# **Odpowiedź: Zamawiający dokonuje modyfikacji zapisu.**

## **Pytanie 8 - dot. wzoru umowy, § 7 oraz § 2 ust. 1 umowy:**

Czy w związku z brzmieniem § 7 ust. 3 umowy Zamawiający usunie oczywistą omyłkę pisarską w § 7 ust. 1 pkt 1 – 5 umowy poprzez wykreślenie fragmentu: nie więcej jednak niż 50% wynagrodzenia umownego netto, o którym mowa w § 2 ust. 1 umowy?

## **Odpowiedź: Tak, Zamawiający dokonuje modyfikacji zapisu § 7 ust. 3.**

## **Pytanie 9 - dot. załącznik nr 2 do SWZ, Wymagania donośnie wymiany/rozbudowy powyższego systemu i urządzeń, którymi dysponuje Zamawiający, pkt 5:**

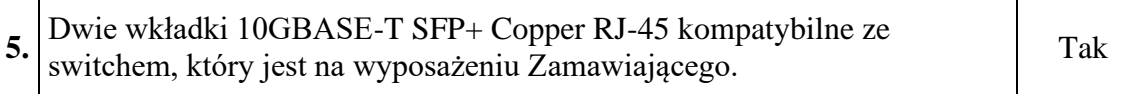

Prosimy Zamawiającego o podanie danych switcha (producent, model(p/n) i numer seryjny, tak aby móc dobrać odpowiednie wkładki.

#### **Odpowiedź:**

- **1. Producent: Cisco Systems, Inc.**
- **2. Model: Cisco C1000-48T-4X-L**
- **3. Numer seryjny systemu: PSZ26021DZV**

### **Pytanie 10 - dot. załącznik nr 2 do SWZ, Komputery stacjonarne – 3 sztuki (urządzenie fabrycznie nowe, rok produkcji nie starszy niż 2023) oraz Monitory komputerowe – 3 sztuki ( urządzenie fabrycznie nowe, rok produkcji nie starszy niż 2023):**

Czy Zamawiający dopuści zestaw komputerowy o poniższych parametrach:

## Komputer:

#### **Procesor**

Intel® Core™ i3-14100 czternastej generacji (12 MB pamięci podręcznej, 4 rdzenie, 8 wątków, od 3,50 GHz do 4,70 GHz Turbo, 60 W) osiągający w teście Passmark wynik 15391 punktów.

## **Pamięć**

16 GB: 2 x 8 GB pamięci DDR5, 4800 MT/s, UDIMM, tryb dwukanałowy

#### **Pamięć masowa**

Dysk SSD M.2 2280 PCIe czwartej generacji NVMe Class 40 o pojemności 512 GB

## **Porty**

# **Przód:**

2 porty USB 2.0 (480 Mb/s) 1 port USB 3.2 pierwszej generacji (5 Gb/s) Type-C ® 1 port USB 3.2 pierwszej generacji (5 Gb/s) 1 uniwersalny port audio

# **Tył:**

2 porty USB 2.0 (480 Mb/s) z funkcją Smart Power On 2 porty USB 3.2 pierwszej generacji (5 Gb/s) 1 port DisplayPort™ 1.4a 1 port Ethernet RJ45 1 port HDMI 1.4b

## **Napęd optyczny**

Płaski napęd DVD -/+ RW 8x

## **Gniazda**

 gniazda SATA 3.0 na dysk twardy 2 gniazda PCIe x1 trzeciej generacji na kartę o pełnej wysokości gniazdo M.2 2230/2280 na dysk półprzewodnikowy 1 gniazdo PCIe x16 trzeciej generacji na kartę o pełnej wysokości gniazdo SATA 2.0 na płaski napęd optyczny gniazdo combo M.2 2230 na kartę Wi-Fi i Bluetooth

# **Wymiary**

Wysokość: 324,30 mm (12,77") Szerokość: 154,00 mm (6,06") Głębokość: 292,20 mm (11,50") Waga minimalna: 5,18 kg Waga (maksymalna): 6,37 kg

# **Gniazda**

2 gniazda SATA 3.0 na dysk twardy

2 gniazda PCIe x1 trzeciej generacji na kartę o pełnej wysokości

1 gniazdo M.2 2230/2280 na dysk półprzewodnikowy

1 gniazdo PCIe x16 trzeciej generacji na kartę o pełnej wysokości

1 gniazdo SATA 2.0 na płaski napęd optyczny

1 gniazdo combo M.2 2230 na kartę Wi-Fi i Bluetooth

# **System operacyjny**

*Windows 11 Pro*

## **Karta graficzna**

Zintegrowany układ graficzny: Intel® UHD Graphics 730

## **Gwarancja**

3 lata z serwisem na miejscu w następnym dniu roboczym

#### **Monitor komputerowy:**

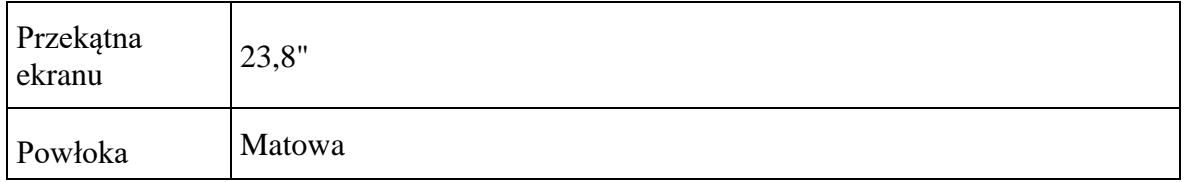

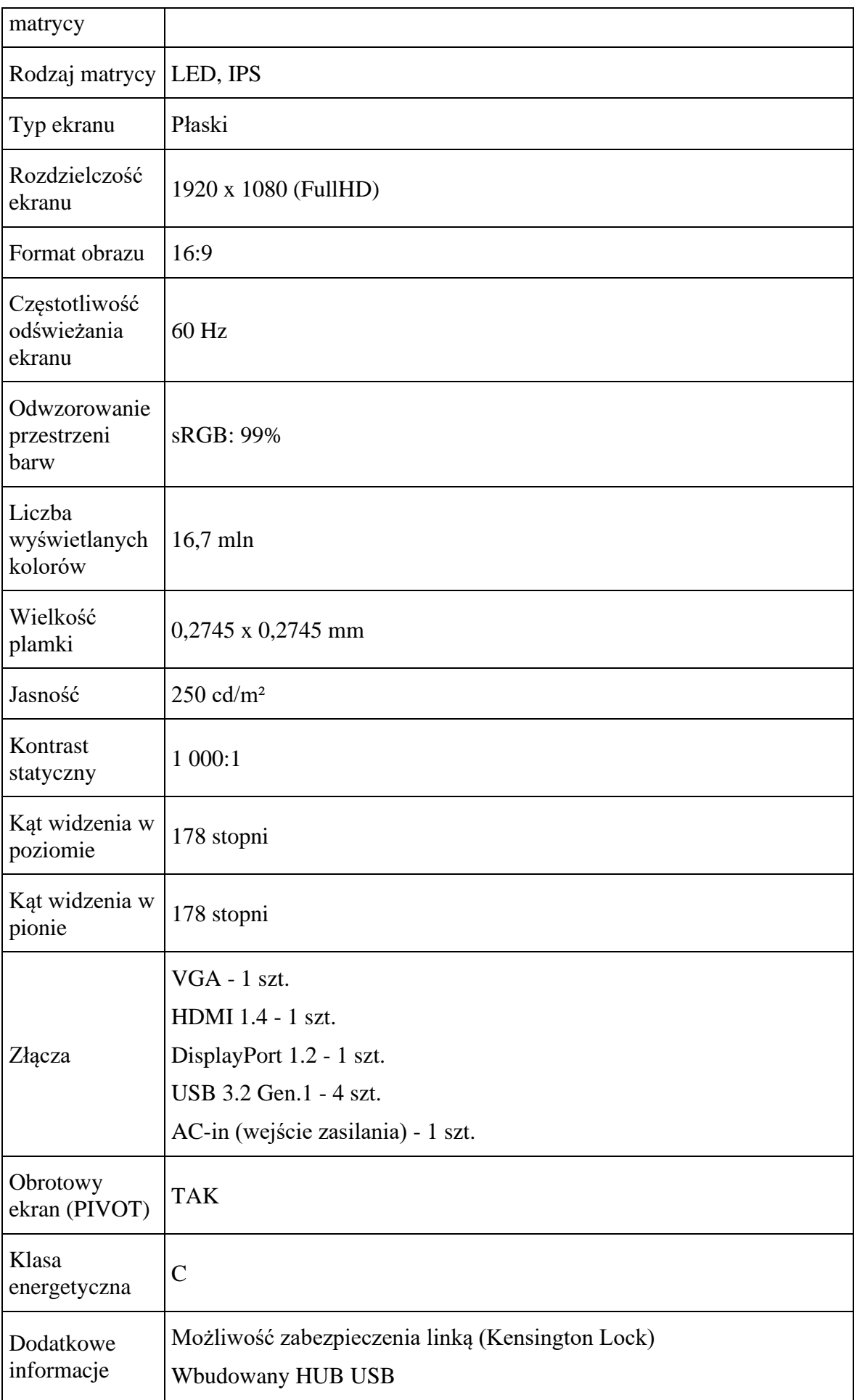

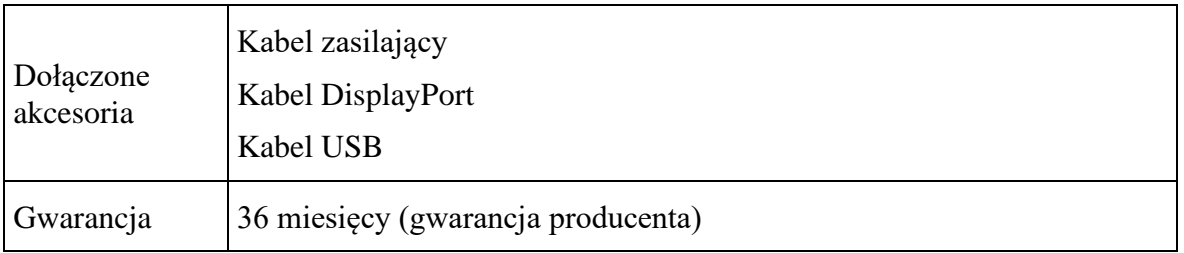

**Odpowiedź: Zamawiaczy dopuszcza.**

**Długość okresu gwarancji jest jednym z kryterium oceny ofert. W przypadku, gdy wykonawca zaoferuje termin gwarancji 36 miesięcy otrzyma 0 pkt.** 

# **ZESTAW PYTAN NR 2**

# **Pytanie nr 1**

## **Dotyczy Załącznik nr 2a do SWZ**

Czy w ramiach wymiany posiadanego systemu RIS/PACS na nowy, innego producenta, Zamawiający zgadza się, aby dostarczony system charakteryzował się parametrami:

*Licencja systemu RIS: otwarta*

## *System klasy RIS:*

*Program funkcjonuje w Polskie wersji językowej*

*Program posiada Polską pomoc kontekstową*

*Program posiada Polski interfejs użytkownika*

*Skróty klawiszowe definiowane na etapie wdrożenia*

*Program RIS działa na systemach operacyjnych windows xp i nowszych, linux, mac*

*Możliwość rejestracji pacjenta na dowolnym komputerze w Zakładzie Diagnostyki Obrazowej i poza nim*

*Program wysyła badania na worklistę automatycznie w momencie rejestracji lub manualnie w momencie rozpoczęcia wykonywania badania przez technika (opcja konfiguracyjna)*

*Program oznacza badanie jako zakończone jeśli system PACS poinformuje o przyjęciu badania, lub jeśli technik zakończy badanie (opcja konfiguracyjna)*

*System identyfikuje i weryfikuje lekarzy zlecających na podstawie prawa wykonywania zawodu z wykorzystaniem słownika lekarzy zlecających*

*System identyfikuje jednostki zlecające na podstawie numeru umowy z NFZ, NIPu, Regonu, skrótu*

*Kontrola wprowadzania danych uniemożliwiającą dwukrotne wprowadzenie do systemu pacjenta z tym samym numerem PESEL (za wyjątkiem pacjenta z zerowym numerem PESEL)*

*Kontrola wprowadzania danych uniemożliwiającą dwukrotne wprowadzenie do systemu lekarzy zlecających z tym samym numerem prawa wykonywania zawodu, weryfikacja sumy kontrolnej prawa wykonywania zawodu lekarzy*

*Kontrola wprowadzania danych uniemożliwiającą dwukrotne wprowadzenie do systemu jednostki zlecającej z tym samym numerem umowy z NFZ, NIPem, Regonem*

*System daje możliwość wprowadzenia pracowni*

*System daje możliwość wprowadzenia listy oddziałów, opcja importowania oddziałów z XLS*

*System daje możliwość wprowadzania jednostek kierujących, opcja importowania jednostek kierujących z XLS*

*System daje możliwość wprowadzania lekarzy kierujących, opcja importowania lekarzy kierujących z XLS*

*System umożliwia definiowanie przyczyn anulowania badań*

*Po rozpoczęciu opisu , system uniemożliwia modyfikację rozpoczętego opisu przez innego lekarza niż autor opisu, wyjątkiem jest rola administratora opisów który może zawracać rozpoczęte opisy do powtórnej edycji*

*Wyszukiwanie nie jest zależne od wielkości liter*

*System jest wyposażony w zaawansowaną wyszukiwarkę, która na postawie wprowadzonych przez użytkownika fraz jest w stanie przeszukać wybrane obszary programu: rejestracje, opisy badań, pracownie, gabinety, jednostki kierujące, lekarzy zlecających, kategorie, kategorie HIS, kategorie PACS, urządzenia PACS, Kod ICD9, ICD10, sekwencje, kartoteka pacjentów, akcje, opcje, pomoc*

*Zaawansowana wyszukiwarka jest przypięta do głównego okna i jest zawsze widoczna. Wyświetla wyniki w działach zgodnie z zadanymi filtrami, wraz z informacjami dodatkowymi. Kliknięcie w wynik otwiera miejsce występowania elementu, np. "kowalski" 3 wpisy w kartotece pacjenta, 5 wpisów w opisie zatwierdzonych … wybór wpisu z zakładki opis otworzy opis wybranej pozycji, wybór z działu rejestracja otworzy rejestrację dla wpisu itp.*

*System zbiera statystyki z najczęściej wybieranej jednostki zlecającej, komórki organizacyjnej, lekarza zlecającego*

*system umożliwia wczytanie elektronicznej umowy z funduszem NFZ (możliwość podpięcia umowy pod pracownie, ilość punktów pobierana jest na podstawie kodu produktu NFZ automatycznie z umowy NFZ)*

*System wyświetla listę wyników zleceń z konfigurowanym układem kolumn*

*System zapamiętuje ostatnio użyte kryteria wyszukiwania jak i konfigurację per użytkownik*

## *Kartoteka Pacjenta:*

*Dane podstawowe: Imię, nazwisko, PESEL, nazwisko panieńskie, płeć, data urodzenia, wiek*

*Data urodzenia, płeć i wiek uzupełniają się automatycznie po wprowadzeniu poprawnego numeru pesel*

*Dane dodatkowe: drugie imię, miejsce urodzenia, telefon, nr dowodu osobistego, nr paszportu, oddział NFZ, uwagi*

*Uprawnienia dodatkowe: Nazwa dokumentu, nr dokumentu, ważność dokumentu od-do, typ dokumentu*

*Typ dokumentu jest słownikiem zawierającym komplet podstaw uprawniania np.: honorowy dawca krwi, inwalida wojenny itd.*

*Dane adresowe: adres zameldowania, tymczasowy, korespondencyjny*

*Adresy zawierają: ulica, nr domu, mieszkania, kod pocztowy, miejscowość, poczta, województwo, kraj*

*Adresy można kopiować za pomocą opcji np. z zameldowania do korespondencyjnego*

*Kartoteka pacjenta pozwala na wyświetlenie wszystkich badań i terminów pacjenta, wydruk opisów, wywołanie przeglądarki obrazów w celu wyświetlenia zdjęć*

*System posiada opcję blokującą dodanie pacjenta z błędnym numerem PESEL, bądź duplikatem numeru PESEL*

### *Terminarz:*

*Możliwość wybrania pracowni i gabinetu*

*Możliwość kopiowania słownika procedur oraz pojedynczych procedur do nowego gabinetu*

*Możliwość wybrania płatnika badania, minimum: NFZ, Prywatne, Umowa, Wewnętrzne*

*Możliwość wybrania trybu badania, minimum: stabilny, pilny*

*Możliwość wprowadzenia harmonogramu pracy gabinetu, który zawiera minimum: czas obowiązywania od, do, godziny pracy od do, oddzielnie na każdy dzień tygodnia (pn-nd)*

*System musi udostępniać graficzne narzędzie umożliwiające administratorowi zarządzanie parametrami reguł dla danych pasm rezerwacji. Administrator może oznaczać pasma rezerwacji kolorami*

*Wizualizacja na terminarzu harmonogramu pracy przy pomocy wybranych kolorów*

*Możliwość zmiany za pomocą jednego kliknięcia miesiąca terminarza*

*Możliwość zmiany za pomocą jednego kliknięcia dnia miesiąca terminarza*

*Terminarz wyświetla innym kolorem pasma pracy wypadające w dni ustawowo wolne*

*Terminarz umożliwia dodanie przerwy w pracy gabinetu wraz z opisem*

*Terminarz umożliwia usunięcie przerwy w pracy gabinetu*

*Terminarz umożliwia rejestrację kilku pacjentów na ten sam termin*

*Terminarz pozwala na zachodzenie terminów na siebie.*

*Każda procedura ma przypisany domyślny czas trwania badania który jest widoczny przy wyborze terminu*

*Terminarz umożliwia zmianę czasu trwania badania pacjenta ze skokiem co 5 minut*

*Istnieje możliwość zmiany/edycji terminu pacjenta w obrębie dowolnej jednostki czasowej*

*Terminarz w momencie rejestracji podpowiada nazwiska już istniejących Pacjentów w systemie RIS*

*Terminarz w momencie wpisywania nazwiska/PESEL pacjenta podpowiada dane na podstawie istniejących w bazie danych pacjentów*

*Terminarz pozwala na przesunięcie terminu w obrębie wyświetlonego terminarza*

*Terminarz pozwala na wycięcie terminu i wklejenie go np. miesiąc w przód*

*Terminarz nie pozwala na rejestrację pacjentów wstecz (rejestracja możliwa od dzisiaj w przód)*

*Terminarz pozwala na wydrukowanie kodu kreskowych Pacjenta, Badania*

*Terminarz wyświetla informacje o ilości punktów NFZ zapisanych w ramach badań zaplanowanych na wskazany dzień, tydzień, w obrębie umowy*

*Terminarz wyświetla informacje o pozostałej ilości punktów NFZ do wykorzystania z umowy*

*zmiana terminu badania trybu NFZ zmusza użytkownika do wyboru przyczyny zmiany terminu wraz z miejscem na wpisanie uwag oraz wyświetleniem wszystkich poprzednich* 

*zmian tego terminu wraz z przyczynami, przyczyny zmiany są do wyboru i będą zawarte w słowniku*

*Istnieje możliwość wyszukania zajętego terminu pacjenta na podstawie imienia, nazwiska i numeru pesel, przy czym ciąg znaków wprowadzany będzie w jednym polu a system sam przeszuka potrzebne dane*

*System ma możliwość dodania terminu na badania podwójne (np. jedno skierowanie na badanie kręgosłupa piersiowego oraz lędźwiowego)*

*Terminarz oznacza badania do których nie zostało dostarczone skierowanie do 14 dni na żółto, powyżej 14 dni na czerwono, dostarczono skierowanie bez oznaczenia.*

*Terminarz posiada możliwość wyświetlenia listy terminów bez dostarczonego skierowania zawierającej minimum: Nazwisko i imię pacjenta, datę rejestracji, datę badania, termin dostarczenia skierowania*

*Terminarz posiada możliwość wyświetlenia historii rejestracji pacjenta który zawiera: status badania, nazwisko, imię, datę badania, datę rejestracji, kategorię badania, osobę rejestrującą, tryb przyjęcia, płatnik*

*Terminarz pozwala na prowadzenie listy rezerwowej pacjentów*

*Terminarz umożliwia prowadzenie notatek dnia, widocznych dla użytkowników terminarza*

*Terminarz powiadamia użytkownika jeśli w danym dniu wybrany pacjent ma już zarezerwowane badanie*

*Terminarz po rejestracji generuje wydruk potwierdzenia rejestracji wraz z informacją o terminie dostarczenia skierowania jeśli skierowanie nie zostało dostarczone*

*Terminarz po rejestracji generuje wydruk etykiety z kodem kreskowym badania*

*Terminarz pozwala na zarejestrowanie kolejnego terminu pacjenta bez konieczności ponownego uzupełniania formularza rejestracji z możliwością zmiany kategorii badania (kopiuj – wklej)*

*Terminarz pozwala na wydruk widoku pracowni (terminów badań) na podstawie wybranego zakresu dat. Wydruk zawiera minimum: dane jednostki leczniczej, nagłówek tytułowy z zakresem dat, tabelę zawierającą nazwisko, imię, pesel, datę badania, czas badania od do, kategorię, oraz gabinet)*

*Terminarz pozwala na integrację z systemami HIS (terminy badań przesłane z systemu HIS mogą być automatycznie akceptowane, lub akceptowane ręcznie, przenoszenie na wskazany dzień)*

*W terminarzu można uzupełnić dane niezbędne podczas rejestracji jeśli taką decyzję podejmie użytkownik rejestrujący badanie*

*Terminarz wymusza pełne uzupełnienie danych rejestracyjnych dla pacjentów rejestrowanych na dzisiaj*

*Terminarz posiada opcję wyszukania wolnego terminu.* 

*Terminarz może być wyświetlany w widoku 7 dniowym, 5 dniowym (możliwość wyboru przez administratora)*

#### *Rejestracja pacjenta przed badaniem:*

*Domyślnie wyświetlane są terminy na dzisiaj pracowni i gabinetu przypisanego do użytkownika zalogowanego*

*Istnieje możliwość rejestracji pacjenta bez ustalenia terminu w terminarzu*

*Istnieje możliwość szybkiej rejestracji pacjenta NN, automatycznie pesel uzupełnia się cyframi "0" (zero) oraz imię i nazwisko danymi NN wraz z datą i godziną w celu łatwej identyfikacji pacjenta oraz wykonania transpozycji pacjenta NN do numeru PESEL*

*Rejestracja pozwala na wybór/zmianę pracowni, gabinetu, kategorii, płatności(np. NFZ), płatnika(np. śląski), trybu przyjęcia, kategorii badania*

*Rejestracja nowego badania posiada opcję CITO która wyłącza walidację kompletności i poprawności wprowadzonych danych.*

*W rejestracji można wprowadzić cenę badania.*

*Rejestracja pozwala na zmianę pacjenta oraz edycję danych pacjenta.*

*Rejestracja po zmianie pacjenta informuje wyświetla pytanie o zmianę płatnika jeśli w kartotece pacjenta widnieje inny płatnik niż wybrany przez personel rejestrujący*

*Jeśli termin był wprowadzony przez terminarz i dzisiaj ma zostać wykonane badanie gdzie płatnikiem jest NFZ to wejście w rejestrację powoduje automatyczną weryfikację pacjenta w systemie EWUŚ*

*Kolejne wejście w rejestrację jeśli pacjent został pozytywnie zweryfikowany poprzez EWUŚ nie powoduje ponownych odpytań*

*Istnieje możliwość wydruku oświadczenia pacjenta lub opiekuna o objęciu ubezpieczeniem. Dane pacjenta są uzupełnione automatycznie.*

*Dane o skierowaniu zawierają: data skierowania, data dostarczenia skierowania, jednostka zlecająca, lekarz kierujący, ICD 10, możliwość wprowadzenia uwag.*

*Rejestracja zawiera Informacje o wykonaniu badania: lekarz zadeklarowany, os. wykonująca, os. opisująca lek. konsultujący, lek. oceniający.*

*Rejestracja zawiera informacje o sposobie wydania wyniku minimum: osobisty, poczta, osoba upoważniona,*

*Przy wydaniu pocztą użytkownik może wybrać dowolny adres z puli wprowadzonych adresów pacjenta którego dotyczy badanie*

*System posiada walidacje uzupełnienia i poprawności rejestracji badania NFZ w zakresie: pesel, data urodzenia, lekarz zadeklarowany, poprawny PWZ lekarza zadeklarowanego, potwierdzenie EWUŚ lub oświadczenie, ICD10, lekarz zlecający, PWZ lekarza zlecającego, jednostka kierująca, REGON jednostki kierującej, NIP jednostki kierującej, data skierowania, data dostarczenia skierowania, komórka organizacyjna zlecającego, płatnik*

*Administrator w opcjach może wybrać walidację które zablokują zapis. Pozostałe walidacje będą tylko informować użytkownika o brakach i nieprawidłowościach do uzupełnienia*

*Program posiada podpowiedzi lekarza zadeklarowanego wraz z terminarzem pracy lekarza*

*Program podpowiada lekarza zadeklarowanego na podstawie terminarza pracy lekarzy, z możliwością wyświetlenia wszystkich lekarzy*

*Program posiada opcję podpowiadania lekarza zadeklarowanego z możliwością wyświetlenia lekarza z zadanym czasem przed i po badaniu np.. lek. 1 pracuje do godz. 15:00, lek. 2 od 15:00, administrator może ustawić że lekarz będzie się podpowiadał 60 minut dłużej ( lek. 1 do godz. 16:00) oraz 30 minut wcześniej (lek. 2 od godz 14:30).*

*Program posiada opcję automatycznego wybrania CITO i daty skierowania na dzisiaj dla nowego pacjenta NN*

*Program posiada możliwość zablokowania możliwości wprowadzenia daty skierowania późniejszej niż data badania*

*Program posiada możliwość konfigurowania ilości dni na dostarczenie skierowania oraz opcję wliczenia soboty jako dnia roboczego*

*Program posiada możliwość dołączenia do gabinetu ankiety wyświetlającej się w rejestracji która zbiera dane niezbędne do prawidłowego wykonania badania*

*Program przy kolejnej rejestracji pacjenta uzupełnia ankietę danymi z poprzedniego badania z możliwością zmiany*

*Program podpowiada i wyszukuje jednostki kierujące na podstawie nazwy, skrótu, numeru umowy, nr NIP, REGON*

*Program podpowiada i wyszukuje komórki organizacyjne na podstawie jednostki kierującej, numeru, nazwy*

*Program podpowiada i wyszukuje lekarza zlecającego na podstawie imienia, nazwiska, PWZ*

*Jednostkę zlecającą, komórkę organizacyjną, lekarza kierującego, ICD10 można dodać do słownika za pomocą przycisku dodaj bądź skrótu klawiszowego. Nowy wpis w słowniku automatycznie zostanie wybrany w rejestracji*

## *Technik:*

*Lista technika wyświetla domyślnie badania na dzisiaj*

*Technik widzi dane pacjenta, uwagi z rejestracji, ankietę, kategorię badania*

*Technik ma możliwość wprowadzenia danych o kontraście i podaniu znieczulenia*

*Technik ma możliwość uzupełnienia personelu obecnego przy badaniu*

*Technik może dodać swoje uwagi do badania.*

*Technik może wysłać dane badania na worklistę.*

*Technik może zakończyć badanie, oraz oznaczyć badanie którego nie udało się wykonać.*

#### *Opis:*

*Domyślnie wyświetlane są badania do opisu z przedziału czasu ustawionego przez administratora*

*Badanie można przypisać do wybranego lekarza do opisu*

*Badanie można przypisać do wybranego personelu do przepisania*

*Użytkownik może przypisać do siebie nieprzypisane badania*

*Otwarcie okna opisu wysyła komunikat do przeglądarki z żądaniem wyświetlenia zdjęć opisywanego badania*

*Okno opisu posiada możliwość dodania szablonów opisów globalnych dla gabinetu, dostępnych dla wszystkich oraz szablonów poszczególnych lekarzy*

*Użytkownik w oknie opisu może zaznaczyć fragment opisu i dodać go jako szablon do gabinetu bądź do siebie*

*Użytkownik ma możliwość oznaczenia skrótem szablonu opisu*

*wpisanie w opisie skrótu nazwy szablonu + skrót klawiszowy podpowiedzi wstawia szablon zgodne z wpisanymi znakami.*

*Użytkownik ma możliwość uzupełnienia kodu ICD10 opisu*

*System posiada opcję kopiowania ICD10 ze skierowania do opisu (konfigurowalne przez administratora)*

*System posiada opcję blokady zatwierdzenia opisu jeśli lekarz nie wybrał kodu ICD 10 (konfigurowalne przez administratora)*

*Użytkownik w oknie opisu widzi uwagi z rejestracji oraz uwagi od technika*

*Użytkownik może wprowadzić swoje uwagi do opisu*

*Użytkownik może prześledzić historię zmian opisu wraz z oznaczeniem miejsc dodania/modyfikacji oraz usuwania wierszy*

*Użytkownik może wyświetlić w bocznym oknie poprzednie badania i opisy pacjenta*

*Użytkownik podczas opisu może wyświetlić szczegółowe dane pacjenta, oraz badania*

*Użytkownik mający odpowiednie uprawnienia może zatwierdzić opis, bądź zapisać w celu dalszej pracy.*

*Użytkownik z odpowiednimi uprawnieniami ma możliwość zmiany przypisania badań do lekarzy*

### *Wydawanie wyników:*

*System umożliwia wydawanie wyników, wyszukiwanie wyników możliwe jest na podstawie danych osobowych Pacjenta, kodu kreskowego, typu gabinetu, daty wykonania badania, statusu badania, daty wykonania opisu*

*System w momencie wydawania wyniku pozwala na wprowadzenie informacji o osobie odbierającej oraz wskazanie jaki zakres dokumentów został odebrany*

*System umożliwia wydanie wyników n-krotnie, zapisując historię wydania wyników*

### *Medycyna nuklearna*

*System posiada dedykowany moduł do obsługi pracowni Medycyny nukleranej, PET-CT, Scyntygrafii w zakresie diagnostycznym*

*Moduł może zostać włączony oraz skonfigurowany przez uprawnionego użytkownika*

*Moduł medycyny nuklearnej posiada edytowalny słownik radiofarmaceutyków*

*Słownik posiada możliwość edytowania, dodawania, usuwania oraz przywracania radiofarmaceutyków stosowanych w gabinecie*

*Dodane do słownika wpisy będą widoczne na listach wyboru w formularzach badania*

*Pozycje nieaktywne (usunięte w słowniku) można w każdej chwili przywrócić, aby były możliwe do wyboru na listach.*

*Pozycje nieaktywne widoczne są na listach ale nie ma możliwości ich wyboru*

*Moduł posiada konfigurator bloków formularza badania*

*Zakres pól formularza: zakres akwizycji, z której strony zaczynać akwizycję, czas akwizycji na łóżko, ułożenie rąk, zakres dodatkowej akwizycji, zakres dodatkowej rekonstrukcji, rodzaj obrazowania, kontrast dożylny.*

*Moduł posiada konfigurator etapów badania*

*Dostępne etapy badania: autoryzacja, przygotowanie, podanie, pomiar po podaniu, akwizycja badania oraz atrybuty pacjenta.*

*Moduł posiada konfigurator atrybutów pacjenta*

*Możliwość określenia jakie parametry mają być widoczne i konieczne do uzupełnienia w formularzu pomiarów pacjenta.*

*Dostępne atrybuty pacjenta: waga, wzrost, ciśnienie, glukoza, insulina, mocznik, eGFR, kreatynina, test ciążowy.*

*Możliwość wyboru jednostki pomiaru*

*Moduł Medycyny Nuklearnej posiada możliwość obsługi listy zleceń*

*Lista zleceń zawiera badania w których pacjentowi podawany jest radiofarmaceutyk*

*Możliwość wyszukiwania badań po gabinecie oraz po datach: dzisiejsze, wczorajsze, z ostatnich 3 dni, z bieżącego miesiąca, po pełnym zakresie dat oraz po zadanym zakresie dat (data od i/lub data do). Badania można również wyszukiwać po danych pacjenta: numerze PESEL, nazwisku, imieniu, oraz po numerze badania.* 

*Przy każdym badaniu widoczne dane:*

*numer badania,*

*data badania,*

*numer PESEL pacjenta,*

*nazwisko i imię pacjenta,*

*rodzaj badania,*

*status,*

*Przy każdym badaniu widoczne przyciski umożliwiające podgląd danych badania(karty badania) oraz wydruk karty badania*

*Lista zleceń zawiera graficzne oznaczenie wykonania bądź nie wykonania akwizycji badania*

*Lista zleceń zawiera graficzne oznaczenie statusów etapów wykonania badania.*

*Statusy na liście zleceń muszą być aktualizowane na bieżąco*

*Lista zleceń musi zawierać graficzne oznaczenie który etap badania został już wykonany*

*Możliwość otwarcie podglądu karty badania*

*Karta badania zawiera sekcje dedykowane poszczególnym etapom badania min: autoryzacji zlecenia badania, przygotowania radiofarmaceutyku, podania radiofarmaceutyku, pomiaru po badaniu, akwizycji badania.*

*Użytkownik może za pomocą jednego kliknięcia przejśc z podglądu karty badania do edycji danych*

*Użytkownik nie może za pomocą edycji karty badania edytować danych pacjenta*

*Możliwość edycji etapów badania jest konfigurowalna*

*Formularz autoryzacji zlecenia zawiera min: nazwę radiofarmaceutyku (ze słownika),*

*aktywność z jednostką aktywności,*

*rodzaj obrazowania,*

*zakres akwizycji badania,*

*miejsce, od którego rozpocząć akwizycję (głowa/stopy),*

*czas akwizycji badania,*

*ułożenie rąk pacjenta podczas akwizycji,*

*zakres dodatkowej akwizycji,*

*czas wykonania dodatkowej akwizycji od podania radiofarmaceutyku pacjentowi,*

*dodatkową rekonstrukcję w zakresie obszaru ciała,*

*dożylny środek kontrastujący wraz z ilością (ml),*

*dane lekarza zlecającego.*

*Formularz przygotowania radiofarmaceutyku zawiera min:*

*nazwę radiofarmaceutyku,*

*aktywność w wybranej jednostce przed podaniem,*

*przygotowaną objętość radiofarmaceutyku,*

*czas pomiaru aktywności,*

*uwagi,*

*dane osoby przygotowującej radiofarmaceutyk do podania pacjentowi.*

*Formularz podania radiofarmaceutyku zawiera min:*

*podaną aktywność w wybranej jednostce,*

*miejsce podania radiofarmaceutyku pacjentowi,*

*czas podania radiofarmaceutyku pacjentowi,*

*uwagi,*

*dane osoby podającej radiofarmaceutyk pacjentowi.*

*Formularz pomiaru aktywności po podaniu radiofarmaceutyku zawiera min:* 

*aktywność po podaniu (w wybranej jednostce),* 

*czas podania,* 

*uwagi,* 

*dane osoby dokonującej pomiaru aktywności.* 

*Formularz akwizycji badania zawiera min:* 

*czas rozpoczęcia akwizycji,* 

*uwagi,* 

*dane osoby wykonującej akwizycję.* 

*Moduł posiada formularz do uwag do badania i dodatkowych informacji*

*Możliwość dodania wielu uwag do badania*

*Każda uwaga oprócz treści zawiera również informację o autorze*

*W sekcji uwag i informacji dodatkowych są widoczne uwagi dodane z poziomów formularzy wybranych etapów badania: przygotowania, podania, pomiaru.*

*Uwagi dodane poprzez formularze etapów badania podlegają edycji z poziomu tychże formularzy.* 

*W karcie badania dostępne są również i możliwe do edycji dane badania oraz pomiary pacjenta.* 

*Sekcja danych badania zawiera min:numer badania, data badania oraz zlecony rodzaj badania*

*Użytkownik może za pomocą jednego kliknięcia przejść z sekcji danych badania do formularza statystyk badania*

*Formularz pomiarów pacjenta zawiera min: waga i wzrost pacjenta, wartość pomiaru glukozy, insuliny, kreatyniny, współczynnika eGFR, mocznika, ciśnienia oraz w przypadku kobiety wynik testu ciążowego*

*Możliwość konfiguracj formularza pomiarów w zakresie zawartości parametrów dla każdej z procedury*

*Z poziomu listy zleceń użytkownik ma możliwość drukowania kart poszczególnych pojedynczych badań*

*Opcja wydruku karty badania dostępna jest również z poziomu podglądu wybranego z listy badania.*

*Możliwość wydruku na drukarce lub do pliku PDF*

*Z poziomu podglądu karty badania możliwe jest również wysłanie badania na worklistę pracowni medycyny nuklearnej*

*Użytkownik posiada możliwość powrotu do listy zleceń z podglądu karty badania za pomocą jednego kliknięcia*

### *System do obsługi robota (duplikatora płyt)*

*System musi obsługiwać szyfrowanie SSL lub TLS do komunikacji z użytkownikiem,*

*System musi współpracować minimalnie z robotem Rimage , Epson,*

*System pozwala na utworzenie obrazu ISO i nagranie go na lokalnej nagrywarce,*

*Autentykacja do oprogramowania odbywa się za pomocą tego samego użytkownika i hasła co do systemów RIS / PACS / Dystrybucji badań,*

*System pozwala na podłączenie dowolnego systemu PACS,*

*System pozwala na podłączenie N systemów PACS i umożliwia ich przeszukanie pod kątem listy badań do nagrania,*

*Oprogramowanie wyświetla status poprawności połączenia do podłączonych systemów PACS*

*czy nagranie płyty powiodło się, w przypadku gdy nagranie płyty nie powiodło się informuje użytkownika o błędzie wyświetlając użytkownikowi w oknie aplikacji błąd z oprogramowania producenta robota,*

*postępie w % nagrywania płyty,*

*ilość tuszy jaka jest dostępna w robocie,*

*System pozwala na nagranie badania w następujący sposób:*

*poprzez wybór na liście badania i zaznaczenie do wypalenia,*

*poprzez wysłanie do systemu robota z urządzenia medycznego, badanie po dostarczeniu do wbudowanego systemu PACS automatycznie rozpocznie procedurę nagrywania,*

*System obsługuje kolejkę zleceń badań i umożliwia modyfikację tej kolejki tak by ręcznie przenieść ważniejsze badania na jej początek,*

*System umożliwia nagranie serii z różnych systemów PACS na jednej płycie,*

*System umożliwia elastyczne filtrowanie po tagach DICOM, np.: wyszukaj badania CT z ostatnich 6 godzin,*

*System umożliwia nagranie kilku badań pacjenta na jednej płycie,*

*System automatycznie dzieli badanie pacjenta na kilka płyt jeśli nie mieści się ono na jednej płycie,*

*System umożliwia zgrupowanie badań pacjenta w obrębie tego samego dnia, tak że jednym kliknięciem możliwe jest wypalenie wielu badań np.: CT , MR , RTG tego samego Pacjenta,*

*System umożliwia podejrzenie miniatury serii i podjęcie decyzji czy dana seria powinna znajdować się na płycie.*

### *System klasy PACS\WEB*

*Musi być możliwe zainstalowanie systemu PACS na co najmniej jednym z natywnych systemów: Linux – 32 i 64 bitowy lub MS Windows – 32 i 64 bitowy*

*Klinet systemu PACS w zakresie modułu dystrybucji badań klinicznych działający w oparciu o przeglądarkę internetową działa na systemach :*

*Linux – 32 , 64 bitowym,*

*Windows – 32 , 64 bitowy,*

*Musi być możliwa konfiguracja systemu PACS z poniższymi bazami danych:*

*Oracle,*

*Postgresql,*

*Microsoft SQL Server,*

*Mysql,*

*Musi pracować w systemie operacyjnym jako użytkownik ograniczony, uprawnienia administracyjne nie są potrzebne do poprawnej pracy programu,*

*Musi mieć możliwość wykorzystania więcej niż 8 GB pamięci RAM,*

*Musi umożliwić skonfigurowanie systemu tak by oczekiwał na połączenia TCP na jednym porcie, lub więcej niż jednym porcie TCP,*

*Musi być w pełni zgodny ze standardem DICOM 3.0 w zakresie komunikacji z urządzeniami medycznymi.*

*Musi udostępniać serwis Wado zgodny ze standardem DICOM,*

*Musi obsługiwać protokoły DICOM C-Move, C-FIND , C-Store jako SCU i SCP,*

*Musi obsługiwać protokół DICOM Storage Commitment jako SCU i SCP,*

*Musi obsługiwać protokół DICOM MPPS jako SCP,:*

*CREATED - utworzony zapis badania*

*SCHEDULED - badanie rozpisane do wykonania*

*IN PROGRESS - badanie w trakcie wykonywania*

*DISCONTINUED - przerwano wykonywanie badania*

*COMPLETED - badanie zakończone*

*Musi obsługiwać DICOM MWL jako SCP, prezentowana dla urządzeń medycznych worklista generowana jest na podstawie danych pochodzących z systemu RIS,*

*Musi umożliwiać skierowanie worklisty na dowolny aparat tak by w systemie RIS możliwe było wskazanie na którym konkretnie aparacie ma być wykonane badanie*

*DICOM MWL musi umożliwiać następującą funkcje:*

*Akceptować TransferSyntax ImplicitVRLittleEndian, ExplicitVRLittleEndian,*

*Pozwalać na proxowanie zapytań worklisty do zewnętrznych systemów MWL, tak by zapytanie MWL wysłane do jednego systemu PACS zostało automatycznie przesłane do innych podłączonych systemów PACS i zwróciło wynik w jednej odpowiedzi,*

*Możliwa jest konfiguracja systemu tak by dane wprowadzone przez technika na konsoli urządzenia medycznego nadpisywane były danymi z systemu RIS, dla np.: imienia i nazwiska pacjenta, rodzaju wykonywanego badania, technika wykonującego badanie,*

*Możliwa jest konfiguracja systemu tak by dane wprowadzone przez technika na konsoli urządzenia medycznego nadpisywały dane z systemu RIS, dla np.: imienia i nazwiska pacjenta, rodzaju wykonywanego badania, technika wykonującego badanie,*

*Komunikacja pomiędzy systemem PACS , RIS odbywa się za pomocą komunikatów HL7,*

*Musi umożliwiać skonfigurowanie maksymalnej ilości równoczesnych połączeń do systemu PACS,*

*Musi umożliwiać minimalnie konfigurację następujących timeoutów:*

*timeout nawiązania połączenia,*

*timeout oczekiwania na odpowiedź na C-Store request,*

*timeout oczekiwania na asocjację połączenia DICOM,*

*Musi umożliwiać ustawienie maksymalnej wielkości PDU,*

*Musi obsługiwać DICOM Transfer Syntax w zakresie:*

*JPEG baseline,*

*JPEG extended,*

*JPEG lossy dicom secondary capture,*

*JPEG lossless,*

*JPEG-LS lossless image compression*

*JPEG 2000,*

*RLE Transfer Syntax,*

*Musi automatyczne łączyć dwie lub więcej serii badania na podstawie unikatowej referencji ramki obrazu – Tag DICOM,*

*Musi umożliwiać kompresowanie przyjmowanych obrazów w locie,*

*Musi umożliwiać kompresowanie obrazów z opóźnieniem na zasadzie:*

*np. badania o modalności CR kompresowane są po 3 dniach od umieszczeniu ich w archiwum,*

*np. badania o modalności CT kompresowane są po 1 godzinie od umieszczenia w archiwum,*

*Musi umożliwić wysyłanie do określonych AETiTLE badań z określonym transfer syntax,*

*Musi umożliwiać podłączenie macierzy dyskowych do systemu w następujący sposób:*

*jedna macierz dyskowa ONLINE,*

*dwie macierze dyskowe ONLINE, w momencie zapełnienia jednej macierzy system automatycznie zaczyna zapisywać badania na drugiej,*

*dwie macierze dyskowe ONLINE, jedna z macierzy jest szybka, druga wolniejsza, w momencie zapełnienia szybszej macierzy najstarsze badania przenoszone są na wolniejszą macierz,*

*kilka macierzy dyskowych z określonym priorytetem zapisywania, jeśli przekroczy określony poziom zapełnienia system przełącza się na dysk z kolejnym priorytetem,*

*Musi umożliwiać konfigurację automatycznego przesyłania badań znajdujących się w systemie do zewnętrznych stacji diagnostycznych zewnętrznych systemów PACS na zasadzie:*

*jeśli zadany AETITLE przyśle badanie do systemu, prześlij je do zewnętrznego urządzenia,*

*jeśli badanie przesłane do systemu posiada w tagach dicom określoną wartość, prześlij je do*  zewnętrznego urządzenia: np. ("Badania z SOR") automatycznie prześlij na stację do SOR, *np.: jeśli w instancji slice thickness jest > 2.0 wyślij badanie na stację A,*

*Musi obsługiwać funkcję prefetchingu,*

*Musi dokonać porównania danych obrazowych przychodzących z urządzenia medycznego z danymi znajdującymi się w systemie RIS, w przypadku gdy dane są różne, system wybierze dane z systemu RIS i nadpisze dane z urządzenia medycznego w następującym zakresie:*

*Można skonfigurować system by Imię i nazwisko pacjenta wprowadzone na urządzeniu miało niższy priorytet niż imię i nazwisko wprowadzone w systemie RIS,*

*Można skonfigurować system by Imię i nazwisko pacjenta wprowadzone na urządzeniu miało wyższy priorytet niż imię i nazwisko wprowadzone w systemie RIS,*

*Nazwa procedury wprowadzone na urządzeniu ma niższy priorytet niż imię i nazwisko wprowadzone w systemie RIS,*

*Nazwa procedury wprowadzone na urządzeniu ma wyższy priorytet niż imię i nazwisko wprowadzone w systemie RIS,*

*Musi udostępniać użytkownikowi interfejs pozwalający na wyświetlenie następujących danych jako listy badań zawierającej:*

*imię i nazwisko pacjenta,*

*płeć pacjenta,*

*data urodzenia pacjenta,*

*jednostka zlecająca lub lekarz zlecający,*

*data badania,*

*rodzaj badania,*

*informacja czy badanie w systemie PACS ma powiązanie z badaniem w systemie RIS,*

*ilość serii w badaniu,*

*informacja o tym czy serie składające się na badanie zostały zarchiwizowane na nośniku OFFLINE,*

*informacja o tym czy zarchiwizowane serie są dostępne w archiwum ONLINE, czy też zostały usunięte z dysku i znajdują się jedynie na nośniku OFFLINE*

*odnośnika pozwalającego na wywołanie modułu dystrybucji obrazów ładującego badanie wskazanego pacjenta,*

*Musi udostępniać funkcję redundancji , tak że w przypadku nie działania jednego z serwerów systemu PACS, system redundantny podejmie pracę w miejsce serwera podstawowego.*

#### *moduł zarządzający biblioteką LTO:*

*Musi być możliwość ustawienia czasu po którym badanie z pamięci ONLINE, zostanie przeniesione do pamięci OFFLINE w zakresie:*

*jaki okres po spłynięciu badania należy wykonać kopię tego badania na pamięci OFFLINE,*

*co jaki czas ponowić próbę jeśli wykonanie kopii na pamięć OFFLINE nie udało się,*

*Musi być możliwość ustawienia czasu po którym badanie z pamięci ONLINE zostanie usunięte z dysku, pod warunkiem wypełnienia poniższych kryteriów (łącznie, lub osobno zależnie od konfiguracji systemu):*

*jeśli badanie zostało zapisane w pamięci OFFLINE w jednej kopii na nośniku zewnętrznym można usunąć badanie,*

*jeśli badanie zostało zapisane w pamięci OFFLINE w dwu kopiach na nośniku zewnętrznym można usunąć badanie,*

*jeśli nośnikiem zewnętrznym jest nośnik typu readonly,*

*jeśli dane na nośniku zewnętrznym zostały zweryfikowane, czyli zweryfikowano iż sumy MD5 poszczególnych elementów badania na nośniku zewnętrznym są tożsame z sumami MD5 w pamięci ONLINE,*

*jeśli przekroczony został pułap zapotrzebowania miejsca na dysku np.: jeśli wolne jest mniej niż XX GB w pamięci ONLINE usuń badania,*

*usuń badanie jeśli nie było pobierane dłużej niż X dni,*

*Musi być możliwe wywołanie miniatur badania nawet gdy badanie znajduje się w pamięci OFFLINE,*

*Musi być możliwe automatyczne przywrócenie badania z pamięci OFFLINE do pamięci ONLINE po wywołaniu badania w obrazie systemu PACS,*

*Musi wyświetlać informację o statusie archiwizacji offline (działa / nie działa),*

*Musi prezentować listę badań do odzyskania z informacją na której kasetce znajduje się badanie do odzyskania,*

*Aplikacja obsługująca bibliotekę LTO musi umożliwiać wywołanie ekranu wyświetlającego listę nośników OFFLINE dla kaset LTO w zakresie:*

*nr nośnika,*

*nazwa nośnika,*

*nr slotu w którym znajduje się nośnik,*

*data ostatniego zapisu badań na nośniku,*

*informacja o tym czy nośnik jest pełny,*

*ilość plików znajdujących się na nośniku,*

*zajętość w GB nośnika,*

*Musi być możliwe wywołanie procesu dodania nowej kasety LTO do nośnika, proces ten może zostać wykonany przez użytkownika,*

*Musi automatycznie wykrywać czy nośnik zostanie wykorzystany do tworzenia 1 czy 2 kopii obrazów,*

*Musi wyświetlać użytkownikowi logi krytyczne z procesu archiwizacji offline,*

## *Minimalne wymagania funkcjonalne dla Systemu PACS – Klient Lekki*

*Wykorzystanie lekkiego klienta który nie wymaga instalowania, uruchamiania jakichkolwiek modułów , programów, działa w przeglądarce FireFox, Google Chrome, Microsoft Edge, ),*

*Musi współpracować z dowolnym systemem PACS* 

*Musi współpracować z wieloma serwerami systemu PACS jednocześnie, umożliwiając ich przeszukanie pod kątem badań,*

*Musi umożliwiać wyświetlenie listę badań pacjenta, listę serii,*

*Musi umożliwiać dostęp do obrazów znajdujących się w systemie PACS i pozwolić na następujące operacje:*

*przeglądanie obrazów wywołanego badania za pomocą rolki myszy i klawiatury,*

*zmiany jasności i kontrastu w trybie płynnym , wykonywane zmiany są automatycznie wyświetlane użytkownikowi,*

*powiększanie obrazu w trybie płynnym, wykonywane zmiany są automatycznie wyświetlane użytkownikowi,*

### *Centralny System PACS – bezpieczeństwo*

*Musi umożliwiać zalogowanie się do systemu PACS i zgodnie z przypisanymi uprawnieniami uzyskać poziom dostępu*

## *Administrator systemu PACS:*

*Dostęp do konfiguracji AETITLE,*

*Dostęp do podglądu skorowidzu pacjentów, możliwość edycji ich danych,*

*Dostęp do skorowidza badań, możliwość łączenia pacjentów, przesuwania obrazów pomiędzy badaniami,*

*Możliwość przypisania użytkownika do grup budowanych dynamicznie na podstawie tagów DICOM, np.: jeśli jednostką zlecającą jest Izba przyjęć , nadaj uprawnienia grupie "izba\_przyjec" do oglądania badania, jeśli badanie jest typu CT nadaj uprawnienia oglądania obrazu grupie CT,*

*Musi umożliwiać integrację z drzewem LDAP (openldap, Novell, Microsoft Active Directory) tak by pełne dane użytkowników znajdowały się tylko w zewnętrznym drzewie LDAP, dane nie mogą być kopiowane z gałęzi LDAP do wewnętrznej bazy danych,*

*Musi umożliwiać konfigurację komunikacji DICOM z wykorzystaniem szyfrowania TLS,*

## *Przeglądarka diagnostyczna 2D*

*Możliwe jest przeszukiwanie kilku źródeł jednocześnie, Wyniki prezentowane są na jednej spójnej liście*

*Przeglądarka medyczna obsługuje SSO,* 

*Przeglądarka medyczna pozwala na wyszukanie pacjenta po podaniu jego nr PESEL, imienia nazwiska, daty urodzenia.*

*Przeglądarka medyczna pozwala na wyświetlenie badań RTG. Udostępnia funkcje:*

*- badania w układzie 1 x 1 , 2 x 1 , 2 x 2, inne*

*- pozwala na zmianę okna WindowLvl*

- *- pozwala na powiększenie, pomniejszenie obrazu*
- *- pozwala na przesuwanie obrazu*
- *- pozwala na podstawowe pomiary odcinek liniowy, kąt, elipsa, koło, prostokąt*
- *- pozwala na wyświetlenie obrazów mammograficznych w układach CC, MLO, LM, CC*

*Przeglądarka medyczna - pozwala na wyświetlenie ekranu kontrolnego TG19 lub równoważnego*

*Przeglądarka medyczna posiada funkcję MIP*

*MIP (Maximum Intensity Projection) - projekcja największej wartości natężenia MinIP (Minimum Intensity Projection) – projekcja najmniejszej wartości natężenia* *AveIP (Average Intensity Projection) – projekcja średniej wartości natężenia*

*Możliwość dodania własnych skrótów klawiaturowych*

### *System Dystrybucji Badań*

*Oprogramowanie dystrybucja badań udostępnia obrazy w formie diagnostycznej i podglądowej jednocześnie, użytkownik w każdym momencie może przełączyć się pomiędzy trybami pracy,*

*Transmisja pomiędzy dystrybucją badań a klientem dystrybucji badań w pełni szyfrowana przy wykorzystaniu SSL/TLS,*

*Dystrybucja badań do autentykacji/autoryzacji może wykorzystywać usługi katalogowe LDAP (OpenLDAP, Microsoft),*

*System dystrybucji badań musi obsługiwać SSO*

*Centralny System Dystrybucji Badań musi umożliwiać użytkownikom logowanie się za pomocą danych pochodzących z Active Directory.*

*System Dystrybucji Badań musi posiadać możliwość zintegrowania (pobierania danych) z systemem Active Directory*

*Oprogramowanie może działać w trybach:*

*Klient Systemu Dystrybucji Badań musi umożliwiać przetwarzanie badań DICOM po stronie klienta, przetwarzaniem badań nie zajmuje się serwer dystrybucji badań tylko klient,*

*musi umożliwiać przetwarzanie danych po stronie serwera, do klienta wysyłany jest jedynie ostateczny wynik przetwarzania danych, klient nie pracuje na obrazach DICOM tak więc załadowanie np.: 1000 obrazów CT i wykonanie na nich rekonstrukcji nie powoduje potrzeby pobrania 1000 obrazów do oprogramowania klienckiego,*

*w trybie przetwarzania obrazów po stronie serwera, aplikacja nie może zapisywać jakichkolwiek danych DICOM na stacji użytkownika, za wyjątkiem sytuacji gdy użytkownik jawnie tego zażąda,*

*Możliwe jest wyszukiwanie po:*

*Imieniu , Nazwisku Pacjenta*

*PESEL*

*Modality*

*Musi umożliwiać ładowanie badania CR, CT, MR, XA, MG, OT, SR,DX,* 

*Pozostałe funkcje oprogramowania:*

*Oprogramowanie umożliwia budowanie bazy ciekawych przypadków i oznaczanie każdego badania własnym zestawem znaczników (np.: Artroza bioder)*

*Musi umożliwiać zapisanie obecnie wybranego filtru na liście ulubionych filtrów tak by za pomocą jednego wywołania możliwe było wyszukanie np. wszystkich badań CT z dziś lub wszystkich badań MR z dziś dla study description "head",*

*Musi umożliwiać przeszukanie kilku serwerów systemu PACS jednocześnie prezentując spójne wyniki na ekranie z zaznaczeniem źródła pochodzenia badania,*

*Musi w przypadku załadowania podstawowego badania wyświetlić listę dostępnych badań historycznych danego pacjenta w zakresie:*

*lista badań historycznych na serwerze PACS*

*miniatury serii dla powyższych badań historycznych.*

*Musi umożliwić powiększenie oglądanego obrazu*

*Musi umożliwić przesuwanie zdjęcia w ramach powiększenia (pan)*

*Musi umożliwiać ustawienie layoutu min 1x1 , 1x2 , 2x2, 1x4*

*Musi wyświetlać opis badania z raportu strukturalnego SR*

*Musi umożliwiać pomiar odległości liniowy*

*Musi umożliwiać pomiar odległości kątowy*

*Możliwość zmaiany grubości lini i punktów w pomiarach*

*Musi umożliwiać wywołanie negatywu i pozytywu*

*Musi umożliwiać wywoływanie trybu cine i kontrolowanie jego prędkości , kierunku*

*Musi umożliwiać załadowanie badania w trybie MPR wraz z oznaczeniem linii referencyjnych*

*Musi obsługiwać hanging protocols*

*Musi posiadać wbudowany konfigurator hanging protocol, pozwalający na ustawienie zasad ładowania badania*

*Musi udostępniać funkcję testowania monitorów medycznych zgodnie z obowiązującymi przepisami - konieczną do zainstalowania na każdym komputerze wyposażonym w system Windows - umożliwiającą przeprowadzenie codziennego testu i wygenerowania centralnego okresowego raportu z testów dotyczącego wszystkich testowanych monitorów. Raport powinien zawierać dane osoby wykonującej test (imię, nazwisko, stanowisko) oraz wyszczególnione testy podstawowe zgodnie z zał. nr 6 Rozporządzenia Ministra Zdrowia z 18 lutego 2011 r. w sprawie warunków bezpiecznego stosowania promieniowania jonizującego dla wszystkich rodzajów ekspozycji medycznej t.j. Dz.U z 2017 r. poz. 884 z informacją czy wynik testu jest pozytywny czy negatywny.*

*Przeglądarka diagnostyczna w przypadku braku lub niepowodzenia testów, powinna wyświetlać odpowiednią informację na monitorze diagnostycznym.*

#### *Oprogramowanie 3D*

*Musi udostępniać tryb diagnostyczny - zdjęcia wyświetlane są w trybie 11 bitów (ilość odcieni szarości)* 

*Musi automatycznie wykrywać ilość podłączonych monitorów i umożliwiać ustawienie odpowiedniego trybu wyświetlania aplikacji:*

*ekran diagnostyczny,*

*ekran wyszukiwania badań.*

*Musi umożliwiać ustawienie trybu autoryzacji do systemu dystrybucji obrazów:*

*bez autoryzacji,*

*autoryzacja wymagana,*

*Musi udostępniać tryb kliniczny - zdjęcia wyświetlane są w trybie 8 bitowym (ilość odcieni szarości):*

*obrazy przetwarzane po stronie klienta bazując na pełnych obrazach DICOM,*

*obrazy przetwarzanie po stronie serwera, komunikacja z klientem w formie zrekonstruowanych plików obrazowych, musi umożliwiać przetwarzanie danych po stronie serwera, do klienta wysyłany jest jedynie ostateczny wynik przetwarzania danych, klient nie pracuje na obrazach DICOM tak więc załadowanie np.: 1000 obrazów CT i wykonanie na*  *nich rekonstrukcji nie powoduje potrzeby pobrania 1000 obrazów do oprogramowania klienckiego,*

*w trybie przetwarzania obrazów po stronie serwera , aplikacja nie może zapisywać jakichkolwiek danych obrazowych na stacji użytkownika, za wyjątkiem sytuacji gdy użytkownik jawnie tego zażąda,*

*Musi umożliwić podłączenie więcej niż jednego serwera PACS.*

*Musi umożliwiać przeszukanie serwera PACS w zakresie:*

*imię i nazwisko (wyszukiwanie wyświetlanie z polskimi znakami diaktrycznymi),*

*id pacjenta albo nr pesel pacjenta,*

*daty wykonania badania,*

*nazwy badania,*

*modalności badania.*

*Musi umożliwiać wyszukanie badań z ostatnich X godzin.*

*Musi umożliwić zapisanie filtru wyszukiwania tak by można go było szybko wywołać w dowolnym momencie*

*Po załadowaniu badania, musi wyświetlać użytkownikowi listę dostępnych historycznych badań dostępnych na serwerze PACS, wraz z miniaturami serii badań*

*musi umożliwić szybkie powiększenie obecnie oglądanego obrazu do pełnego rozmiaru obszaru roboczego monitora i powrót do poprzednich ustawień i poprzedniej konfiguracji layoutu,*

*Musi umożliwić zaznaczenie wybranych obrazów i oznaczenie ich do:*

*wysłanie do wydrukowania na drukarce DICOM,*

*wykonanie anonimizacji badania,*

*Musi umożliwiać ustawienie wydruku DICOM w zakresie:*

*dodanie obrazu do listy drukowanych obrazów, wyświetlane są miniatury drukowanych obrazów,*

*na wyświetlonych miniaturach do drukowania możliwe jest zmiana zoom, zmiana windowlvl,*

*ustawienie layoutu do wydruku.*

*Musi obsługiwać hanging protocols:*

*minimalny układ layoutów 1x1 , 2x1 , 2x2, 3x2 , 3x3 , 4x4 , 4x5 , 4x6,,*

*możliwe jest przypisanie hanging protocol do określonego typu badania bazując na danych zawartych w tagach DICOM np.: badanie o modalność "CT" z study description "bone\*", tak że dla badanie bone załaduje domyślnie ustalony layout włączając od razu MPR dla tomografii komputerowej i ładując ostatnie badanie porównawczo,*

*musi umożliwiać otwarcie i porównanie kilku badań tego samego pacjenta,*

*musi umożliwiać załadowanie konkretnej wskazanej serii.*

*Musi umożliwiać włączenie filtrów na obrazie min wyostrzenie, wygładzenie*

*Musi umożliwiać zmianę jasności obrazu*

*Musi umożliwiać zmianę kontrastu obrazu*

*Musi umożliwiać powiększenie kierunkowe (zoom in, zoom out), powiększanie musi być płynne nie może być skokowe*

*Musi umożliwić powiększenie obrazu w skali 1:1*

*Musi umożliwić przesuwanie obrazu w dowolnym kierunku*

*Musi umożliwiać obrót obrazu o dowolny kąt wraz z wyświetleniem wartości kąta*

*Musi umożliwiać odbicie obrazu w pionie i w poziomie*

*Musi umożliwiać inwersję kolorów obrazu*

*Musi umożliwiać nakreślenie rejonu zainteresowania i zasłonięcie wszystkiego poza rejonem zainteresowania (blendowanie)*

*Musi umożliwiać wykonanie pomiaru odległości w linii prostej*

*Musi umożliwiać wykonanie pomiaru w linii krzywej wolnej oraz w linii krzywej łamanej*

*Musi umożliwiać wykonanie pomiaru sercowo-płucnego i obliczenie wskaźnika*

*Musi umożliwiać pomiary AVT, Nachylenie padania miednicy (Pelvic incidence tilt), Corpus Callosum Index, krzywa 2D, Komentarz (punkt)*

*Musi umożliwiać pomiar gęstości punktowy*

*Musi umożliwiać pomiar kąta w tym kąta cobba*

*Musi umożliwiać pomiar pola powierzchni, obwodu w formie:*

*okręgu,*

*elipsy,*

*kwadratu,*

*prostokąta.*

*Musi umożliwiać pomiary dotyczące gęstości minimalnej, średniej, maksymalnej oraz odchylenia standardowego na zaznaczonym obszarze:*

*okręgu,*

*elipsy,*

*kwadratu,*

*prostokąta.*

*Musi umożliwiać wywołanie lupy i powiększenie fragmentu obrazu.*

*Musi umożliwiać wykonanie rekonstrukcji MPR (MultiPlanar Reconstruction) w płaszczyznach (osiowej, czołowej, strzałkowej),*

*Musi umożliwiać MPR na wszystkich powyższych płaszczyznach musi zaznaczyć linie referencyjne wskazujące punkt odniesienia na pozostałych płaszczyznach i umożliwiać zmianę na każdej z wybranych płaszczyzn,*

*Musi umożliwiać dodanie strzałki z podpisem dla dowolnego obrazu w ramach badania*

*Musi umożliwiać MPR – wykonanie zmiany orientacji reformatów MPR*

*Musi umożliwiać MPR - wykonanie pomiaru w linii prostej w 3D*

*Musi umożliwiać MPR – wykonania pomiaru po linii krzywej łamanej w 3D,*

*Musi umożliwiać zapisanie wykonanych pomiarów, ustawień dotyczących jasności i kontrastu tak że przy ponownym wywołaniu tego obrazu oprogramowanie automatycznie odtworzy ostatnio zapisane ustawienia dotyczące obrazów i pomiarów, funkcja ta musi być realizowana automatycznie (bez ingerencji użytkownika), dla każdego oglądanego badania,*

*Zapis pomiarów do DICOM (PR)*

*Możliwość włączenia wyłączenia automatycznego zapisu pomiarów* 

*Zmiana koloru dla adnotacji, pomiarów (aktywnych, nieaktywnych)*

*Możliwość zmaiany grubości lini i punktów w pomiarach*

*Musi umożliwiać ukrycie adnotacji widocznych na obrazie,*

*Możliwość dodania tagów DICOM do adnotacji* 

*Musi umożliwiać automatycznie dostosowanie wartości i jasności kontrastu dla obrazu na podstawie danych zapisanych w obrazie medycznym,*

*Musi umożliwiać wykorzystanie kilku zapisanych ustawień (z ang. Presets) dotyczących jasności i kontrastu,*

*Musi umożliwiać zapisanie nowych ustawień (z ang. Presets) dla jasności i kontrastu,*

*Musi umożliwiać automatyczne dostosowanie wartości jasności i kontrastu dla całego obszaru na podstawie wskazanego przez użytkownika obszaru zainteresowania,*

*Musi umożliwiać synchronizację poniższych operacji pomiędzy oknami w ramach layoutu, synchronizować można minimalnie w następujący sposób:*

*synchronizacja pomiędzy zaznaczonymi oknami, użytkownik zaznacza okna które należy synchronizować,*

*synchronizacja zmiany jasności i kontrastu obrazu,*

*synchronizacja powiększenia,*

*synchronizacja przesuwania obrazu,*

*synchronizacji serii pomiędzy sobą tak by przewijanie jednej serii np. T1 przewijało serie połączone np. T2, jeśli seria nr 1 ma inną grubość niż seria nr 2 aplikacja automatycznie dopasuje linie referencyjnie i wyświetli je na odpowiadającym sobie poziomie,*

*synchronizacja przewijania obrazu na podstawie (zdjęcie w zdjęcie, grubość ramki w grubość ramki, ręczne ustawienie synchronizacji),*

*synchronizacja przewijania obrazu umożliwia ustawienia ręcznej synchronizacji dla różnych badań MR i CT tego samego pacjenta w trybie porównawczym,*

*synchronizacja lupy,*

*synchronizacja widoku MPR, synchronizacja widoku możliwa jest dla dwu serii tego samego badania, ruch na obrazie serii pierwszej jest synchronizowany tak by obrazy drugiej załadowanej serii były w tym samym położeniu.*

*Musi umożliwiać 3D, VRT*

*Musi umożliwiać zdefiniowanie, edycję mapy kolorów CLUT dla rekonstrukcji 3D*

*Musi pozwalać na określenie grubości warstwy rekonstrukcji,*

*Musi umożliwiać wykonanie rekonstrukcji MIP (Min / Max intensity projection)*

*Musi umożliwiać synchronizację widoku 3D, synchronizacja widoku możliwa jest dla dwóch serii tego samego badania, ruch na obrazie serii pierwszej jest synchronizowany tak, aby obrazy drugiej załadowanej serii były w tym samym położeniu,*

*Musi posiadać narzędzie lokalizacji, wskazany przez użytkownika punkt na obrazie pojawi się na pozostałych płaszczyznach rzutu,*

*Musi umożliwiać wykonanie rekonstrukcji po krzywej definiowanej przez użytkownika – CPR stretched,*

*Musi umożliwiać wykonanie rekonstrukcji po krzywej definiowanej przez użytkownika – CPR straightened,*

*CPR na wszystkich wygenerowanych płaszczyznach musi zaznaczać linie referencyjne wskazujące punkt odniesienia na pozostałych płaszczyznach i umożliwiać zmianę na każdej z wybranych płaszczyzn,*

*Musi posiadać specjalizowany moduł do obsługi mammografii tak by możliwe było wyświetlenie obrazów w układzie: R-CC, L-CC, R-MLO, L-MLO,*

*Oprogramowanie musi wyświetlać porównawczo dwa badania mammograficznych w układzie dwóch paneli mammograficznych (obecne na dole, poprzednie na górze),*

*Oprogramowanie musi umożliwiać włączenie/wyłączenie narzędzia "Hanging Protocol" automatycznego rozpoznawania badania mammograficznego (na podstawie "Modality") celem uruchomienia widoku mammograficznego,*

*automatyczne ustawienie hanging protocols,*

*otworzenie badania historycznego i załadowanie go w ustalonym hanging protocol.*

*Komunikacja z systemem EDM :*

*1. System RIS powinien zasilać repozytorium EDM dokumentami typu "Opis badania radiologicznego"*

*2. Dokument "Opis badania radiologicznego" jest zgodny z formatem HL7 CDA.*

*3. Dokument "Opis badania radiologicznego" musi być zgodny z Polską Implementacją Krajową w wersji co najmniej 1.3 publikowaną na stronach CSIOZ.*

*4. W dokumencie elektronicznym przekazywany jest link do wglądu badania w formie DICOM oraz*

*w postaci referencyjnej.*

*5. System posiada funkcję autozapisu opisu badania. Funkcja autozapisu zapisuje wynik jako wersję roboczą, tzw. opis tymczasowy, który widoczny jest wyłącznie dla autora. Pozostali użytkownicy widzą informację, że badanie posiada opis tymczasowy, ale nie widzą jego treści.*

*6. Możliwość wygenerowania opisu badania podpisanego kwalifikowanym podpisem elektronicznym lekarza opisującego. System obsługuje formaty podpisu PAdES oraz XAdES oraz wspiera wielu dostawców podpisu kwalifikowanego, min. Sigillum, Certum, Enigma SOI, KIR.*

*7. Możliwość wygenerowania opisu badania podpisanego niekwalifikowanym podpisem elektronicznym lekarza opisującego.*

*8. System umożliwia włączenie blokady edycji opisu badania po ustawieniu statusu wyniki.*

*9. Możliwość podpisu "hurtowego" opisów badań - lekarz po zakończeniu pracy może wybrać opisy do podpisu.*

*10. Podczas podpisywania opisu badania system prezentuje opis zgodnie z szablonami dokumentów elektronicznych opublikowanych na stronach CSIOZ*

*11. Każdorazowa modyfikacja opisu wymaga wytworzenia nowej wersji dokumentu elektronicznego*

*i wysłania do EDM.*

*12. EDM w momencie otrzymania zmodyfikowanego dokumentu unieważnia dokument poprzedni, historia zostaje zachowana.*

*13. Usunięcie opisu w systemie RIS powoduje oznaczenie jako nieaktywny dokumentu w ramach EDM*

## **Odpowiedź: Zgodnie z SWZ.**

### **Pytanie nr 2**

**Dotyczy Załącznik nr 2a do SWZ, Wymagania odnośnie wymiany/rozbudowy powyższego systemu i urządzeń, którymi dysponuje Zamawiający, Lp. 2** 

"Integracja z obecnym systemem PACS/RIS, który jest zintegrowany z systemem HIS Zamawiającego lub wymiana na nowy system PACS/RIS."

*Czy Zamawiający wymaga, aby system radiologiczny był zintegrowany z systemem nadrzędnym HIS w sposób, pozwalający na:*

*-Integracja z wykorzystaniem standardu HL7.*

- *- Segmenty wspólne dla komunikatów wysyłanych przez HIS i RIS:*
- *- Segment MSH - nagłówek komunikatu obejmujący:*
- *- Kod systemu nadawcy,*
- *- Kod systemu adresata,*
- *- data i czas utworzenia komunikatu,*
- *- typ komunikatu,*
- *- unikatowy identyfikator komunikatu,*
- *-tryb interpretacji komunikatu,*
- *- wersja standardu HL7,*
- *- potwierdzenia: transportowe i aplikacyjne,*
- *- stosowany system kodowania znaków,*
- *- język komunikacji.*
- *- Dane przesyłane z systemu HIS:*
- *- Segment PID - dane demograficzne pacjenta obejmujące:*
- *- PESEL,*
- *- Imiona i nazwisko pacjenta,*
- *- identyfikator pacjenta,*
- *- data urodzenia,*
- *- płeć,*
- *- adres.*
- *- Segment PV1 - informacje o wizycie lub pobycie pacjenta, obejmujący:*
- *- rodzaj pobytu: pobyt na IP, wizyta ambulatoryjna, hospitalizacja,*
- *- jednostka organizacyjna,*
- *- rodzaj świadczenia,*
- *- identyfikator pobytu, np. nr księgi.*

*- Segment IN1 - informacje o ubezpieczeniu pacjenta obejmujące:*

- *- identyfikator płatnika,*
- *- rodzaj skierowania.*
- *- Segment ORC- dane zlecenia obejmujące:*
- *- nr zlecenia,*
- *- planowana data wykonania, pilność,*
- *- datę i czas zlecenia,*
- *- dane osoby zlecającej,*
- *- identyfikator zlecanego badania,*
- *- rozpoznanie ze zlecenia,*
- *- komentarz do zlecenia,*
- *- dane badania (kod i nazwa badania).*
- *- Anulowanie zlecenia.*
- *- Modyfikacja zlecenia.*
- *- Dane e-skierowania*
- *- Dane zdarzenia medycznego niezbędne do zgłoszenia zasobu do P1*
- *- Dane przesyłane z systemu RIS:*
- *- Segment OBX - wynik obejmujący:*
- *- status wyniku,*
- *- dane zlecenia,*
- *- kod wykonanego badania,*
- *- datę wykonania,*

*- dane personelu wykonującego: lekarz wykonujący, lekarz opisujący, lekarz konsultujący, technik, osoba autoryzująca,*

*- wartość wyniku.*

- *- Odnośniki (załączniki)do wyników badań.*
- *- Wyniki badań dozleconych (dodatkowych):*
- *- dane personelne pacjentów (nazwisko, imię, PESEL, miejsce zamieszkania),*

*- dane zlecenia (numer zlecenia, techniczny identyfikator zlecenia, jednostka zlecająca, lekarz zlecający),*

*- dane badania (kod i nazwa badania).*

*- Przekazywanie zleceń drogą elektroniczną wraz z danymi skierowania oraz danymi osobowymi pacjenta.*

- *- Przesyłanie do systemu HIS informacji o terminie umówienia badania.*
- *- Automatyczne odsyłanie do systemu HIS opisu badania zleconego elektronicznie.*
- *- Możliwość anulowania/odrzucenie zlecenia wysłanego z systemu HIS po stronie RIS.*
- *- Śledzenie statusu realizacji zlecenie po stronie HIS.*

*- Możliwość przesyłania linków do wyników badań w systemie RIS (dostęp on-line do wyników wykonanych w systemie RIS)*

*- Automatyczne uzupełnianie danych rozliczeniowych NFZ w systemie HIS po odesłaniu wyników badania z systemu RIS.*

*- Automatyczne rozsyłanie komunikatów o zmianie danych osobowych pacjenta w systemie HIS do systemu RIS.*

*- Dostęp z systemu RIS do wszystkich badań gromadzonych w systemie HIS.*

*- Dostęp z systemu RIS do pełnej historii leczenia pacjenta.*

*- Dostęp z systemu RIS do rejestru pacjentów w systemie HIS w celu umówienia na badanie.*

*- Możliwość dopisania pacjenta po stronie HIS podczas rejestracji pacjenta w systemie RIS*

*- Wgląd z systemu RIS do słowników systemów HIS jednostek zlecających, lekarzy kierujących systemu z możliwością wprowadzenie, modyfikacji pozycji słownika.*

*- Możliwość zapisu informacji w systemie HIS o umówionym/wykonanym badaniu w systemie RIS*

*- Automatyczny zapis zleceń zewnętrznych wprowadzony w systemie RIS do systemu HIS z możliwością ich późniejszego rozliczenie z NFZ.*

*- Z poziomu RIS dopisanie pacjenta do kolejki oczekujących obsługiwanej w systemie HIS.*

*- Z poziomu RIS usuwanie pacjenta z kolejki oczekujących obsługiwanej w systemie HIS.*

### **Odpowiedź: Zgodnie z SWZ. .**

#### **Pytanie nr 3**

## **Dotyczy Załącznik nr 2a do SWZ, Wymagania odnośnie wymiany/rozbudowy powyższego systemu i urządzeń, którymi dysponuje Zamawiający, Lp. 1**

"Integracja z obecnym systemem PACS/RIS, który jest zintegrowany z systemem HIS Zamawiającego lub wymiana na nowy system PACS/RIS."

*Czy wszystkie urządzenia, które należy podłączyć do systemu PACS, posiadają licencje DICOM (po stronie producenta tych urządzeń), umożliwiające podłączenie ich do systemu? Proszę o wylistowanie urządzeń koniecznych do podłączenia do systemu radiologicznego RIS/PACS.*

#### **Odpowiedź: Zgodnie z SWZ. .**

**Urządzenia to:**

- **- skaner DirectView Classic CR**
- **- skaner DirectView Classic CR**
- **- drukarka do klisz Kodak DriveView 5800 Laser Imager**
- **- aparat RTG DRX Compass**
- **- aparat mobilny RTG Shimadzu mobiledart evolution nx8**

#### **Pytanie nr 4**

**Dotyczy Załącznik nr 2a do SWZ, Wymagania odnośnie wymiany/rozbudowy powyższego systemu i urządzeń, którymi dysponuje Zamawiający, Lp. 1**

"Integracja z obecnym systemem PACS/RIS, który jest zintegrowany z systemem HIS Zamawiającego lub wymiana na nowy system PACS/RIS."

*Prosimy Zamawiającego o wskazanie nazwy producenta posiadanego systemu HIS.* 

**Odpowiedź: Zgodnie z SWZ.** 

### **Pytanie nr 5**

**Dotyczy Załącznik nr 2a do SWZ, Wymagania odnośnie wymiany/rozbudowy powyższego systemu i urządzeń, którymi dysponuje Zamawiający, Lp. 2**

"Wymiana w serwerze wymiana obecnych dysków na 10 dysków min. 10TB 3,5" NLSAS 7.2k RPM Hot-Plug. z instalacją i konfiguracją oraz przeniesienie danych z obecnych dysków."

*Prosimy Zamawiającego o potwierdzenie, że Zamawiający posiada dostęp do obecnego systemu PACS i udostępni go Wykonawcy, w celu wykonania migracji danych.*

#### **Odpowiedź: Zgodnie z SWZ.**

### **Pytanie nr 6**

**Dotyczy Załącznik nr 2a do SWZ, Wymagania odnośnie wymiany/rozbudowy powyższego systemu i urządzeń, którymi dysponuje Zamawiający, Lp. 2**

"Wymiana w serwerze wymiana obecnych dysków na 10 dysków min. 10TB 3,5" NLSAS 7.2k RPM Hot-Plug. z instalacją i konfiguracją oraz przeniesienie danych z obecnych dysków."

*Prosimy Zamawiającego o potwierdzenie, że udostępnione dane będą zgodne z Rozporządzeniem Ministra Zdrowia z dnia 6 kwietnia 2020 r. w sprawie rodzajów, zakresu i wzorów dokumentacji medycznej oraz sposobu jej przetwarzania tj. zostaną udostępnione w standardach i formatach umożliwiających ich odtworzenie w innym systemie teleinformatycznym.*

#### **Odpowiedź: Zgodnie z SWZ.**

**Pytanie nr 7**

**Dotyczy Załącznik nr 2a do SWZ, Wymagania odnośnie wymiany/rozbudowy powyższego systemu i urządzeń, którymi dysponuje Zamawiający, Lp. 2**

"Wymiana w serwerze wymiana obecnych dysków na 10 dysków min. 10TB 3,5" NLSAS 7.2k RPM Hot-Plug. z instalacją i konfiguracją oraz przeniesienie danych z obecnych dysków."

*W związku z koniecznością dokładnego oszacowania czasochłonności przeprowadzanej migracji danych, prosimy Zamawiającego o określenie, jakiej wielkości jest baza danych obrazowych z systemu radiologicznego, która ma zostać poddana migracji.*

#### **Odpowiedź: Zgodnie z SWZ.**

## **Pytanie nr 8**

**Dotyczy Załącznik nr 2a do SWZ, Wymagania odnośnie wymiany/rozbudowy powyższego systemu i urządzeń, którymi dysponuje Zamawiający, Lp. 3**

"Wymiana w serwerze obecnych dysków na 10 dysków min. 10TB 3,5" NLSAS 7.2k RPM
Hot-Plug. z instalacją i konfiguracją oraz przeniesienie danych z obecnych dysków."

*Prosimy Zamawiającego o dopuszczenie dostawy nowego serwera dostosowanego do wymagań dostarczanego systemu PACS.*

**Odpowiedź: Zgodnie z SWZ.** 

#### **Pytanie nr 9**

**Dotyczy Załącznik nr 2a do SWZ, Wymagania odnośnie wymiany/rozbudowy powyższego systemu i urządzeń, którymi dysponuje Zamawiający, Lp. 4**

...- Procesor min. 8 rdzeniowy min. częstotliwość procesora 2,8 GHz"

*Prosimy Zamawiającego o dopuszczenie serwera NAS z procesorem czterordzeniowym o częstotliwość min 2,1GHz.*

**Odpowiedź: Zgodnie z SWZ.** 

#### **Pytanie nr 10**

**Dotyczy Załącznik nr 2a do SWZ, Wymagania odnośnie wymiany/rozbudowy powyższego systemu i urządzeń, którymi dysponuje Zamawiający, Lp. 5**

"Wbudowane karty sieciowe: 2x 10/100/1000 Mbit/s. 2x lOGbE SFP+"

*Prosimy Zamawiającego o potwierdzenie, że Zamawiający dopuszcza uzyskanie portów 10Gb z wykorzystaniem dodatkowej karty sieciowej dedykowanej przez producenta macierzy NAS.*

**Odpowiedź: Zgodnie z SWZ.** 

## **Pytanie nr 11**

#### **Dotyczy Załącznik nr 2a do SWZ, Wymagania odnośnie wymiany/rozbudowy powyższego systemu i urządzeń, którymi dysponuje Zamawiający, Lp. 6**

"Wykonawca musi przedstawić oświadczenie producenta oferowanych urządzeń, potwierdzające pochodzenie urządzenia z oficjalnego kanału dystrybucyjnego producenta. Wymagane są dokumenty poświadczające, że sprzęt jest produkowany zgodnie z normami ISO 9001 oraz ISO 14001."

*Prosimy Zamawiającego o odstąpienie od wymogu przedkładania oświadczenia producenta oferowanych urządzeń, potwierdzającego pochodzenie urządzenia z oficjalnego kanału dystrybucyjnego producenta. Pragniemy zauważyć, iż producenci sprzętu nie są stroną bezpośrednio biorącą udział w postępowaniu, zatem Zamawiający nie może wymagać przedkładania oświadczeń wystawianych przez stronę niebędącą stroną postępowania.* 

#### **Odpowiedź: Zgodnie z SWZ.**

#### **Pytanie nr 12**

**Dotyczy Załącznik nr 2a do SWZ, Wymagania odnośnie wymiany/rozbudowy powyższego systemu i urządzeń, którymi dysponuje Zamawiający, Lp. 7**

"Gwarancja:

Min. 3-letnia gwarancja producenta w miejscu instalacji z możliwością zgłaszania problemów 24 x 7 i z czasem reakcji 4h od zgłoszenia. Wsparcie z usługą proaktywną.

Uszkodzone dyski twarde pozostają własnością Zamawiającego. Wsparcie musi być oferowane w języku polskim przez polski oddział serwisowy producenta. Gwarancja bezwarunkowa, bez limitu skanów i innych ograniczeń,"

*Prosimy Zamawiającego o potwierdzenie, że powyższe wymaganie nie dotyczy macierzy NAS. Producenci działający na rynku polskim nie oferują takiej gwarancji dla urządzeń NAS.*

## **Odpowiedź: Zgodnie z SWZ.**

# **Pytanie nr 13**

## **Dotyczy Załącznik nr 2a do SWZ, Wymagania odnośnie wymiany/rozbudowy powyższego systemu i urządzeń, którymi dysponuje Zamawiający, Lp. 9**

"Najpóźniej z upływem ostatniego dnia okresu gwarancji sprzęt będzie pozbawiony wszelkich blokad (jeżeli takie posiada), w tym w szczególności kodów serwisowych, które po upływie gwarancji utrudniałyby Zamawiającemu dostęp do opcji serwisowych lub przekaże Zamawiającemu wszystkie hasła dostępu, klucze do oprogramowania, klucze serwisowe, hasła administracyjne do systemu operacyjnego i oprogramowania konsoli operatorskiej i lekarskiej) - odbiór komisyjny"

*Prosimy Zamawiającego o potwierdzenie, że powyższy wymóg dotyczy jedynie dostarczanego urządzenia głównego, jakim jest dostarczany tomograf komputerowy.* 

## **Odpowiedź: Zgodnie z SWZ.**

- **2.** Zmienia treść SWZ:
	- 1) w zakresie **części 2 zamówienia Dostawa tomografu komputerowego wraz z adaptacją pomieszczeń,** zamianie ulegają zapisy Załącznika nr 2 do SWZ – Opis przedmiotu zamówienia oraz załącznika nr 2a do SWZ- Formularz minimalnych parametrów technicznych.
	- 2) w zakresie **części 7 zamówienia - Dostawa mebli szpitalnych** zamianie ulegają zapisy Załącznika nr 2 do SWZ – Opis przedmiotu zamówienia.
	- 3) Wskazane powyżej załączniki Zamawiający zamieszcza na stronie prowadzonego postępowania.
	- 4)

## **w Rozdziale 10w pkt 1 SWZ przed zmianą jest:**

**1.** Wykonawca jest związany złożoną ofertą do dnia **06-07-2024 r.**

## **w Rozdziale 10w pkt 1 SWZ po zmianie jest:**

**1.** Wykonawca jest związany złożoną ofertą do dnia **13-07-2024 r.**

#### **w Rozdziale 12 w pkt 1 i pkt 3 SWZ przed zmianą jest:**

**1. Ofertę wraz z wymaganymi załącznikami należy złożyć w terminie do dnia 12-04-2024 r., do godz. 10:00.,** za pośrednictwem Formularza do złożenia oferty dostępnego na platformie E-Zamówienia: [https://ezamowienia.gov.pl](https://ezamowienia.gov.pl/)

- 2. Sposób złożenia oferty, w tym zaszyfrowania oferty opisany został w "Centrum pomocy", dostępnej na stronie: [https://media.ezamowienia.gov.pl/pod/2021/10/Oferty-](https://media.ezamowienia.gov.pl/pod/2021/10/Oferty-5.1.pdf)[5.1.pdf.](https://media.ezamowienia.gov.pl/pod/2021/10/Oferty-5.1.pdf)
- **3. Otwarcie ofert** nastąpi niezwłocznie po upływie terminu składania ofert tj. **w dniu 12-04-2024 r., o godz. 10:10.**

#### **w Rozdziale 12 w pkt 1 i w pkt 3 SWZ po zmianie jest:**

- **1. Ofertę wraz z wymaganymi załącznikami należy złożyć w terminie do dnia 15-04-2024 r., do godz. 10:00.,** za pośrednictwem Formularza do złożenia oferty dostępnego na platformie E-Zamówienia: [https://ezamowienia.gov.pl](https://ezamowienia.gov.pl/)
- 2. Sposób złożenia oferty, w tym zaszyfrowania oferty opisany został w "Centrum pomocy", dostępnej na stronie: [https://media.ezamowienia.gov.pl/pod/2021/10/Oferty-](https://media.ezamowienia.gov.pl/pod/2021/10/Oferty-5.1.pdf)[5.1.pdf.](https://media.ezamowienia.gov.pl/pod/2021/10/Oferty-5.1.pdf)
- **3. Otwarcie ofert** nastąpi niezwłocznie po upływie terminu składania ofert tj. **w dniu 15-04-2024 r., o godz. 10:10.**
- **3.** Zamawiający informuje, że pytania wraz z odpowiedziami stają się integralną częścią specyfikacji warunków zamówienia i będą wiążące przy składaniu ofert.
- **4.** Zamawiający informuje, iż pozostała treść Specyfikacji Warunków Zamówienia pozostaje bez zmian.

## DYREKTOR

Samodzielnego Publicznego Zakładu Opieki Zdrowotnej w Augustowie

/-/ Danuta Zawadzka